From Majordomo-Owner@List-Server.net Sun May 2 06:32:09 1999 Received: from optima.cs.arizona.edu by jupiter.CS.Arizona.EDU (5.65v4.0/1.1.8.2/08Nov94- 0446PM) id AA29662; Sun, 2 May 1999 06:29:27 -0700 Received: by optima.CS.Arizona.EDU (Postfix) id 490283B34; Sun, 2 May 1999 06:26:40 -0700 (MST) Delivered-To: ralph@cs.arizona.edu Received: from salmon.esosoft.net (salmon.esosoft.net [192.41.17.47]) by optima.CS.Arizona.EDU (Postfix) with ESMTP id 740B53B05 for <ralph@CS.Arizona.EDU>; Sun, 2 May 1999 06:26:30 -0700 (MST) Received: (salmon@localhost) by salmon.esosoft.net (8.8.5) id HAA24991; Sun, 2 May 1999 07:27:10 -0600 (MDT) Date: Sun, 2 May 1999 07:27:10 -0600 (MDT) Message-Id: <199905021327.HAA24991@salmon.esosoft.net> To: ralph@CS.Arizona.EDU From: Majordomo@List-Server.net Subject: Majordomo file: list 'weavetech' file 'weavetech.9904' Reply-To: Majordomo@List-Server.net Sender: Majordomo-Owner@List-Server.net Status: R -- >From owner-weavetech@List-Server.net Thu Apr 1 05:19:51 1999 Received: (salmon@localhost) by salmon.esosoft.net (8.8.5) id FAA09231; Thu, 1 Apr 1999 05:19:51 -0700 (MST) Received: from europe.std.com (europe.std.com [199.172.62.20]) by salmon.esosoft.net (8.8.5) id FAA09227; Thu, 1 Apr 1999 05:19:50 -0700 (MST) Received: from world.std.com by europe.std.com (STD1.2/BZS-8-1.0) id HAA06891; Thu, 1 Apr 1999 07:19:52 -0500 (EST) Received: from world.std.com by world.std.com (TheWorld/Spike-2.0) id AA25221; Thu, 1 Apr 1999 07:19:49 -0500 Message-Id: <370364F1.55B96E3D@world.std.com> Date: Thu, 01 Apr 1999 07:22:09 -0500 From: Tom Vogl <tpv@world.std.com> X-Mailer: Mozilla 4.5 [en] (Win98; I) X-Accept-Language: en Mime-Version: 1.0 To: weavetech@List-Server.net Subject: Re: weavetech-digest V1 #286 References: <199904011100.EAA26861@salmon.esosoft.net> Content-Type: text/plain; charset=us-ascii Content-Transfer-Encoding: 7bit Sender: owner-weavetech@List-Server.net Precedence: bulk Reply-To: weavetech@list-server.net "Okay, there was a notice in the last digest of a book at this web site http://www.cs.arizona.edu/~ralph/uhler.pdf so I went there being curious. this is where the question comes in." I checked. The document in question is over 5 Megs [sic!] in size. Unless you have a very fast connection (T1 or better - which very few of us have at home these days), you can eat your dinner while it downloads. It is there, but be very patient.  $-$ Tom Vogl Voice: 508-693.6065 29 Scotchman's Lane Fax: 508-696.0625 West Tisbury, MA 02575 tpv@world.std.com "Intuition is the result of 20 years experience" K. C. Long

To reply privately, send message to Tom Vogl <tpv@world.std.com>

>From owner-weavetech@List-Server.net Thu Apr 1 05:59:50 1999 Received: (salmon@localhost) by salmon.esosoft.net (8.8.5) id FAA16035; Thu, 1 Apr 1999 05:59:50 -0700 (MST) Received: from imo20.mx.aol.com (imo20.mx.aol.com [198.81.17.10]) by salmon.esosoft.net (8.8.5) id FAA16029; Thu, 1 Apr 1999 05:59:49 -0700 (MST) From: WC3424@aol.com Received: from WC3424@aol.com by imo20.mx.aol.com (IMOv19.3) id tJKJa09563 for <weavetech@list-server.net>; Thu, 1 Apr 1999 07:59:14 -0500 (EST) Message-ID: <4330c56d.37036da2@aol.com> Date: Thu, 1 Apr 1999 07:59:14 EST To: weavetech@list-server.net Mime-Version: 1.0 Subject: weavetech-digest Uhler Book Content-type: text/plain; charset=US-ASCII Content-transfer-encoding: 7bit X-Mailer: AOL 4.0 for Windows 95 sub 4 Sender: owner-weavetech@List-Server.net Precedence: bulk Reply-To: weavetech@list-server.net As with several of you, I tried downloading the Uhler book and had blank pages. As a member of the Old Manuscripts study group through Complex Weavers, I went back through Marjie Thompson's newsletter and located the actual address, which is as follows: http://www.lvc.edu/www/library/uhler/index.Html It takes a great deal of time to copy each page, as there are 104 total. But well worth it! Charlotte Lindsay Allison To reply privately, send message to WC3424@aol.com >From owner-weavetech@List-Server.net Thu Apr 1 06:50:04 1999 Received: (salmon@localhost) by salmon.esosoft.net (8.8.5) id GAA26218; Thu, 1 Apr 1999 06:50:04 -0700 (MST) Received: from burgoyne.com (burgoyne.com [209.197.0.8]) by salmon.esosoft.net (8.8.5) id GAA26200; Thu, 1 Apr 1999 06:50:02 -0700 (MST) Received: from moms233 (pmcy4.burgoyne.com [209.197.4.108]) by burgoyne.com (8.9.1/8.9.1) with SMTP id GAA28744 for <weavetech@List-Server.net>; Thu, 1 Apr 1999 06:50:04 -0700 Message-ID: <001e01be7c46\$6fbf1020\$0100000a@moms233> From: "Judie Eatough" <jeatough@cougar.netutah.net> To: <weavetech@List-Server.net> Subject: Re: weavetech-digest Uhler Book Date: Thu, 1 Apr 1999 06:49:16 -0700 MIME-Version: 1.0 Content-Type: text/plain; charset="iso-8859-1" Content-Transfer-Encoding: 7bit X-Priority: 3 X-MSMail-Priority: Normal X-Mailer: Microsoft Outlook Express 4.72.3110.1 X-MimeOLE: Produced By Microsoft MimeOLE V4.72.3110.3 Sender: owner-weavetech@List-Server.net Precedence: bulk Reply-To: weavetech@list-server.net

Thanks Charlotte for the different url.

>http://www.lvc.edu/www/library/uhler/index.Html

This site lets you download a page at a time, so that line problems don't cause the loss of the whole document.

While I usually have good luck downloading even long files, my server was getting into trouble with the other site. It seemed to be stuck during the download. Sometimes the lines from sites or servers just have more static than normal. Our weather has been a little windy and snowy this week. And sometimes firewalls can be a factor.

Judie

To reply privately, send message to "Judie Eatough" <jeatough@cougar.netutah.net> >From owner-weavetech@List-Server.net Thu Apr 1 06:56:39 1999 Received: (salmon@localhost) by salmon.esosoft.net (8.8.5) id GAA27765; Thu, 1 Apr 1999 06:56:39 -0700 (MST) Received: from imo19.mx.aol.com (imo19.mx.aol.com [198.81.17.9]) by salmon.esosoft.net (8.8.5) id GAA27759; Thu, 1 Apr 1999 06:56:37 -0700 (MST) From: JNBJ@aol.com Received: from JNBJ@aol.com by imo19.mx.aol.com (IMOv19.3) id tDFLa07227 for <weavetech@list-server.net>; Thu, 1 Apr 1999 08:56:06 -0500 (EST) Message-ID: <f9a0adf5.37037af6@aol.com> Date: Thu, 1 Apr 1999 08:56:06 EST To: weavetech@list-server.net Mime-Version: 1.0 Subject: Re: Uhler book Content-type: text/plain; charset=US-ASCII Content-transfer-encoding: 7bit X-Mailer: AOL for Macintosh sub 50 Sender: owner-weavetech@List-Server.net Precedence: bulk Reply-To: weavetech@list-server.net

I downloaded the book last night with no problem, opened it offline with Acrobat 3.0 and had no trouble with reading all the pages. I'm using a Mac with AOL. The only sticking point I encountered was once I got to his home page, there was no direction to the book. So, I just added "/uhler.pdf" to the address and it started the download.

I thought it was great that Dr. Griswold took the time to put the book in this format. Each time I went to download a few pages from the LVC site, I was wishing they had a complete download as opposed to just one page at a time. At any rate, I certainly appreciate being able to see a book I'm sure I never would have on my own.

Janice Jones

To reply privately, send message to JNBJ@aol.com

>From owner-weavetech@List-Server.net Thu Apr 1 07:08:17 1999 Received: (salmon@localhost) by salmon.esosoft.net (8.8.5) id HAA00535; Thu, 1 Apr 1999 07:08:17 -0700 (MST) Received: from mail.netacc.net (mail.netacc.net [206.28.142.35]) by salmon.esosoft.net (8.8.5) id HAA00526; Thu, 1 Apr 1999 07:08:15 -0700 (MST) Received: (qmail 10640 invoked from network); 1 Apr 1999 09:08:18 -0500 Received: from dial-47-voyager.netacc.net (HELO ann) (208.153.38.101) by mail.netacc.net with SMTP; 1 Apr 1999 09:08:18 -0500 From: "Ann L. Kreckel" <akreckel@netacc.net>

To: <weavetech@List-Server.net> Subject: Uhler Manuscript Date: Thu, 1 Apr 1999 09:03:17 -0500 Message-ID: <000001be7c48\$6463bc60\$652699d0@ann> MIME-Version: 1.0 Content-Type: text/plain; charset="iso-8859-1" Content-Transfer-Encoding: 7bit X-Priority: 3 (Normal) X-MSMail-Priority: Normal X-Mailer: Microsoft Outlook 8.5, Build 4.71.2232.26 Importance: Normal In-Reply-To: <199904011100.EAA26861@salmon.esosoft.net> X-MimeOLE: Produced By Microsoft MimeOLE V5.00.2014.211 Sender: owner-weavetech@List-Server.net Precedence: bulk Reply-To: weavetech@list-server.net For those of you having problems with

http://www.cs.arizona.edu/~ralph/uhler.pdf, you can go directly to the following site and view/download the file a page at a time: http://www.lvc.edu/www/library/uhler/index.html These files are in .jpg format.

Now a question for the rest of you. Do you know of any other sites on-line where an entire weaving book resides? The above is a total copy of \_Cyrus Uhler's Book\_, dated August 19, 1830, Lebanon, PA. When you see it, you'll want to download and print the whole thing. I've done some searching, which didn't even turn up THIS one, and can find nothing else. Anyone?

Ann Kreckel e-mail: akreckel@netacc.net

To reply privately, send message to "Ann L. Kreckel" <akreckel@netacc.net> >From owner-weavetech@List-Server.net Thu Apr 1 07:23:45 1999 Received: (salmon@localhost) by salmon.esosoft.net (8.8.5) id HAA04359; Thu, 1 Apr 1999 07:23:45 -0700 (MST) Received: from burgoyne.com (burgoyne.com [209.197.0.8]) by salmon.esosoft.net (8.8.5) id HAA04343; Thu, 1 Apr 1999 07:23:43 -0700 (MST) Received: from moms233 (pmcy4.burgoyne.com [209.197.4.108]) by burgoyne.com (8.9.1/8.9.1) with SMTP id HAA32678 for <weavetech@List-Server.net>; Thu, 1 Apr 1999 07:23:46 -0700 Message-ID: <003301be7c4b\$24721400\$0100000a@moms233> From: "Judie Eatough" <jeatough@cougar.netutah.net> To: <weavetech@List-Server.net> Subject: Re: weaving programs Date: Thu, 1 Apr 1999 07:22:57 -0700 MIME-Version: 1.0 Content-Type: text/plain; charset="iso-8859-1" Content-Transfer-Encoding: 7bit X-Priority: 3 X-MSMail-Priority: Normal X-Mailer: Microsoft Outlook Express 4.72.3110.1 X-MimeOLE: Produced By Microsoft MimeOLE V4.72.3110.3 Sender: owner-weavetech@List-Server.net Precedence: bulk Reply-To: weavetech@list-server.net

>By way of introducing myself, I've come to weaving by an

>unusual route -- research in ways to characterize and >construct visual patterns with formal models and mathematics.

- > 1. Some weaving programs have ways of entering components
- > of drafts by "expressions" -- strings of symbols
- > standing for shafts and treadles and notation that
- allows representing patterns such as repeats. Ones
- > I know of are PC Weave ("formulas") and WeaveMaker One
- and WeaveMaker Pro ("algebraic input").

Hi Ralph,

An interesting area of research. I think of the whole drafting process as a method of constructing a model of the cloth. And like most data models it has its limitations. Since any data entry method shortcut involves some programing formulas, I see no preference for the ones that make the user more aware of the formulas being used. But understanding what the formula is doing is necessary to exploit the tool easily and often. The visual representation of the formulas is often the easier notation system.

Some of the old dos versions of weaving programs had my favorite shortcuts. (I use Fiberworks, Patternland, WeaveIt) Block substitution is one such shortcut. I often use it as an algebraic tool to get the data entered faster. Even more so, when I can create the blocks. Marking blocks and copying by mirror, flip, rotate, etc will apply a new mapping to a set of data already entered. WeaveIt lets you enter repeat notation and to nest the repeats. Fiberworks lets you choose from several curve shapes that the mouse will automatically enter over a marked rectangle -- straight, point, etc. All let you reverse the tieup square. Many let you wrap some areas of the drafts. That is just a start.

Judie

To reply privately, send message to "Judie Eatough" <jeatough@cougar.netutah.net> >From owner-weavetech@List-Server.net Thu Apr 1 07:28:20 1999 Received: (salmon@localhost) by salmon.esosoft.net (8.8.5) id HAA05369; Thu, 1 Apr 1999 07:28:20 -0700 (MST) Received: from imo19.mx.aol.com (imo19.mx.aol.com [198.81.17.9]) by salmon.esosoft.net (8.8.5) id HAA05356; Thu, 1 Apr 1999 07:28:18 -0700 (MST) From: Michigoose@aol.com Received: from Michigoose@aol.com by imo19.mx.aol.com (IMOv19.3) id tQDRa07227 for <weavetech@list-server.net>; Thu, 1 Apr 1999 09:27:49 -0500 (EST) Message-ID: <33c67bc.37038265@aol.com> Date: Thu, 1 Apr 1999 09:27:49 EST To: weavetech@list-server.net Mime-Version: 1.0 Subject: Re: somewhat off topic Content-type: text/plain; charset=US-ASCII Content-transfer-encoding: 7bit X-Mailer: AOL 4.0 for Mac - Post-GM sub 52 Sender: owner-weavetech@List-Server.net Precedence: bulk Reply-To: weavetech@list-server.net

The URL for the book mentioned is not a web page. It is a file which should download to your hard disk. Therefore, no page will appear in the browser.

To set up Netscape Communicator to download PDF files: SelectPreferences from the Edit menu at the top of the screen. Open the Navigator folder, then click on Applications.

Scroll down to see if Portable Document Format is listed. Highlight it. Click on the Edit button. Select "Save to Disk" in the window that appears. Click ok. This was done on a Mac, but PCs and other browsers should have a similar setup procedure. In older versions of Netscape, the set up is under the Options menu, click on General Preferences, and then click on Applications. It shouldn't matter whether you are using a Mac or a PC. The principles are the same. If you need a new copy of the reader, they are available free at http://www.adobe.com/prodindex/acrobat/readstep.html Linda Lampe michigoose@aol.com http://users.aol.com/michigoose/ To reply privately, send message to Michigoose@aol.com >From owner-weavetech@List-Server.net Thu Apr 1 07:38:32 1999 Received: (salmon@localhost) by salmon.esosoft.net (8.8.5) id HAA08122; Thu, 1 Apr 1999 07:38:32 -0700 (MST) Received: from imo11.mx.aol.com (imo11.mx.aol.com [198.81.17.1]) by salmon.esosoft.net (8.8.5) id HAA08109; Thu, 1 Apr 1999 07:38:30 -0700 (MST) From: Michigoose@aol.com Received: from Michigoose@aol.com by imo11.mx.aol.com (IMOv19.3) id tCCa024468 for <weavetech@list-server.net>; Thu, 1 Apr 1999 09:37:18 -0500 (EST) Message-ID: <8ff84489.3703849e@aol.com> Date: Thu, 1 Apr 1999 09:37:18 EST To: weavetech@list-server.net Mime-Version: 1.0 Subject: Re: somewhat off topic Content-type: text/plain; charset=US-ASCII Content-transfer-encoding: 7bit X-Mailer: AOL 4.0 for Mac - Post-GM sub 52 Sender: owner-weavetech@List-Server.net Precedence: bulk Reply-To: weavetech@list-server.net Whoops! Is am going to have to flame myself! In my previous post, I said no page would appear in the browser window if you went the the URL for the book mentioned. It actually depends on how you've got your browser set up. My instructions in the previous post will cause the file to download to your hard drive, not appear in the browser window. This is a very large file (5.5mb) so maybe that is why nothing is appearing in your browser ... it may be taking a long while to load or may just be too large. Anyway, I'll go away and shut up now before I stick my other foot in my mouth. Linda Lampe michigoose@aol.com http://users.aol.com/michigoose/ To reply privately, send message to Michigoose@aol.com

>From owner-weavetech@List-Server.net Thu Apr 1 09:27:20 1999

Received: (salmon@localhost) by salmon.esosoft.net (8.8.5) id JAA12288; Thu, 1 Apr 1999 09:27:20 -0700 (MST) Received: from optima.cs.arizona.edu (optima.CS.Arizona.EDU [192.12.69.5]) by salmon.esosoft.net (8.8.5) id JAA12279; Thu, 1 Apr 1999 09:27:18 -0700 (MST) Received: from jupiter.CS.Arizona.EDU (jupiter.CS.Arizona.EDU [150.135.1.78]) by optima.cs.arizona.edu (8.9.1a/8.9.1) with SMTP id JAA27591 for <weavetech@list-server.net>; Thu, 1 Apr 1999 09:27:10 -0700 (MST) Received: by jupiter.CS.Arizona.EDU (5.65v4.0/1.1.8.2/08Nov94-0446PM) id AA01853; Thu, 1 Apr 1999 07:48:53 -0700 Date: Thu, 1 Apr 1999 07:48:53 -0700 From: Ralph Griswold <ralph@CS.Arizona.EDU> Message-Id: <9904011448.AA01853@jupiter.CS.Arizona.EDU> To: weavetech@list-server.net Subject: Uhler PDF Sender: owner-weavetech@List-Server.net Precedence: bulk Reply-To: weavetech@list-server.net

I am aware of the problems some of you are having. The file was intended for downloading, not viewing in a browser. It can be downloaded using a browser, but that requires knowledge of how to do that, which varies from browser to browser and platform to platform.

I've added a primitive Web page with a link to the file to make it easier to access via a browser:

http://www.cs.arizona.edu/~ralph/uhler.html

Read the instructions there for how to proceed.

When I have time, I'll make that page more attractive and perhaps add some information about the document. Perhaps some of you can help me on getting the information.

Ralph

To reply privately, send message to Ralph Griswold <ralph@CS.Arizona.EDU>

>From owner-weavetech@List-Server.net Thu Apr 1 10:09:37 1999 Received: (salmon@localhost) by salmon.esosoft.net (8.8.5) id KAA23703; Thu, 1 Apr 1999 10:09:37 -0700 (MST) Received: from smtp.jjj.net (postmaster@smtp.jjj.net [209.235.31.137]) by salmon.esosoft.net (8.8.5) id KAA23695; Thu, 1 Apr 1999 10:09:35 -0700 (MST) Received: from cc429928-a.hwrd1.md.home.com (cc429928-a.hwrd1.md.home.com [24.3.63.99]) by smtp.jjj.net (8.9.1/8.9.0) with SMTP id MAA00341 for <weavetech@List-Server.net>; Thu, 1 Apr 1999 12:09:27 -0500 (EST) Message-Id: <3.0.3.16.19990401120817.37e7e4d2@smtp.jjj.com> X-Sender: wheat@smtp.jjj.com X-Mailer: QUALCOMM Windows Eudora Pro Version 3.0.3 (16) Date: Thu, 01 Apr 1999 12:08:17 -0500 To: weavetech@List-Server.net From: Wheat Carr <wheat@craftwolf.com> Subject: Re: somewhat off topic In-Reply-To: <005c01be7bd6\$35d19ce0\$4f2907cf@sarav> Mime-Version: 1.0 Content-Type: text/plain; charset="us-ascii" Sender: owner-weavetech@List-Server.net Precedence: bulk Reply-To: weavetech@list-server.net At 06:25 PM 3/31/99 -0600, you wrote:

>That web page loaded blank for me as well. There is some problem with the >download.

>

Although I could "see" it with no problem other than impatience - even with a direct Internet connect it took a LONG time to load - I suspect that it may be those who are unable to load the PDF file may have to change some settings in the allowing file sizes. This is a HUGE file, apparently 107 pages. I would suggest that you try wait until acrobat "thinks" it is fully loaded (there should be a line across the bottom of screen showing the percentage of document loaded) then save it to a file on your hard disk or zip driver or whatever and try viewing it off line. Wheat Wheat List-Witch@craftwolf.com http://www.craftwolf.com/lists/ To reply privately, send message to Wheat Carr <wheat@craftwolf.com> >From owner-weavetech@List-Server.net Thu Apr 1 10:19:46 1999 Received: (salmon@localhost) by salmon.esosoft.net (8.8.5) id KAA26763; Thu, 1 Apr 1999 10:19:46 -0700 (MST) Received: from smtp.jjj.net (postmaster@smtp.jjj.net [209.235.31.137]) by salmon.esosoft.net (8.8.5) id KAA26756; Thu, 1 Apr 1999 10:19:44 -0700 (MST) Received: from cc429928-a.hwrd1.md.home.com (cc429928-a.hwrd1.md.home.com [24.3.63.99]) by smtp.jjj.net (8.9.1/8.9.0) with SMTP id MAA00603 for <weavetech@List-Server.net>; Thu, 1 Apr 1999 12:19:48 -0500 (EST) Message-Id: <3.0.3.16.19990401121844.26b7f796@smtp.jjj.com> X-Sender: wheat@smtp.jjj.com X-Mailer: QUALCOMM Windows Eudora Pro Version 3.0.3 (16) Date: Thu, 01 Apr 1999 12:18:44 -0500 To: weavetech@List-Server.net From: Wheat Carr <wheat@craftwolf.com> Subject: Re: somewhat off topic In-Reply-To: <l03110702b3287359a3ae@[206.13.45.203]> References: <005c01be7bd6\$35d19ce0\$4f2907cf@sarav> Mime-Version: 1.0 Content-Type: text/plain; charset="us-ascii" Sender: owner-weavetech@List-Server.net Precedence: bulk Reply-To: weavetech@list-server.net Fully knowing the definition of assume, I regularly receive PDF files which were created on a MAC and read them in Acrobat - so I assume that these files are not dependent on the platform. And, for the record, I am using a WIN 3.1 and Acrobat 3.0 so this is an older machine. However, I have put in an email info request to my favorite MAC guru

 Wheat Carr mailto:wheat@craftwolf.com CraftWolf.Com PO Box 417 Savage MD 20763

-

and will let you know if it is anything different.

Fax: 888.232.3329 http://www.craftwolf.com

To reply privately, send message to Wheat Carr <wheat@craftwolf.com> >From owner-weavetech@List-Server.net Thu Apr 1 10:27:31 1999 Received: (salmon@localhost) by salmon.esosoft.net (8.8.5) id KAA29293; Thu, 1 Apr 1999 10:27:31 -0700 (MST) Received: from mail.rdc1.sdca.home.com (imail@ha1.rdc1.sdca.home.com [24.0.3.66]) by salmon.esosoft.net (8.8.5) id KAA29287; Thu, 1 Apr 1999 10:27:30 -0700 (MST) X-Authentication-Warning: salmon.esosoft.net: Host imail@ha1.rdc1.sdca.home.com [24.0.3.66] claimed to be mail.rdc1.sdca.home.com Received: from home.com ([24.4.66.128]) by mail.rdc1.sdca.home.com (InterMail v4.00.03 201-229-104) with ESMTP id <19990401172734.KBOK11049.mail.rdc1.sdca.home.com@home.com> for <weavetech@List-Server.net>; Thu, 1 Apr 1999 09:27:35 -0800 Message-ID: <3703ACBB.1053D5B1@home.com> Date: Thu, 01 Apr 1999 09:28:27 -0800 From: Rosemarie Dion <rdion@home.com> Organization: @Home Network X-Mailer: Mozilla 4.5 [en]C-AtHome0405 (Win95; U) X-Accept-Language: en MIME-Version: 1.0 To: weavetech@List-Server.net Subject: Re: Off topic Uhler web page References: <199904011100.EAA26861@salmon.esosoft.net> Content-Type: text/plain; charset=us-ascii Content-Transfer-Encoding: 7bit Sender: owner-weavetech@List-Server.net Precedence: bulk Reply-To: weavetech@list-server.net Hi all, I solved the problem of slow loading and having to use the PDF files on Cyrus Uhler by going directly to the site with this address: http://www.lvc.edu/www.library/uhler/index.html (that is Lvc, not one vc) You have to click on each page but they come up much faster than the very attractive and time consuming PDF version. Regards, Rosemarie in San Diego To reply privately, send message to Rosemarie Dion <rdion@home.com> >From owner-weavetech@List-Server.net Thu Apr 1 10:55:05 1999 Received: (salmon@localhost) by salmon.esosoft.net (8.8.5) id KAA12541; Thu, 1 Apr 1999 10:55:05 -0700 (MST) Received: from mail.rdc1.sdca.home.com (imail@ha1.rdc1.sdca.home.com [24.0.3.66]) by salmon.esosoft.net (8.8.5) id KAA12521; Thu, 1 Apr 1999 10:55:01 -0700 (MST) X-Authentication-Warning: salmon.esosoft.net: Host imail@ha1.rdc1.sdca.home.com [24.0.3.66] claimed to be mail.rdc1.sdca.home.com Received: from viteknet.com ([24.4.95.69]) by mail.rdc1.sdca.home.com (InterMail v4.00.03 201-229-104) with ESMTP id <19990401175505.KKRZ11049.mail.rdc1.sdca.home.com@viteknet.com> for <weavetech@List-Server.net>; Thu, 1 Apr 1999 09:55:05 -0800 Message-ID: <3703B329.846E3034@viteknet.com> Date: Thu, 01 Apr 1999 09:55:53 -0800 From: Susan Roberts <susan@viteknet.com> Organization: VitekNet

X-Mailer: Mozilla 4.5 [en] (Win95; I) X-Accept-Language: en MIME-Version: 1.0 To: weavetech@List-Server.net Subject: Re: weavetech-digest V1 #287 References: <199904011709.KAA23719@salmon.esosoft.net> Content-Type: text/plain; charset=us-ascii Content-Transfer-Encoding: 7bit Sender: owner-weavetech@List-Server.net Precedence: bulk Reply-To: weavetech@list-server.net Has anyone put the all the images into one file for the rest of us to share (lazy me). This is a great piece of history. thanks in advance susan weavetech-digest wrote: > > weavetech-digest Thursday, April 1 1999 Volume 01 : Number 287  $\rightarrow$ > Re: weavetech-digest V1 #286 [Tom Vogl <tpv@world.std.com>] > weavetech-digest Uhler Book [WC3424@aol.com] > Re: weavetech-digest Uhler Book ["Judie Eatough" <jeatough@cougar.netutah] > Re: Uhler book > Uhler Manuscript ["Ann L. Kreckel" <akreckel@netacc.net>]<br>> Re: weaving programs ["Judie Eatough" <jeatough@cougar.netutah.net>] > Re: weaving programs ["Judie Eatough" <jeatough@cougar.netutah.net>]  $>$  Re: somewhat off topic > Re: somewhat off topic [Michigoose@aol.com] > Uhler PDF [Ralph Griswold <ralph@CS.Arizona.EDU>] > Re: somewhat off topic  $\blacksquare$ > > ---------------------------------------------------------------------- > > Date: Thu, 01 Apr 1999 07:22:09 -0500 > From: Tom Vogl <tpv@world.std.com> > Subject: Re: weavetech-digest V1 #286 > > "Okay, there was a notice in the last digest of a book at this web site > http://www.cs.arizona.edu/~ralph/uhler.pdf so I went there being > curious. > this is where the question comes in." > > I checked. The document in question is over 5 Megs [sic!] in size. > Unless you have a very fast connection (T1 or better - which very few of > us have at home these days), you can eat your dinner while it > downloads. It is there, but be very patient.  $> - - -$ > Tom Vogl Voice: 508-693.6065 > 29 Scotchman's Lane Fax: 508-696.0625 > West Tisbury, MA 02575 tpv@world.std.com > "Intuition is the result of 20 years experience" K. C. Long > > To reply privately, send message to Tom Vogl <tpv@world.std.com> > > ------------------------------ > > Date: Thu, 1 Apr 1999 07:59:14 EST > From: WC3424@aol.com > Subject: weavetech-digest Uhler Book >

> As with several of you, I tried downloading the Uhler book and had blank > pages. As a member of the Old Manuscripts study group through Complex > Weavers, I went back through Marjie Thompson's newsletter and located the > actual address, which is as follows: > > http://www.lvc.edu/www/library/uhler/index.Html > > It takes a great deal of time to copy each page, as there are 104 total. But > well worth it! > > Charlotte Lindsay Allison > > To reply privately, send message to WC3424@aol.com > > ------------------------------ > > Date: Thu, 1 Apr 1999 06:49:16 -0700 > From: "Judie Eatough" <jeatough@cougar.netutah.net> > Subject: Re: weavetech-digest Uhler Book > > Thanks Charlotte for the different url. > > >http://www.lvc.edu/www/library/uhler/index.Html > > This site lets you download a page at a time, so that line problems don't > cause the loss of the whole document.  $\rightarrow$ > While I usually have good luck downloading even long files, my server was > getting into trouble with the other site. It seemed to be stuck during the > download. Sometimes the lines from sites or servers just have more static > than normal. Our weather has been a little windy and snowy this week. And > sometimes firewalls can be a factor. > > Judie > > To reply privately, send message to "Judie Eatough" <jeatough@cougar.netutah.net> > > ------------------------------ > > Date: Thu, 1 Apr 1999 08:56:06 EST > From: JNBJ@aol.com > Subject: Re: Uhler book > > I downloaded the book last night with no problem, opened it offline with > Acrobat 3.0 and had no trouble with reading all the pages. I'm using a Mac > with AOL. The only sticking point I encountered was once I got to his home > page, there was no direction to the book. So, I just added "/uhler.pdf" to the > address and it started the download. > > I thought it was great that Dr. Griswold took the time to put the book in this > format. Each time I went to download a few pages from the LVC site, I was > wishing they had a complete download as opposed to just one page at a time. At > any rate, I certainly appreciate being able to see a book I'm sure I never > would have on my own. > > Janice Jones > > To reply privately, send message to JNBJ@aol.com > > ------------------------------ > > Date: Thu, 1 Apr 1999 09:03:17 -0500 > From: "Ann L. Kreckel" <akreckel@netacc.net>

> Subject: Uhler Manuscript > > For those of you having problems with > http://www.cs.arizona.edu/~ralph/uhler.pdf, you can go directly to the > following site and view/download the file a page at a time: > http://www.lvc.edu/www/library/uhler/index.html > These files are in .jpg format. > > Now a question for the rest of you. Do you know of any other sites on-line > where an entire weaving book resides? The above is a total copy of \_Cyrus > Uhler's Book\_, dated August 19, 1830, Lebanon, PA. When you see it, you'll > want to download and print the whole thing. I've done some searching, which > didn't even turn up THIS one, and can find nothing else. Anyone? > > Ann Kreckel > e-mail: akreckel@netacc.net > > To reply privately, send message to "Ann L. Kreckel" <akreckel@netacc.net> > > ------------------------------ > > Date: Thu, 1 Apr 1999 07:22:57 -0700 > From: "Judie Eatough" <jeatough@cougar.netutah.net> > Subject: Re: weaving programs  $\rightarrow$ > >By way of introducing myself, I've come to weaving by an > >unusual route -- research in ways to characterize and > >construct visual patterns with formal models and mathematics. > > 1. Some weaving programs have ways of entering components > > of drafts by "expressions" -- strings of symbols > > standing for shafts and treadles and notation that > > allows representing patterns such as repeats. Ones > > I know of are PC Weave ("formulas") and WeaveMaker One > > and WeaveMaker Pro ("algebraic input"). > > Hi Ralph, > > An interesting area of research. I think of the whole drafting process as a > method of constructing a model of the cloth. And like most data models it > has its limitations. Since any data entry method shortcut involves some > programing formulas, I see no preference for the ones that make the user > more aware of the formulas being used. But understanding what the formula > is doing is necessary to exploit the tool easily and often. The visual > representation of the formulas is often the easier notation system. > > Some of the old dos versions of weaving programs had my favorite shortcuts. > (I use Fiberworks, Patternland, WeaveIt) Block substitution is one such > shortcut. I often use it as an algebraic tool to get the data entered > faster. Even more so, when I can create the blocks. Marking blocks and > copying by mirror, flip, rotate, etc will apply a new mapping to a set of > data already entered. WeaveIt lets you enter repeat notation and to nest > the repeats. Fiberworks lets you choose from several curve shapes that the > mouse will automatically enter over a marked rectangle -- straight, point, > etc. All let you reverse the tieup square. Many let you wrap some areas of > the drafts. That is just a start. > > Judie > > To reply privately, send message to "Judie Eatough" <jeatough@cougar.netutah.net> > > ------------------------------ > > Date: Thu, 1 Apr 1999 09:27:49 EST

> From: Michigoose@aol.com > Subject: Re: somewhat off topic > > The URL for the book mentioned is not a web page. It is a file which should > download to your hard disk. Therefore, no page will appear in the browser. > > To set up Netscape Communicator to download PDF files: > SelectPreferences from the Edit menu at the top of the screen. > Open the Navigator folder, then click on Applications. > Scroll down to see if Portable Document Format is listed. > Highlight it. > Click on the Edit button. > Select "Save to Disk" in the window that appears. > Click ok. > > This was done on a Mac, but PCs and other browsers should have a similar set- > up procedure. In older versions of Netscape, the set up is under the Options > menu, click on General Preferences, and then click on Applications. > > It shouldn't matter whether you are using a Mac or a PC. The principles are > the same. > > If you need a new copy of the reader, they are available free at > http://www.adobe.com/prodindex/acrobat/readstep.html  $\rightarrow$ > Linda Lampe > michigoose@aol.com > http://users.aol.com/michigoose/ > > To reply privately, send message to Michigoose@aol.com > > ------------------------------ > > Date: Thu, 1 Apr 1999 09:37:18 EST > From: Michigoose@aol.com > Subject: Re: somewhat off topic > > Whoops! Is am going to have to flame myself! > > In my previous post, I said no page would appear in the browser window if you > went the the URL for the book mentioned. It actually depends on how you've > got your browser set up. My instructions in the previous post will cause the > file to download to your hard drive, not appear in the browser window. > > This is a very large file (5.5mb) so maybe that is why nothing is appearing in > your browser ... it may be taking a long while to load or may just be too > large. > > Anyway, I'll go away and shut up now before I stick my other foot in my mouth. > > Linda Lampe > michigoose@aol.com > http://users.aol.com/michigoose/ > > To reply privately, send message to Michigoose@aol.com > > ------------------------------ > > Date: Thu, 1 Apr 1999 07:48:53 -0700 > From: Ralph Griswold <ralph@CS.Arizona.EDU> > Subject: Uhler PDF > > I am aware of the problems some of you are having. The file was intended

```
> for downloading, not viewing in a browser. It can be downloaded using
> a browser, but that requires knowledge of how to do that, which
> varies from browser to browser and platform to platform.
>
> I've added a primitive Web page with a link to the file to make it easier
> to access via a browser:
>
> http://www.cs.arizona.edu/~ralph/uhler.html
>
> Read the instructions there for how to proceed.
>
> When I have time, I'll make that page more attractive and perhaps
> add some information about the document. Perhaps some of you can
> help me on getting the information.
>
> Ralph
>
> To reply privately, send message to Ralph Griswold <ralph@CS.Arizona.EDU>
>
> ------------------------------
>
> Date: Thu, 01 Apr 1999 12:08:17 -0500
> From: Wheat Carr <wheat@craftwolf.com>
> Subject: Re: somewhat off topic
>
> At 06:25 PM 3/31/99 -0600, you wrote:
> >That web page loaded blank for me as well. There is some problem with the
> >download.
> >
>
> Although I could "see" it with no problem other than impatience - even with
> a direct
> Internet connect it took a LONG time to load - I suspect that it may be
> those who are unable to load the PDF file may have to change some settings
> in the allowing file sizes. This is a HUGE file, apparently 107 pages.
>
> I would suggest that you try wait until acrobat "thinks" it is fully loaded
> (there should be a line across the bottom of screen showing the percentage
> of document loaded)
> then save it to a file on your hard disk or zip driver or whatever and try
> viewing it off line.
>
> Wheat
>
> Wheat
> List-Witch@craftwolf.com
> http://www.craftwolf.com/lists/
>
> To reply privately, send message to Wheat Carr <wheat@craftwolf.com>
>
> ------------------------------
>
> End of weavetech-digest V1 #287
> *******************************
>
> -To stop mail temporarily (i.e., for vacation), send the following to
> <majordomo@list-server.net>:
>
> SET WEAVETECH-DIGEST NOMAIL [your e-mail address here]
> END
>
> -To restart mail after stopping it temporarily (i.e., for vacation):
>
```
> SET WEAVETECH-DIGEST MAIL [your e-mail address here]

> END

--

To reply privately, send message to Susan Roberts <susan@viteknet.com> >From owner-weavetech@List-Server.net Thu Apr 1 11:31:02 1999 Received: (salmon@localhost) by salmon.esosoft.net (8.8.5) id LAA24163; Thu, 1 Apr 1999 11:31:02 -0700 (MST) Received: from cpcug.org (cpcug.org [205.197.248.25]) by salmon.esosoft.net (8.8.5) id LAA24151; Thu, 1 Apr 1999 11:31:00 -0700 (MST) Received: from authoriu (dc-csesp84.idsonline.com [207.176.21.84]) by cpcug.org (8.9.1a/8.9.1) with SMTP id NAA14530 for <weavetech@List-Server.net>; Thu, 1 Apr 1999 13:30:05 -0500 (EST) Message-Id: <3.0.3.32.19990401132502.006e5080@cpcug.org> X-Sender: rsblau@cpcug.org X-Mailer: QUALCOMM Windows Eudora Pro Version 3.0.3 (32) Date: Thu, 01 Apr 1999 13:25:02 -0500 To: weavetech@List-Server.net From: Ruth Blau <rsblau@cpcug.org> Subject: Weaving Books on line In-Reply-To: <000001be7c48\$6463bc60\$652699d0@ann> References: <199904011100.EAA26861@salmon.esosoft.net> Mime-Version: 1.0 Content-Type: text/plain; charset="us-ascii" Sender: owner-weavetech@List-Server.net Precedence: bulk Reply-To: weavetech@list-server.net Ann asked: >Now a question for the rest of you. Do you know of any other sites on-line >where an entire weaving book resides? Yes--Paul O'Connor, the guru of double weave, has put the text of (I think) two of three of his books online (the first book is not online). In addition, he either has or will soon put the curriculum for his doubleweave workshop online, so that others may teach it or use it as a study guide. Paul is taking himself off the workshop circuit after this summer. I \*think\* the address is: http://www.pauloconnor.com but I'm not 100% certain. I managed somehow not to bookmark it. I think Margaret Coe knows what it is & can tell us if I'm wrong. Ruth --------------------------------------------------------------------- rsblau@cpcug.org rsblau@world.oberlin.edu Arlington, Virginia USA ---------------------------------------------------------------------- To reply privately, send message to Ruth Blau <rsblau@cpcug.org> >From owner-weavetech@List-Server.net Thu Apr 1 12:09:00 1999 Received: (salmon@localhost) by salmon.esosoft.net (8.8.5) id MAA05335; Thu, 1 Apr 1999 12:09:00 -0700 (MST) Received: from mtiwmhc07.worldnet.att.net (mtiwmhc07.worldnet.att.net [204.127.131.42]) by salmon.esosoft.net (8.8.5) id MAA05322; Thu, 1 Apr 1999 12:08:59 -0700 (MST) Received: from [12.72.160.221] by mtiwmhc07.worldnet.att.net (InterMail v03.02.07 118 124) with ESMTP id <19990401190827.CWVS22634@[12.72.160.221]>

 for <weavetech@list-server.net>; Thu, 1 Apr 1999 19:08:27 +0000 X-Mailer: Microsoft Outlook Express for Macintosh - 4.01 (295) Date: Thu, 01 Apr 1999 11:03:52 +0000 Subject: Looking for a Susan From: "SUSAN CRAWFORD" <villakulla@worldnet.att.net> To: WeaveTech <weavetech@list-server.net> Mime-version: 1.0 X-Priority: 3 Content-type: text/plain; charset="US-ASCII" Content-transfer-encoding: 7bit Message-Id: <19990401190827.CWVS22634@[12.72.160.221]> Sender: owner-weavetech@List-Server.net Precedence: bulk Reply-To: weavetech@list-server.net Hello Weavers. I am looking for the woman who taught me to weave in the early '70's in Ouray, Colorado. Her name at that time was Susan Moreth. Are you out there? Does anyone know her. I see so many Susans on this web. Thanks!!! Susan To reply privately, send message to "SUSAN CRAWFORD" <villakulla@worldnet.att.net> >From owner-weavetech@List-Server.net Thu Apr 1 14:25:03 1999 Received: (salmon@localhost) by salmon.esosoft.net (8.8.5) id OAA12717; Thu, 1 Apr 1999 14:25:03 -0700 (MST) Received: from laurel.emich.edu (laurel.emich.edu [164.76.102.30]) by salmon.esosoft.net (8.8.5) id OAA12695; Thu, 1 Apr 1999 14:25:00 -0700 (MST) Received: from [164.76.97.48] by ONLINE.EMICH.EDU (PMDF V5.2-29 #28095) with ESMTP id <01J9IX29JMZ895Q92D@ONLINE.EMICH.EDU> for weavetech@List-Server.net; Thu, 1 Apr 1999 16:22:39 EST Date: Thu, 01 Apr 1999 16:30:49 -0500 From: Patricia Williams <fa\_williams@ONLINE.EMICH.EDU> Subject: online weaving publication In-reply-to: <199904011709.KAA23719@salmon.esosoft.net> To: weavetech@List-Server.net Message-id: <l03102800b32990958e3a@[164.76.97.48]> MIME-version: 1.0 Content-type: text/plain; charset="us-ascii" Sender: owner-weavetech@List-Server.net Precedence: bulk Reply-To: weavetech@list-server.net Paul O'Connor has two of his double weave books online at the URL: http://www.haven.com/proc/ =================================================================

Pat Williams email: fa\_williams@online.emich.edu URL: http://www.art.acad.emich.edu/faculty/williams/williams.html DyersLIST Archives:

http://www2.art.acad.emich.edu/lists/dyerslist/search.html

To reply privately, send message to Patricia Williams <fa\_williams@ONLINE.EMICH.EDU>

>From owner-weavetech@List-Server.net Fri Apr 2 05:47:59 1999 Received: (salmon@localhost) by salmon.esosoft.net (8.8.5) id FAA24701; Fri, 2 Apr 1999 05:47:59 -0700 (MST) Received: from mailhost.chi.ameritech.net (mpdr0.chicago.il.ameritech.net [206.141.239.142]) by salmon.esosoft.net (8.8.5) id FAA24693; Fri, 2 Apr 1999 05:47:57 - 0700 (MST) X-Authentication-Warning: salmon.esosoft.net: Host mpdr0.chicago.il.ameritech.net

[206.141.239.142] claimed to be mailhost.chi.ameritech.net Received: from Butler-Home.ameritech.net ([199.179.168.124]) by mailhost.chi.ameritech.net (InterMail v03.02.07 118 124) with SMTP id <19990402124642.DJPQ9915@Butler-Home.ameritech.net>; Fri, 2 Apr 1999 06:46:42 -0600 Message-ID: <003201be7d17\$e8a50040\$7ca8b3c7@Butler-Home.ameritech.net> From: "Su Butler" <apbutler@ameritech.net> To: "Weavetech" <weavetech@list-server.net>, <weaving@quilt.net> Subject: THIRD ANNUAL NON-HOLIDAY SERVIETTE (NAPKIN) EXCHANGE Date: Fri, 2 Apr 1999 06:48:43 -0800 MIME-Version: 1.0 Content-Type: text/plain; charset="iso-8859-1" Content-Transfer-Encoding: 7bit X-Priority: 3 X-MSMail-Priority: Normal X-Mailer: Microsoft Outlook Express 4.72.3110.5 X-MimeOLE: Produced By Microsoft MimeOLE V4.72.3110.3 Sender: owner-weavetech@List-Server.net Precedence: bulk Reply-To: weavetech@list-server.net

THIRD ANNUAL NON-HOLIDAY SERVIETTE (NAPKIN) EXCHANGE If you have not yet signed up or if you have signed up and do not see you name listed below please contact me at apbutler@ameritech.net If you would like to sign up, please include your email address in the message you send. I will be happy to answer any questions or concerns you have when you contact me privately. ALSO: Please note my new address!!

Participants registered at present: Lynn Gonzalez Fran Destefano Joyce Keay Charlotte Allison Adele Satori Su Butler Susan Harvey Jessica Speer Lynn Smetko Alice in Baltimore Eileen Thompson Yvonne Turner Joy Williams CJ Aberte Erica de Ruiter Sue Hunt Suzanne Corriera Nancy Catanach Chris Weiss Mary Alice McCarthy Toni Neil Toni Ogden

There are no restrictions on design, color, just remember that the napkins must be functional. All serviettes should measure between 18" x 18" and 20" x 20. Participants may submit anywhere from 5 to 11 napkins. You will receive an assortment of as many napkins as you send in.

Administrative questions will be handled off the list, but feel free to post weaving questions to the list.

SIGN-UP DEADLINE: June 30, 1999 Send e-mail message to: <apbutler@ameritech.net>

RECEIPT OF NAPKINS: September 15, 1999 Napkins received after the deadline will be returned unopened to the sender.

DISTRIBUTION OF NAPKINS: October 1, 1999

ElIGIBILITY: Anyone subscribing to the Weavers Digest/List or WeaveTech List and friends who have access to e-mail

MEASUREMENTS: Finished size 18" x 18" to 20"x 20"

FIBER: Cotton, Linen, Cottolin, Hemp, Ramie. No synthetics or limp rayons.

COLOR AND DESIGN: Your choice

FINISHING: Hem or fringe carefully. Wash and press.

QUANTITY: 5-11 napkins (You will not receive one of your own; therefore, you might want to keep one.)

RECORD SHEET: Please send as many copies of your weaving notes as napkins. Participants want to know what you used and how you did it. Be certain to include your email address on your record sheet.

AUTOBIOGRAPHY AND PHOTOGRAPH: Please enclose a brief written sketch about yourself and a photograph (may be photocopied) of you or your studio or pet or whatever you wish. The photograph is optional. Enclose as many copies as napkins.

FEE: Include a check or money order for \$6.00 in US currency to cover the cost of return mail. (Sorry for the price increase, but the US postal service has raised their rates!) Any funds leftover will be donated to the Handweaver's Guild of America. Anyone wishing to submit an international reply coupon must first contact me.

LABEL: Please include a self-stick, self-addressed label for return mail.

Additional details will be posted as I think of them. In the meantime start thinking napkins or serviettes.

 $Su : -)$ apbutler@ameritech.net

To reply privately, send message to "Su Butler" <apbutler@ameritech.net>

>From owner-weavetech@List-Server.net Fri Apr 2 05:54:56 1999 Received: (salmon@localhost) by salmon.esosoft.net (8.8.5) id FAA25602; Fri, 2 Apr 1999 05:54:56 -0700 (MST) Received: from smtp.jjj.net (root@smtp.jjj.net [209.235.31.137]) by salmon.esosoft.net (8.8.5) id FAA25595; Fri, 2 Apr 1999 05:54:55 -0700 (MST) Received: from cc429928-a.hwrd1.md.home.com (cc429928-a.hwrd1.md.home.com [24.3.63.99]) by smtp.jjj.net (8.9.1/8.9.0) with SMTP id HAA21930

for <weavetech@List-Server.net>; Fri, 2 Apr 1999 07:54:49 -0500 (EST) Message-Id: <3.0.3.16.19990402075348.3857ac1e@smtp.jjj.com>

X-Sender: wheat@smtp.jjj.com X-Mailer: QUALCOMM Windows Eudora Pro Version 3.0.3 (16) Date: Fri, 02 Apr 1999 07:53:48 -0500 To: weavetech@List-Server.net From: Wheat Carr <wheat@craftwolf.com> Subject: Re: Uhler PDF In-Reply-To: <9904011448.AA01853@jupiter.CS.Arizona.EDU> Mime-Version: 1.0 Content-Type: text/plain; charset="us-ascii" Sender: owner-weavetech@List-Server.net Precedence: bulk Reply-To: weavetech@list-server.net

Dear Ralph,

First and most importantly, thank you so very much for taking the time to prepare this file and arranging to have it made available to us via the web.

Knowing that such work means you gave up at least several hours of your time for no personal gain is really very much what the Internet was founded on so very long ago, the need for scholars, researchers, and scientists to easily share information.

Next, this is to let you know that there is at least one person out here who finds it very distressing that after making such a generous effect all people seem able to do is complain because they have not yet taken the time to learn the ins and outs of how to use the Web an the Internet to their best advantage, or to complain because you did not spend what would likely be as much as several days work to make it "more professional".

Frankly, since I deliberately use and older version of Netscape and a relatively older machine with only average capabilities for my own web work, I really cannot understand why some many folks seem to be having trouble.

Lastly, this is to let you know that there is at least one person out here who finds it very distressing that after making such a generous effect all people seem able to do is complain because they have not yet taken the time to learn the ins and outs of how to use the Web an the Internet to their best advantage, or to complain because you did not spend what would likely be as much as several days work to make it "more professional".

Thank you again for efforts in our behalf,

Wheat

-

 Wheat Carr mailto:wheat@craftwolf.com CraftWolf.Com PO Box 417 Savage MD 20763 Fax: 888.232.3329 http://www.craftwolf.com

To reply privately, send message to Wheat Carr <wheat@craftwolf.com>

>From owner-weavetech@List-Server.net Fri Apr 2 06:59:07 1999 Received: (salmon@localhost) by salmon.esosoft.net (8.8.5) id GAA06125; Fri, 2 Apr 1999 06:59:07 -0700 (MST) Received: from smtp.jjj.net (root@smtp.jjj.net [209.235.31.137]) by salmon.esosoft.net

(8.8.5) id GAA06116; Fri, 2 Apr 1999 06:59:06 -0700 (MST) Received: from cc429928-a.hwrd1.md.home.com (cc429928-a.hwrd1.md.home.com [24.3.63.99]) by smtp.jjj.net (8.9.1/8.9.0) with SMTP id IAA23192 for <weavetech@List-Server.net>; Fri, 2 Apr 1999 08:59:00 -0500 (EST) Message-Id: <3.0.3.16.19990402085802.2aef8d9e@smtp.jjj.com> X-Sender: wheat@smtp.jjj.com X-Mailer: QUALCOMM Windows Eudora Pro Version 3.0.3 (16) Date: Fri, 02 Apr 1999 08:58:02 -0500 To: weavetech@List-Server.net From: Wheat Carr <wheat@craftwolf.com> Subject: Re: Uhler PDF In-Reply-To: <3.0.3.16.19990402075348.3857ac1e@smtp.jjj.com> References: <9904011448.AA01853@jupiter.CS.Arizona.EDU> Mime-Version: 1.0 Content-Type: text/plain; charset="us-ascii" Sender: owner-weavetech@List-Server.net Precedence: bulk Reply-To: weavetech@list-server.net At 07:53 AM 4/2/99 -0500, you wrote: >Dear Ralph, > >First and most importantly, thank you so very much for taking the time to >prepare this file and arranging to have it made available to us via the web. > > Apology to the list for (a) forgetting to edit the address line, (b) a poorly edited note with a duplicate paragraph. Wheat To reply privately, send message to Wheat Carr <wheat@craftwolf.com> >From owner-weavetech@List-Server.net Fri Apr 2 07:42:11 1999 Received: (salmon@localhost) by salmon.esosoft.net (8.8.5) id HAA14498; Fri, 2 Apr 1999 07:42:11 -0700 (MST) Received: from home.humboldt1.com (home.humboldt1.com [206.13.45.1]) by salmon.esosoft.net (8.8.5) id HAA14492; Fri, 2 Apr 1999 07:42:10 -0700 (MST) Received: from [206.13.45.229] (ppp129-pm4.humboldt1.com [206.13.45.229]) by home.humboldt1.com (Pro-8.9.2/Pro-8.9.2) with ESMTP id GAA19214 for <weavetech@List-Server.net>; Fri, 2 Apr 1999 06:41:27 -0800 (PST) Message-Id: <l03110701b32a8470a51a@[206.13.45.193]> Mime-Version: 1.0 Content-Type: text/plain; charset="us-ascii" Date: Fri, 2 Apr 1999 07:44:54 -0700 To: weavetech@List-Server.net From: Terri Tinkham <arachne@humboldt1.com> Subject: incorporating croched lace into weaving Sender: owner-weavetech@List-Server.net Precedence: bulk Reply-To: weavetech@list-server.net

I have been given as assignment to try to weave the "feel" of the 1910s for our next year's calendar "Decades". We are working in pairs; one person gives the other \*something handmade to incorporate into the woven sample\* and my person gave me 1/4 inch wide, hand croched lace to work into my swatches. I have considered doing Theo Moorman, or honeycomb or possibly swags (from the Virginia West swatchbook). I could even lay it in and make a little frames.... But, none of these techniques really "grab" me. Has anyone out there ever incorporated other "stuff" into their weavings? What techniques come to mind? I'll try anything so if you have any ideas, no

matter how far-out, let me know. Thanks! Terri

To reply privately, send message to Terri Tinkham <arachne@humboldt1.com> >From owner-weavetech@List-Server.net Fri Apr 2 08:33:28 1999 Received: (salmon@localhost) by salmon.esosoft.net (8.8.5) id IAA26300; Fri, 2 Apr 1999 08:33:28 -0700 (MST) Received: from fog.tcccom.net (bsd-03.tcccom.net [207.7.32.10]) by salmon.esosoft.net (8.8.5) id IAA26290; Fri, 2 Apr 1999 08:33:25 -0700 (MST) X-Authentication-Warning: salmon.esosoft.net: Host bsd-03.tcccom.net [207.7.32.10] claimed to be fog.tcccom.net Received: from sarav ([207.7.41.74]) by fog.tcccom.net (8.9.1/8.9.1) with SMTP id JAA26410 for <weavetech@List-Server.net>; Fri, 2 Apr 1999 09:32:31 -0600 (CST) (envelope-from sarav@tcccom.net) Message-ID: <002301be7d1d\$b3caf9a0\$4a2907cf@sarav> From: "SARA VON TRESCKOW" <sarav@tcccom.net> To: <weavetech@List-Server.net> Subject: Re: incorporating croched lace into weaving Date: Fri, 2 Apr 1999 09:30:11 -0600 MIME-Version: 1.0 Content-Type: text/plain; charset="iso-8859-1" Content-Transfer-Encoding: 7bit X-Priority: 3 X-MSMail-Priority: Normal X-Mailer: Microsoft Outlook Express 4.72.3110.5 X-MimeOLE: Produced By Microsoft MimeOLE V4.72.3110.3 Sender: owner-weavetech@List-Server.net Precedence: bulk Reply-To: weavetech@list-server.net I've spent the last year making hand-crocheted lace to edge various handwoven pieces - just like grandma used to make. Sara von Tresckow sarav@powercom.net Fond du Lac, Wisconsin To reply privately, send message to "SARA VON TRESCKOW" <sarav@tcccom.net> >From owner-weavetech@List-Server.net Fri Apr 2 08:41:36 1999 Received: (salmon@localhost) by salmon.esosoft.net (8.8.5) id IAA28685; Fri, 2 Apr 1999 08:41:36 -0700 (MST) Received: from fog.tcccom.net (bsd-03.tcccom.net [207.7.32.10]) by salmon.esosoft.net (8.8.5) id IAA28675; Fri, 2 Apr 1999 08:41:34 -0700 (MST) X-Authentication-Warning: salmon.esosoft.net: Host bsd-03.tcccom.net [207.7.32.10] claimed to be fog.tcccom.net Received: from sarav ([207.7.41.74]) by fog.tcccom.net (8.9.1/8.9.1) with SMTP id JAA27262 for <weavetech@List-Server.net>; Fri, 2 Apr 1999 09:40:40 -0600 (CST) (envelope-from sarav@tcccom.net) Message-ID: <004901be7d1e\$d6ddbee0\$4a2907cf@sarav> From: "SARA VON TRESCKOW" <sarav@tcccom.net> To: <weavetech@List-Server.net> Subject: Re: Uhler PDF Date: Fri, 2 Apr 1999 09:38:20 -0600 MIME-Version: 1.0

Content-Type: text/plain; charset="iso-8859-1" Content-Transfer-Encoding: 7bit X-Priority: 3 X-MSMail-Priority: Normal X-Mailer: Microsoft Outlook Express 4.72.3110.5 X-MimeOLE: Produced By Microsoft MimeOLE V4.72.3110.3 Sender: owner-weavetech@List-Server.net Precedence: bulk Reply-To: weavetech@list-server.net Wheat, I deal with websites daily in professional life and download pdf and other files regularly. This thing from Uhler is somehow very different from anything I've ever encountered - at least with Microsoft Explorer 4.0. I tried several ways last night to force the save as... screens to function (I use this feature regularly for other downloads) and any attempt to click with any mouse button on this man's URL results in the computer being tied up for at least 45 minutes, and when the page registeres as done at the bottom still doesn't behave as any other site I've ever visited. And that from someone with credentials of a genius - it seems that his university computing environment is far removed from the commercial, and while the service is valuable, file compatibility can and should be tested on multiple platforms before giving out a URL that upon simple clicking produces such strange results. If you can't put it out on the web so it behaves, you should publish it on paper and sell it. Our rule at the office for such things is, if they don't work like other things, ignore them. Sara von Tresckow sarav@powercom.net Fond du Lac, Wisconsin To reply privately, send message to "SARA VON TRESCKOW" <sarav@tcccom.net> >From owner-weavetech@List-Server.net Fri Apr 2 08:47:30 1999

Received: (salmon@localhost) by salmon.esosoft.net (8.8.5) id IAA00337; Fri, 2 Apr 1999 08:47:30 -0700 (MST) Received: from fog.tcccom.net (bsd-03.tcccom.net [207.7.32.10]) by salmon.esosoft.net (8.8.5) id IAA00326; Fri, 2 Apr 1999 08:47:29 -0700 (MST) X-Authentication-Warning: salmon.esosoft.net: Host bsd-03.tcccom.net [207.7.32.10] claimed to be fog.tcccom.net Received: from sarav ([207.7.41.74]) by fog.tcccom.net (8.9.1/8.9.1) with SMTP id JAA27651 for <weavetech@List-Server.net>; Fri, 2 Apr 1999 09:46:35 -0600 (CST) (envelope-from sarav@tcccom.net) Message-ID: <007601be7d1f\$aad81a60\$4a2907cf@sarav> From: "SARA VON TRESCKOW" <sarav@tcccom.net> To: <weavetech@List-Server.net> Subject: Re: Uhler PDF Date: Fri, 2 Apr 1999 09:44:15 -0600 MIME-Version: 1.0 Content-Type: text/plain; charset="iso-8859-1" Content-Transfer-Encoding: 7bit X-Priority: 3 X-MSMail-Priority: Normal X-Mailer: Microsoft Outlook Express 4.72.3110.5 X-MimeOLE: Produced By Microsoft MimeOLE V4.72.3110.3

Sender: owner-weavetech@List-Server.net Precedence: bulk Reply-To: weavetech@list-server.net

Sorry, that was private. Sara von Tresckow sarav@powercom.net Fond du Lac, Wisconsin

To reply privately, send message to "SARA VON TRESCKOW" <sarav@tcccom.net>

>From owner-weavetech@List-Server.net Fri Apr 2 08:54:10 1999 Received: (salmon@localhost) by salmon.esosoft.net (8.8.5) id IAA01620; Fri, 2 Apr 1999 08:54:10 -0700 (MST) Received: from internet.roadrunner.com (root@internet.roadrunner.com [198.59.109.7]) by salmon.esosoft.net (8.8.5) id IAA01597; Fri, 2 Apr 1999 08:54:08 -0700 (MST) Received: from roadrunner.com (diallv110.roadrunner.com [198.59.109.110]) by internet.roadrunner.com (8.8.5/8.8.5) with ESMTP id IAA18383 for <weavetech@List-Server.net>; Fri, 2 Apr 1999 08:54:11 -0700 (MST) Message-ID: <3704E80C.237CD72C@roadrunner.com> Date: Fri, 02 Apr 1999 08:53:48 -0700 From: Michelle Rudy <rudymm@roadrunner.com> X-Mailer: Mozilla 4.5 [en] (Win98; I) X-Accept-Language: en MIME-Version: 1.0 To: weavetech@List-Server.net Subject: Re: online weaving publication References: <l03102800b32990958e3a@[164.76.97.48]> Content-Type: text/plain; charset=us-ascii Content-Transfer-Encoding: 7bit Sender: owner-weavetech@List-Server.net Precedence: bulk Reply-To: weavetech@list-server.net Patricia Williams wrote: > > Paul O'Connor has two of his double weave books online at the URL: > http://www.haven.com/proc/ > Thank you for this address. I got there on a good day and downloaded all he had to offer in about 30 minutes. Now to get to work studying it! BTW for any southwest weavetechers, Paul O'Connor is offering a workshop at IWC this summer. Entitled "In Control of Color In Loom Controlled Double Weave." \$395 (til April 20th), \$2 materials fee. July 29-Aug 1. If interested e-mail me privately with yr questions or go to the IWC site http://www.sdc.org/iwc1999/ Michelle in White Rock NM To reply privately, send message to Michelle Rudy <rudymm@roadrunner.com> >From owner-weavetech@List-Server.net Fri Apr 2 08:56:32 1999 Received: (salmon@localhost) by salmon.esosoft.net (8.8.5) id IAA02543; Fri, 2 Apr 1999 08:56:32 -0700 (MST)

Received: from mailhost.chi.ameritech.net (mpdr0.chicago.il.ameritech.net [206.141.239.142]) by salmon.esosoft.net (8.8.5) id IAA02538; Fri, 2 Apr 1999 08:56:31 - 0700 (MST)

X-Authentication-Warning: salmon.esosoft.net: Host mpdr0.chicago.il.ameritech.net [206.141.239.142] claimed to be mailhost.chi.ameritech.net Received: from Butler-Home.ameritech.net ([199.179.168.124]) by mailhost.chi.ameritech.net (InterMail v03.02.07 118 124) with SMTP id <19990402155519.DOYG9915@Butler-Home.ameritech.net> for <weavetech@list-server.net>; Fri, 2 Apr 1999 09:55:19 -0600 Message-ID: <001901be7d32\$45847ce0\$7ca8b3c7@Butler-Home.ameritech.net> From: "Su Butler" <apbutler@ameritech.net> To: <weavetech@list-server.net> Subject: Re: Uhler PDF Date: Fri, 2 Apr 1999 09:57:26 -0800 MIME-Version: 1.0 Content-Type: text/plain; charset="iso-8859-1" Content-Transfer-Encoding: 7bit X-Priority: 3 X-MSMail-Priority: Normal X-Mailer: Microsoft Outlook Express 4.72.3110.5 X-MimeOLE: Produced By Microsoft MimeOLE V4.72.3110.3 Sender: owner-weavetech@List-Server.net Precedence: bulk Reply-To: weavetech@list-server.net

HI all... >This thing from Uhler is somehow very different from anything I've ever >encountered - at least with Microsoft Explorer 4.0.

I also have problems trying to open the saved file....DH, who is a computer professional tells me the only way to use this file successfully is to download a copy of Adobe Acrobat Reader, which will then read the pdf file and open it in your system so you can either read it or print it out..... Please do not flame me or tell me how wrong I may be in giving out this advice.....I am not proficient in computerese, and only do as DH tells me, and I am sure there is more to it than what I have posted, but he assures me this will fix the problem of being unable to read the file once downloaded. AAR can be downloaded for free from the Adobe website, which can be found through your search engine...... Posting this in the spirit of helpfulness.... Su  $:-)$ To reply privately, send message to "Su Butler" <apbutler@ameritech.net> >From owner-weavetech@List-Server.net Fri Apr 2 09:16:04 1999 Received: (salmon@localhost) by salmon.esosoft.net (8.8.5) id JAA06992; Fri, 2 Apr 1999 09:16:04 -0700 (MST) Received: from burgoyne.com (burgoyne.com [209.197.0.8]) by salmon.esosoft.net (8.8.5) id JAA06958; Fri, 2 Apr 1999 09:16:01 -0700 (MST) Received: from moms233 (pmby47.burgoyne.com [209.197.4.100]) by burgoyne.com (8.9.1/8.9.1) with SMTP id JAA01719 for <weavetech@List-Server.net>; Fri, 2 Apr 1999 09:16:03 -0700 Message-ID: <006101be7d23\$fcd99d80\$0100000a@moms233> From: "Judie Eatough" <jeatough@cougar.netutah.net> To: <weavetech@List-Server.net> Subject: Re: Uhler PDF -- off topic Date: Fri, 2 Apr 1999 09:15:12 -0700 MIME-Version: 1.0 Content-Type: text/plain; charset="iso-8859-1" Content-Transfer-Encoding: 7bit

X-Priority: 3 X-MSMail-Priority: Normal X-Mailer: Microsoft Outlook Express 4.72.3110.1 X-MimeOLE: Produced By Microsoft MimeOLE V4.72.3110.3 Sender: owner-weavetech@List-Server.net Precedence: bulk Reply-To: weavetech@list-server.net

It is great to have the site and to be able to see the book. Thanks Ralph.

My 2 cents worth.

I would hope that we could ask questions here about how things work. I have appreciated people telling me when there was a problem with my email or sites. After all, they look good on my computer, how would I know they don't work well for others unless someone tells me -- and I hope kindly. <gg> (I did have my son check them on his computers -- but we are using similar systems.)

It is scary to learn to do a web page and have your mistakes and inexperience show (speaking of my own efforts) -- but I don't know of any other way to learn.

Judie

To reply privately, send message to "Judie Eatough" <jeatough@cougar.netutah.net>

>From owner-weavetech@List-Server.net Fri Apr 2 09:39:55 1999 Received: (salmon@localhost) by salmon.esosoft.net (8.8.5) id JAA13440; Fri, 2 Apr 1999 09:39:55 -0700 (MST) Received: from mail.telapex.com (mail.telapex.com [208.210.201.7]) by salmon.esosoft.net (8.8.5) id JAA13433; Fri, 2 Apr 1999 09:39:53 -0700 (MST) Received: from telepak.net (mcmb-132.telapex.com) by mail.telapex.com (Sun Internet Mail Server sims.3.2.1998.08.21.19.14) with ESMTP id <0F9K00547MA3BX@mail.telapex.com> for weavetech@List-Server.net; Fri, 2 Apr 1999 10:39:41 -0600 (CST) Date: Fri, 02 Apr 1999 10:59:19 -0600 From: Bobby Hall <br/> <br/>bihall@telapex.com> Subject: Uhler book To: weavetech@List-Server.net Message-id: <3704F767.6689E13B@telepak.net> MIME-version: 1.0 X-Mailer: Mozilla 4.5 [en] (Win95; I) Content-type: text/plain; charset=us-ascii Content-transfer-encoding: 7bit X-Accept-Language: en Sender: owner-weavetech@List-Server.net Precedence: bulk Reply-To: weavetech@list-server.net

Dear Weavers

This is particularly addressed to those who have a complaint about downloading the Uhler book Have you thought about the fact that you or your software might be in error! Couldn't we be just a little more tolerant of others, who are giving of their time and talents to enrich the lives of all of us. If you can't download the book don't sweat it. What are you paying for it? There are many of us that can and have downloaded the book with no problems.

In the matter of commercial web pages, I have found many, many which did not work as advertised, some would not work at all.

Praise be to those people who will take their time and effort to make something better for us.

Before retiring, I was in the Engineering Design Profession for 43 years. We had an iron clad rule, anyone could bring a complaint before the CEO, but they must also have a solution for the complaint. Why don't some of these hotshots who design commercial sites take THEIR TIME to enlighten us about better web pages.

By-the-way, I use 4.5 Netscape on a small country server and the book downloaded perfect for me. I saved it to a file and printed it out, all 107 pages. You must be patient, it takes a looooong time to download. I set it to download and went to weave a tea towel.

Lets be less critical of those offering their time and effort FREE to us until we are willing to give of our time and effort.

Bobby Hall

To reply privately, send message to Bobby Hall <bjhall@telapex.com>

>From owner-weavetech@List-Server.net Fri Apr 2 09:51:45 1999 Received: (salmon@localhost) by salmon.esosoft.net (8.8.5) id JAA16537; Fri, 2 Apr 1999 09:51:45 -0700 (MST) Received: from scaup.prod.itd.earthlink.net (scaup.prod.itd.earthlink.net [207.217.120.49]) by salmon.esosoft.net (8.8.5) id JAA16530; Fri, 2 Apr 1999 09:51:43 - 0700 (MST) Received: from [208.255.105.67] (1Cust67.tnt1.bellingham.wa.da.uu.net [208.255.105.67]) by scaup.prod.itd.earthlink.net (8.8.7/8.8.5) with ESMTP id IAA01148 for <weavetech@list-server.net>; Fri, 2 Apr 1999 08:51:47 -0800 (PST) Message-Id: <199904021651.IAA01148@scaup.prod.itd.earthlink.net> X-Mailer: Microsoft Outlook Express for Macintosh - 4.01 (295) Date: Fri, 02 Apr 1999 08:44:04 -0800 Subject: Re:Uhler PDF From: "Sondra Rose" <sondrose@earthlink.net> To: weavetech@list-server.net Mime-version: 1.0 X-Priority: 3 Content-type: text/plain; charset="US-ASCII" Content-transfer-encoding: 7bit Sender: owner-weavetech@List-Server.net Precedence: bulk Reply-To: weavetech@list-server.net

I would like to ditto Wheat's thanks to Ralph. I had no trouble downloading that beautiful manuscript and I'm a novice on the computer (beginner's luck?). Now I'd like more info re. Uhler and his notation methods. --- Sondra Rose <sondrose@earthlink.net>

To reply privately, send message to "Sondra Rose" <sondrose@earthlink.net>

>From owner-weavetech@List-Server.net Fri Apr 2 09:51:49 1999 Received: (salmon@localhost) by salmon.esosoft.net (8.8.5) id JAA16581; Fri, 2 Apr 1999 09:51:49 -0700 (MST) Received: from scaup.prod.itd.earthlink.net (scaup.prod.itd.earthlink.net [207.217.120.49]) by salmon.esosoft.net (8.8.5) id JAA16547; Fri, 2 Apr 1999 09:51:46 - 0700 (MST) Received: from [208.255.105.67] (1Cust67.tnt1.bellingham.wa.da.uu.net [208.255.105.67])

by scaup.prod.itd.earthlink.net (8.8.7/8.8.5) with ESMTP id IAA01188 for <weavetech@list-server.net>; Fri, 2 Apr 1999 08:51:48 -0800 (PST) Message-Id: <199904021651.IAA01188@scaup.prod.itd.earthlink.net> X-Mailer: Microsoft Outlook Express for Macintosh - 4.01 (295) Date: Fri, 02 Apr 1999 08:47:46 -0800 Subject: Re: incorporating crocheted lace into weaving From: "Sondra Rose" <sondrose@earthlink.net> To: weavetech@list-server.net Mime-version: 1.0 X-Priority: 3 Content-type: text/plain; charset="US-ASCII" Content-transfer-encoding: 7bit Sender: owner-weavetech@List-Server.net Precedence: bulk Reply-To: weavetech@list-server.net Just a thought: how about double weave with the top layer forming "lacy" pockets that you could put the crocheted lace into? --- Sondra Rose <sondrose@earthlink.net> To reply privately, send message to "Sondra Rose" <sondrose@earthlink.net> >From owner-weavetech@List-Server.net Fri Apr 2 10:08:21 1999 Received: (salmon@localhost) by salmon.esosoft.net (8.8.5) id KAA20446; Fri, 2 Apr 1999 10:08:21 -0700 (MST) Received: from ada.sstsystems.net (ada.sstsystems.net [207.164.1.21]) by salmon.esosoft.net (8.8.5) id KAA20435; Fri, 2 Apr 1999 10:08:19 -0700 (MST) Received: from default ([207.164.1.37]) by ada.sstsystems.net (8.7.5/8.6.9) with SMTP id MAA02975 for <weavetech@List-Server.net>; Fri, 2 Apr 1999 12:02:56 -0500 (EST) Message-Id: <4.1.19990402120225.00a30b30@mail.sstsystems.net> X-Sender: ingrid@mail.sstsystems.net X-Mailer: QUALCOMM Windows Eudora Pro Version 4.1 Date: Fri, 02 Apr 1999 12:07:19 -0500 To: weavetech@List-Server.net From: Ingrid Boesel <ingrid@fiberworks-pcw.com> Subject: Uhler download In-Reply-To: <199904021554.IAA01651@salmon.esosoft.net> Mime-Version: 1.0 Content-Type: text/plain; charset="us-ascii" Sender: owner-weavetech@List-Server.net Precedence: bulk Reply-To: weavetech@list-server.net Hi everyone: I went to the index site for the Uhler book which I had bookmarked a while ago and downloaded a page or two. No problem. Since being warned that it may take a long while on a regular connection, I gave Bob the URL for the PDF site and a zip disc. He went into the University and downloaded there. It took less than 3 minutes at 9:30 pm (busy time on Internet not at University) and was absolutely no problem to get. He uses a regular 486 and Netscape 4 with lots of memory, but it was going to the zip disc anyhow. Thanks Ralph for posting the file as one download. It was taking forever to do the single pages, one at a time etc. Ingrid Ingrid Boesel, the weaving half of Fiberworks PCW

Visit us at: http://www.fiberworks-pcw.com

Email: ingrid@fiberworks-pcw.com

To reply privately, send message to Ingrid Boesel <ingrid@fiberworks-pcw.com> >From owner-weavetech@List-Server.net Fri Apr 2 10:28:30 1999 Received: (salmon@localhost) by salmon.esosoft.net (8.8.5) id KAA25101; Fri, 2 Apr 1999 10:28:30 -0700 (MST) Received: from smtp.jjj.net (root@smtp.jjj.net [209.235.31.137]) by salmon.esosoft.net (8.8.5) id KAA25090; Fri, 2 Apr 1999 10:28:28 -0700 (MST) Received: from cc429928-a.hwrd1.md.home.com (cc429928-a.hwrd1.md.home.com [24.3.63.99]) by smtp.jjj.net (8.9.1/8.9.0) with SMTP id MAA26518 for <weavetech@List-Server.net>; Fri, 2 Apr 1999 12:28:22 -0500 (EST) Message-Id: <3.0.3.16.19990402122731.30c76d24@smtp.jjj.com> X-Sender: wheat@smtp.jjj.com X-Mailer: QUALCOMM Windows Eudora Pro Version 3.0.3 (16) Date: Fri, 02 Apr 1999 12:27:31 -0500 To: weavetech@List-Server.net From: Wheat Carr <wheat@craftwolf.com> Subject: Re: Uhler PDF In-Reply-To: <004901be7d1e\$d6ddbee0\$4a2907cf@sarav> Mime-Version: 1.0 Content-Type: text/plain; charset="us-ascii" Sender: owner-weavetech@List-Server.net Precedence: bulk Reply-To: weavetech@list-server.net At 09:38 AM 4/2/99 -0600, you wrote: >Wheat, >I deal with websites daily in professional life and download pdf and other >files regularly. >This thing from Uhler is somehow very different from anything I've ever >encountered - at least with Microsoft Explorer 4.0. Dear Sara, With all due respect, perhaps you should consider Netscape. Admittedly a 5+ meg file is a bit much to log onto unsuspecting as it were. And, I admit that it is beyond me why folks will continue to risk using Microsoft products anyway - Between what the company has done to its users and those who feel it necessary to take advantage of its weaknesses (i.e. Malissa) No amount of "free software" is worth the aggravation of Microsoft's products. As I said, I deliberately use what is, if not a dinosaur, at least an endangered species, a WIN 3.1 machine with Netscape 3.0 and Acrobat 3.0 - Yes it took a LONG time for the file to down load, but if my rather limited machine could handle this, then perhaps you need to check your set up to see why you are having such difficulty. Meanwhile, Ralph TRIED to do something nice and useful, instead of thanking him for his thoughtfulness it seems every would prefer to DEMAND he DONATE more of his time to solving THEIR problems. I am put in mind of a note one well know Weaving Guru wrote on his

departure from the Weaving List - he was leaving because he found it upsetting that not that someone asked a question, but that they first made no effort to research their question first, acting as if it was thier "due" to receive knowledge without making any personal effort.

Meanwhile, this is about as far off the topic of weaving as we can get, so probably best we drop it and hopefully you and others will solve your problem and be able to take advantage of this opportunity.

Wheat

-

 Wheat Carr mailto:wheat@craftwolf.com CraftWolf.Com PO Box 417 Savage MD 20763 Fax: 888.232.3329 http://www.craftwolf.com

To reply privately, send message to Wheat Carr <wheat@craftwolf.com>

>From owner-weavetech@List-Server.net Fri Apr 2 11:12:22 1999 Received: (salmon@localhost) by salmon.esosoft.net (8.8.5) id LAA07660; Fri, 2 Apr 1999 11:12:22 -0700 (MST) Received: from ada.sstsystems.net (ada.sstsystems.net [207.164.1.21]) by salmon.esosoft.net (8.8.5) id KAA29759; Fri, 2 Apr 1999 10:42:44 -0700 (MST) Received: from default ([207.164.1.48]) by ada.sstsystems.net (8.7.5/8.6.9) with SMTP id MAA03256 for <weavetech@List-Server.net>; Fri, 2 Apr 1999 12:37:21 -0500 (EST) Message-Id: <4.1.19990402123931.00938c60@mail.sstsystems.net> X-Sender: ingrid@mail.sstsystems.net X-Mailer: QUALCOMM Windows Eudora Pro Version 4.1 Date: Fri, 02 Apr 1999 12:42:34 -0500 To: weavetech@List-Server.net From: Ingrid Boesel <ingrid@fiberworks-pcw.com> Subject: Uhler download Mime-Version: 1.0 Content-Type: text/plain; charset="us-ascii" Sender: owner-weavetech@List-Server.net Precedence: bulk Reply-To: weavetech@list-server.net Hi everyone: I was just at the CHCN2000 conference site and here are directions posted there for pdf file downloads AOL users: you cannot view PDF files (the kind of files that Acrobat Reader opens) on the AOL Browser. But you can save the PDF file and open it later with Acrobat Reader. Then you can read it onscreen or print it out. AOL gives you a dialog window that asks you if you want to save the file so it is not difficult, just an extra step. and then has a link for the acrobat reader http://www.cnch.org/sites/getadobe2000.html Ingrid Ingrid Boesel, the weaving half of Fiberworks PCW Visit us at: http://www.fiberworks-pcw.com Email: ingrid@fiberworks-pcw.com To reply privately, send message to Ingrid Boesel <ingrid@fiberworks-pcw.com>

>From owner-weavetech@List-Server.net Fri Apr 2 11:57:46 1999 Received: (salmon@localhost) by salmon.esosoft.net (8.8.5) id LAA19495; Fri, 2 Apr 1999 11:57:46 -0700 (MST) Received: from optima.cs.arizona.edu (optima.CS.Arizona.EDU [192.12.69.5]) by salmon.esosoft.net (8.8.5) id LAA19491; Fri, 2 Apr 1999 11:57:45 -0700 (MST)

Received: from jupiter.CS.Arizona.EDU (jupiter.CS.Arizona.EDU [150.135.1.78]) by optima.cs.arizona.edu (8.9.1a/8.9.1) with SMTP id LAA18794 for <weavetech@list-server.net>; Fri, 2 Apr 1999 11:57:36 -0700 (MST) Received: by jupiter.CS.Arizona.EDU (5.65v4.0/1.1.8.2/08Nov94-0446PM)

id AA03877; Fri, 2 Apr 1999 11:59:01 -0700

Date: Fri, 2 Apr 1999 11:59:01 -0700

From: Ralph Griswold <ralph@CS.Arizona.EDU>

Message-Id: <9904021859.AA03877@jupiter.CS.Arizona.EDU>

To: weavetech@list-server.net

Subject: Weaving Documents On-Line

Sender: owner-weavetech@List-Server.net

Precedence: bulk

Reply-To: weavetech@list-server.net

I've put up a no-frills Web page with links to documents about weaving that are online.

http://www.cs.arizona.edu/~ralph/weavedocs.html

So far, I have only the three I know of:

Uhler's Draught & Cording Paul O'Connor's two books on double weave

I'll be glad to add other links given the information.

I'll also add more information and try to make the page more attractive when the spirit moves me.

Ralph

To reply privately, send message to Ralph Griswold <ralph@CS.Arizona.EDU>

>From owner-weavetech@List-Server.net Fri Apr 2 12:12:29 1999 Received: (salmon@localhost) by salmon.esosoft.net (8.8.5) id MAA22456; Fri, 2 Apr 1999 12:12:29 -0700 (MST) Received: from smtp11.bellglobal.com (smtp11.bellglobal.com [204.101.251.53]) by salmon.esosoft.net (8.8.5) id MAA22449; Fri, 2 Apr 1999 12:12:28 -0700 (MST) Received: from shirley (Orleans-ppp42589.sympatico.ca [206.172.95.68]) by smtp11.bellglobal.com (8.8.5/8.8.5) with SMTP id OAA20490 for <weavetech@List-Server.net>; Fri, 2 Apr 1999 14:14:46 -0500 (EST) Message-ID: <37051667.6068@sympatico.ca> Date: Fri, 02 Apr 1999 14:11:35 -0500 From: Shirley Browsky <mohairlady@sympatico.ca> Organization: Canaan Mohair, Canada X-Mailer: Mozilla 3.01C-SYMPA (Win95; U) MIME-Version: 1.0 To: weavetech@List-Server.net Subject: Re: Uhler PDF References: <199904021651.IAA01148@scaup.prod.itd.earthlink.net> Content-Type: text/plain; charset=us-ascii Content-Transfer-Encoding: 7bit Sender: owner-weavetech@List-Server.net Precedence: bulk Reply-To: weavetech@list-server.net

I have already contacted Ralph Griswold who led me to the Lebanon County Historical Society regarding bio info on Uhler as well as yarns, looms, customers, notations,etc. No information is available. Apparently the manuscript was a fluke purchase with no provenance. Research could be done through the historical society at a per hour fee.

-- Shirley Browsky, Canaan Mohair

mailto:mohairlady@sympatico.ca http://www3.sympatico.ca/mohairlady To reply privately, send message to Shirley Browsky <mohairlady@sympatico.ca> >From owner-weavetech@List-Server.net Fri Apr 2 12:19:01 1999 Received: (salmon@localhost) by salmon.esosoft.net (8.8.5) id MAA24097; Fri, 2 Apr 1999 12:19:01 -0700 (MST) Received: from x13.boston.juno.com (x13.boston.juno.com [205.231.100.27]) by salmon.esosoft.net (8.8.5) id MAA24091; Fri, 2 Apr 1999 12:18:59 -0700 (MST) From: pml5@juno.com Received: (from pml5@juno.com) by x13.boston.juno.com (queuemail) id D68MFU2Z; Fri, 02 Apr 1999 14:18:56 EST To: weavetech@List-Server.net Date: Fri, 2 Apr 1999 14:17:33 -0500 Subject: Re: Uhler PDF Message-ID: <19990402.141753.8934.7.pml5@juno.com> References: <004901be7d1e\$d6ddbee0\$4a2907cf@sarav> X-Mailer: Juno 1.49 X-Juno-Line-Breaks: 0,2-3,5,7,13-15,24-25,27-29 Sender: owner-weavetech@List-Server.net Precedence: bulk Reply-To: weavetech@list-server.net On Fri, 2 Apr 1999 09:38:20 -0600 "SARA VON TRESCKOW" <sarav@tcccom.net> writes: >Wheat, >I deal with websites daily in professional life and download pdf and other files regularly. >This thing from Uhler is somehow very different from anything I've ever encountered - at least with Microsoft Explorer 4.0. >I tried several ways last night to force the save as... screens to function (I use this feature regularly for other downloads) and >any attempt to click with any mouse button on this man's URL results in the computer being tied up for at least 45 minutes, >and when the page registeres as done at the bottom still doesn't behave as any other site I've ever visited. My experience was quite different. I use Netscape 4.5 on a PC with MS Win98 and my initial connection to my server was 44kbps (it doubtless didn't stay that high, however). When I inserted the URL http://www.cs.arizona.edu/~ralph/uhler.pdf I began to download the file. Yes, it took quite a while, but when it was completed, I found uhler.pdf (5.385MB) in my Netscape/Communicator/Program folder. I double-clicked that file and Acrobat Reader immediately presented me with the title page of the file. All I had to do then was hit Page Down to go to each succeeding page of the 104 numbered pages. The gratis offering by Professor Griswold was very much appreciated by many of us. I saw nothing unusual about his .pdf file. Maury \_\_\_\_\_\_\_\_\_\_\_\_\_\_\_\_\_\_\_\_\_\_\_\_\_\_\_\_\_\_\_\_\_\_\_\_\_\_\_\_\_\_\_\_\_\_\_\_\_\_\_\_\_\_\_\_\_\_\_\_\_\_\_\_\_\_\_

You don't need to buy Internet access to use free Internet e-mail. Get completely free e-mail from Juno at http://www.juno.com/getjuno.html or call Juno at (800) 654-JUNO [654-5866]

To reply privately, send message to pml5@juno.com

>From owner-weavetech@List-Server.net Fri Apr 2 12:24:42 1999

Received: (salmon@localhost) by salmon.esosoft.net (8.8.5) id MAA25092; Fri, 2 Apr 1999 12:24:42 -0700 (MST) Received: from ada.sstsystems.net (ada.sstsystems.net [207.164.1.21]) by salmon.esosoft.net (8.8.5) id MAA25085; Fri, 2 Apr 1999 12:24:40 -0700 (MST) Received: from default ([207.164.1.52]) by ada.sstsystems.net (8.7.5/8.6.9) with SMTP id OAA04195 for <weavetech@List-Server.net>; Fri, 2 Apr 1999 14:19:16 -0500 (EST) Message-Id: <4.1.19990402142122.00931460@mail.sstsystems.net> X-Sender: ingrid@mail.sstsystems.net X-Mailer: QUALCOMM Windows Eudora Pro Version 4.1 Date: Fri, 02 Apr 1999 14:24:28 -0500 To: weavetech@List-Server.net From: Ingrid Boesel <ingrid@fiberworks-pcw.com> Subject: Re: weavetech-digest V1 #291 In-Reply-To: <199904021857.LAA19509@salmon.esosoft.net> Mime-Version: 1.0 Content-Type: text/plain; charset="us-ascii" Sender: owner-weavetech@List-Server.net Precedence: bulk Reply-To: weavetech@list-server.net Hi Ralph: The page to your PDF file is just fine as it is now. It functions well and does exactly what is needed. In my book useful and functional = attractive. You don't have to pretty it up unless you want the practice of making it pretty. I like it as it is - functional. <G> Ingrid Ingrid Boesel, the weaving half of Fiberworks PCW Visit us at: http://www.fiberworks-pcw.com Email: ingrid@fiberworks-pcw.com To reply privately, send message to Ingrid Boesel <ingrid@fiberworks-pcw.com> >From owner-weavetech@List-Server.net Fri Apr 2 20:36:08 1999 Received: (salmon@localhost) by salmon.esosoft.net (8.8.5) id UAA03172; Fri, 2 Apr 1999 20:36:08 -0700 (MST) Received: from fog.tcccom.net (bsd-03.tcccom.net [207.7.32.10]) by salmon.esosoft.net (8.8.5) id UAA03160; Fri, 2 Apr 1999 20:36:06 -0700 (MST) X-Authentication-Warning: salmon.esosoft.net: Host bsd-03.tcccom.net [207.7.32.10] claimed to be fog.tcccom.net Received: from sarav ([207.7.41.68]) by fog.tcccom.net (8.9.1/8.9.1) with SMTP id VAA01221; Fri, 2 Apr 1999 21:35:18 -0600 (CST) (envelope-from sarav@tcccom.net) Message-ID: <001101be7d82\$ac9f63e0\$442907cf@sarav> From: "SARA VON TRESCKOW" <sarav@tcccom.net> To: "weavetech" <weavetech@List-Server.net>, "weaving" <weaving@quilt.net>, "'fibernet@majordomo.net'" <fibernet@Majordomo.net> Subject: Wonderful Textile Book Collection - Madison, WI Date: Fri, 2 Apr 1999 21:32:58 -0600 MIME-Version: 1.0 Content-Type: text/plain; charset="iso-8859-1" Content-Transfer-Encoding: 7bit X-Priority: 3 X-MSMail-Priority: Normal X-Mailer: Microsoft Outlook Express 4.72.3110.5 X-MimeOLE: Produced By Microsoft MimeOLE V4.72.3110.3 Sender: owner-weavetech@List-Server.net Precedence: bulk Reply-To: weavetech@list-server.net

Today I had the rare opportunity to have a day off from work when the University of Wisconsin was in session. Through my son who studied there, I learned of this collection of textile books. After calling, I discovered that Fridays they are even open from 10am instead of noon. For anyone living near Madison or planning a visit, just an hour or two are extremely well spent. Nearly every classic title is there as well as many newer books. This collection is housed in a single room, very intimate and just enough room to sit and browse titles that are not always readily available - those old books that are in the bibliography of Handweaver's Pattern Book, etc.

This collection is housed just next door to the Helen Allen textile collection.The staff on hand was not only very helpful, but very interested in textiles as well. Since the materials are non-circulating, all titles will be there any time a visit can be arranged.

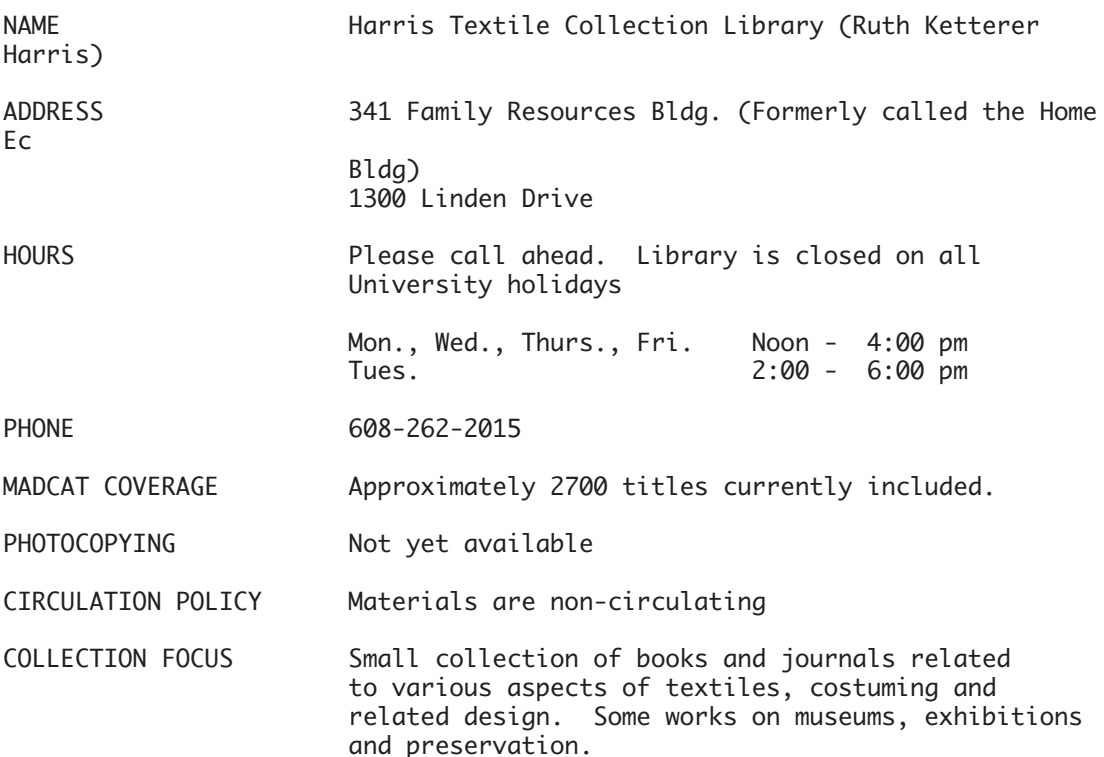

Sara von Tresckow sarav@powercom.net Fond du Lac, Wisconsin

.

To reply privately, send message to "SARA VON TRESCKOW" <sarav@tcccom.net>

>From owner-weavetech@List-Server.net Fri Apr 2 21:39:42 1999 Received: (salmon@localhost) by salmon.esosoft.net (8.8.5) id VAA16242; Fri, 2 Apr 1999 21:39:42 -0700 (MST) Received: from purple.tmn.com (purple.tmn.com [205.177.137.5]) by salmon.esosoft.net (8.8.5) id VAA16237; Fri, 2 Apr 1999 21:39:41 -0700 (MST) Received: from [205.177.137.138] (ip138.tmn.com [205.177.137.138]) by purple.tmn.com (8.9.1/8.9.1) with ESMTP id XAA08380 for <WeaveTech@List-Server.net>; Fri, 2 Apr 1999 23:39:19 -0500 (EST)

Mime-Version: 1.0 Content-Type: text/plain; charset="us-ascii" X-Sender: lauglo@purple.tmn.com Message-Id: <v04011700b32b4c855ff7@[205.177.137.127]> Date: Fri, 2 Apr 1999 23:47:24 -0500 To: WeaveTech@List-Server.net From: Marilyn Lauglo <lauglo@tmn.com> Subject: Fly shuttles Sender: owner-weavetech@List-Server.net Precedence: bulk Reply-To: weavetech@list-server.net

I have been lurking on this list for the past month appreciating the comments and discussions.

I am now seeking advice about fly shuttles. I am considering buying one for my 60 " countermarche Glimakra loom. Do I need to buy the fly shuttle from Glimakra or can other makes be used on my loom? If so, what things should I consider when buying one. Any suggestions would be welcome. Marilyn Lauglo

lauglo@tmn.com 206 Forest Drive Falls Church,VA 22046 tel: (703) 532 4641

To reply privately, send message to Marilyn Lauglo <lauglo@tmn.com>

>From owner-weavetech@List-Server.net Sat Apr 3 08:41:55 1999 Received: (salmon@localhost) by salmon.esosoft.net (8.8.5) id IAA11687; Sat, 3 Apr 1999 08:41:55 -0700 (MST) Received: from optima.cs.arizona.edu (optima.CS.Arizona.EDU [192.12.69.5]) by salmon.esosoft.net (8.8.5) id IAA11679; Sat, 3 Apr 1999 08:41:53 -0700 (MST) Received: from jupiter.CS.Arizona.EDU (jupiter.CS.Arizona.EDU [150.135.1.78]) by optima.cs.arizona.edu (8.9.1a/8.9.1) with SMTP id IAA01131 for <weavetech@list-server.net>; Sat, 3 Apr 1999 08:41:41 -0700 (MST) Received: by jupiter.CS.Arizona.EDU (5.65v4.0/1.1.8.2/08Nov94-0446PM) id AA04768; Sat, 3 Apr 1999 08:43:07 -0700 Date: Sat, 3 Apr 1999 08:43:07 -0700 From: Ralph Griswold <ralph@CS.Arizona.EDU> Message-Id: <9904031543.AA04768@jupiter.CS.Arizona.EDU> To: weavetech@list-server.net Subject: Uhler PDF Sender: owner-weavetech@List-Server.net Precedence: bulk Reply-To: weavetech@list-server.net

Several persons have asked be about how the PDF was created. In response, I've added some information to the Web page:

http://www.cs.arizona.edu/~ralph/uhler.html

This posting is off-topic, but may be useful to some of you in the future -- I believe helping to provide weaving resources on-line has value to the list as a whole.

If you have questions, please post them to me personally; I'll update the Web page for all.

Ralph

To reply privately, send message to Ralph Griswold <ralph@CS.Arizona.EDU>

>From owner-weavetech@List-Server.net Sat Apr 3 09:01:21 1999 Received: (salmon@localhost) by salmon.esosoft.net (8.8.5) id JAA16231; Sat, 3 Apr 1999 09:01:21 -0700 (MST) Received: from mail.initco.net (mail.initco.net [205.162.172.8]) by salmon.esosoft.net (8.8.5) id JAA16224; Sat, 3 Apr 1999 09:01:20 -0700 (MST) Received: from pavilion (HE1-7.initco.net [205.162.172.32]) by mail.initco.net (8.8.8/8.8.8) with SMTP id JAA01057 for <WeaveTech@List-Server.net>; Sat, 3 Apr 1999 09:02:21 -0700 (MST) Message-ID: <37063AC6.2004@mail.initco.net> Date: Sat, 03 Apr 1999 08:59:02 -0700 From: joanne hall <jah@mail.initco.net> X-Mailer: Mozilla 3.01 (Win95; I) MIME-Version: 1.0 To: weaveTech <WeaveTech@List-Server.net> Subject: 60" fly shuttle Content-Type: text/plain; charset=us-ascii Content-Transfer-Encoding: 7bit Sender: owner-weavetech@List-Server.net Precedence: bulk Reply-To: weavetech@list-server.net Hi Marilyn, There may be a problem pruchasing a Glimakra fly shuttle. Check with Petaluma to see if they have one in stock. I have put my name on the last one in the Glimakra inventory in Sweden and it is a 120cm fly shuttle. The Anderssons at first said that they would not be producing the fly shuttle, but later said maybe after I asked for the last one. It would be at least 6 months before they would consider making any, if at all. Yes, it would be possible to check with Leclerc or AVL to see if you could purchase a similar size and adapt it to your loom. It might mean making a different way to attach the shuttle race, or you may have to also purchase a new hanging beater from the same company. Joanne -- Joanne Hall Elkhorn Mtns Weaving Studio Clancy, MT http://www.initco.net/~elh To reply privately, send message to joanne hall <jah@mail.initco.net> >From owner-weavetech@List-Server.net Sat Apr 3 14:21:50 1999 Received: (salmon@localhost) by salmon.esosoft.net (8.8.5) id OAA07941; Sat, 3 Apr 1999 14:21:50 -0700 (MST) Received: from mb04.swip.net (mb04.swip.net [193.12.122.208]) by salmon.esosoft.net (8.8.5) id OAA07931; Sat, 3 Apr 1999 14:21:47 -0700 (MST) Received: from cc-klient (dialup243-3-18.swipnet.se [130.244.243.146]) by mb04.swip.net (8.8.8/8.8.8) with ESMTP id XAA25389 for <weavetech@List-Server.net>; Sat, 3 Apr 1999 23:21:53 +0200 (MET DST) Message-Id: <199904032121.XAA25389@mb04.swip.net> Date: Sat, 03 Apr 1999 23:21:49 +0200 From: Kerstin Froberg <kerstin.froberg@swipnet.se> Subject: classical books To: weavetech@List-Server.net X-Mailer: EMBLA 1.2.1 MIME-Version: 1.0 Content-Type: TEXT/PLAIN; CHARSET=US-ASCII Sender: owner-weavetech@List-Server.net Precedence: bulk

Reply-To: weavetech@list-server.net

Dear friends, a number of times I have been recommended to read Edward Worst's "Weaving with foot-power looms". I have spent considerable time locating a copy, and bullying my local librarian to get it for me. It arrived two days ago. What I got was a recipe book, dedicated \*not\* to contain any theory whatsoever (see page 128: "It has been stated already that no attempt has been made to make this manual technical." I have not looked for the "already" bit.) It is "not technical" to the extent is explains a countermarche loom by calling it "another way of 'Tie-Up'", without even mentioning the word(s) "countermarche". It does contain 285 traditional patterns, quite a few of them (chapter VII, Swedish weaving) an excerpt (sp?) of a reprinted classical Swedish weaving book (but without the theory sections). It also describes how to build drall pulleys (without giving a word for them), in chapter VIII. The first draft occurring after the description will not work using this (so called) "Tie-Up". What am I missing? Why is this book recommended? Maybe I should add this is the Dover edition of 1974. Maybe this is only half of the original? Fortunately, the same librarian-bullying rendered me the loan of Watson's "Advanced textile design". ...and, incidentally, should any of you be fascinated with the Swedish chapter in Worst, I could help get you a copy of the "original"... Kerstin, confused in Sweden To reply privately, send message to Kerstin Froberg <kerstin.froberg@swipnet.se> >From owner-weavetech@List-Server.net Sat Apr 3 14:41:24 1999 Received: (salmon@localhost) by salmon.esosoft.net (8.8.5) id OAA11189; Sat, 3 Apr 1999 14:41:24 -0700 (MST) Received: from newmail.netbistro.com (newmail.netbistro.com [204.239.167.35]) by salmon.esosoft.net (8.8.5) id OAA11184; Sat, 3 Apr 1999 14:41:23 -0700 (MST) Received: (qmail 15865 invoked by alias); 3 Apr 1999 21:41:29 -0000 Received: (qmail 15847 invoked from network); 3 Apr 1999 21:41:27 -0000 Received: from ip126.dialup.pgonline.com (HELO unknown) (204.239.167.126) by newmail.netbistro.com with SMTP; 3 Apr 1999 21:41:27 -0000 Message-ID: <MAPI.Id.0016.00617572616672793030303830303038@MAPI.to.RFC822> In-Reply-To: <199904031100.EAA28477@salmon.esosoft.net> References: Conversation <199904031100.EAA28477@salmon.esosoft.net> with last message <199904031100.EAA28477@salmon.esosoft.net> X-MSMail-Priority: Normal X-Priority: 3 To: weavetech@List-Server.net MIME-Version: 1.0 From: "Laura Fry" <laurafry@netbistro.com> Subject: Re: fly shuttles Date: Sat, 03 Apr 99 12:02:44 PST Content-Type: text/plain; charset="ISO-8859-1"; X-MAPIextension=".TXT" Content-Transfer-Encoding: quoted-printable Sender: owner-weavetech@List-Server.net Precedence: bulk Reply-To: weavetech@list-server.net

You don't need to buy the make of fly shuttle
for your loom. On my AVL, I use old industrial fly shuttles. They are slightly larger and heavier than the AVL shuttles, and I prefer them. : )

The only caveat is that the shuttle has to fit into your fly shuttle boxes - on the original boxes, DH re-built them to accomodate my shuttles. On the new air assist fly shuttle, it was far easier to plane the shuttles down to fit into the box, then he shortened the shuttle race 1/4" of an inch to accomodate the longer length of the shuttles.

On this last mega warp, I was weaving with four shuttles and it worked just fine. : )

Laura Fry who is fitting a "shorty" warp on in between mega warps - black coming up again.....

To reply privately, send message to "Laura Fry" <laurafry@netbistro.com>

>From owner-weavetech@List-Server.net Sun Apr 4 08:43:32 1999 Received: (salmon@localhost) by salmon.esosoft.net (8.8.5) id IAA29530; Sun, 4 Apr 1999 08:43:32 -0600 (MDT) Received: from lance.netxn.com (lance.netxn.com [209.135.12.8]) by salmon.esosoft.net (8.8.5) id IAA29525; Sun, 4 Apr 1999 08:43:31 -0600 (MDT) Received: from [209.135.13.146] (bak-ppp-81.netxn.com [209.135.13.146]) by lance.netxn.com (8.8.5/8.8.5) with ESMTP id HAA13215 for <WeaveTech@list-server.net>; Sun, 4 Apr 1999 07:43:50 -0700 (PDT) Message-Id: <199904041443.HAA13215@lance.netxn.com> X-Mailer: Microsoft Outlook Express for Macintosh - 4.01 (295) Date: Sun, 04 Apr 1999 06:42:51 +0000 Subject: Classical Books From: "Bill Koepp" <br/>bgkoe@netxn.com> To: Weave Tech <WeaveTech@list-server.net> Mime-version: 1.0 X-Priority: 3 Content-type: text/plain; charset="US-ASCII" Content-transfer-encoding: 7bit Sender: owner-weavetech@List-Server.net Precedence: bulk Reply-To: weavetech@list-server.net

Kerstin, you're too advanced for Worst, it's a book for beginner/intermediate weavers. It's a recipe book, with some good measured drawings of weaving tools. Try " Hand-loom Weaving ", by Luther Hooper, I think you'll enjoy Part 3, " Complex Pattern Weaving " ; if you haven't already consumed this text, give it a try. I also enjoy " Master Weaver ", by Stanley A. Zielinski , reprinted by LeClerc Looms. Lots of meaty stuff in there ! - Bill Koepp in CA

To reply privately, send message to "Bill Koepp" <br/>bgkoe@netxn.com>

>From owner-weavetech@List-Server.net Sun Apr 4 17:45:36 1999 Received: (salmon@localhost) by salmon.esosoft.net (8.8.5) id RAA19481; Sun, 4 Apr 1999 17:45:36 -0600 (MDT) Received: from smtp.jjj.net (root@smtp.jjj.net [209.235.31.137]) by salmon.esosoft.net (8.8.5) id RAA19476; Sun, 4 Apr 1999 17:45:34 -0600 (MDT) Received: from cc429928-a.hwrd1.md.home.com (cc429928-a.hwrd1.md.home.com [24.3.63.99]) by smtp.jjj.net (8.9.1/8.9.0) with SMTP id TAA20796 for <weavetech@List-Server.net>; Sun, 4 Apr 1999 19:45:11 -0400 (EDT)

Message-Id: <3.0.3.16.19990404184443.22475d4c@smtp.jjj.com>

X-Sender: wheat@smtp.jjj.com X-Mailer: QUALCOMM Windows Eudora Pro Version 3.0.3 (16) Date: Sun, 04 Apr 1999 18:44:43 -0400 To: weavetech@List-Server.net From: Wheat Carr <wheat@craftwolf.com> Subject: New Bead & Fiber Auction Mime-Version: 1.0 Content-Type: text/plain; charset="us-ascii" Sender: owner-weavetech@List-Server.net Precedence: bulk Reply-To: weavetech@list-server.net

ANNOUNCEMENT:

This message is posted with advance permission from Amy.

For a variety of reasons (they are given on the intro page) http://www.craftwolf.com/auction

Henry has set up an auction section to our domain. Now a new reason has been added, we are starting to pack to move again possibly sometime mid-summer. Of course that could fall thru yet again, but I will have to start packing anyway.

So that means I will be doing two things- first, I will be "de-stashing" gradually over the next few months, and with the prospect of a LOT less space, will be re-evaluating what things I will "stock".

Bottom Line, I will be placing a number of Bead & Fiber related items up for auction - some from my personal collection and some from the "aching back" collection which means I do not want to have to carry them around to shows.

There is a beginning FAQ available by auto-responder just e mailto:auc-faq@craftwolf.com

this is a true auto-responder, so unless your

software "requires a subj or message, you can leave them blank.

For those who are looking for a copy of Emery's Primary Structure of Fabric, I received 2 as a gift last year, so one is already there. The direct link to that offering is:

http://craftwolf.com/cgibin/auction.cgi?fibbest&924104715

You can browse the offerings without registering, but if you decide to buy or sell you will need to register.

To reply privately, send message to Wheat Carr <wheat@craftwolf.com>

>From owner-weavetech@List-Server.net Mon Apr 5 17:00:08 1999

Received: (salmon@localhost) by salmon.esosoft.net (8.8.5) id RAA13609; Mon, 5 Apr 1999 17:00:08 -0600 (MDT)

- Received: from beelzebub.adams.edu (firewall-user@beelzebub.adams.edu [204.131.205.12])
- by salmon.esosoft.net (8.8.5) id RAA13583; Mon, 5 Apr 1999 17:00:02 -0600 (MDT)
- Received: by beelzebub.adams.edu; id QAA21850; Mon, 5 Apr 1999 16:56:37 -0600 (MDT)
- Received: from redcloud.adams.edu(10.64.20.11) by beelzebub.adams.edu via smap (3.2) id xma021827; Mon, 5 Apr 99 16:56:24 -0600
- Received: from adams-Message\_Server by adams.edu with Novell\_GroupWise; Mon, 05 Apr 1999 16:59:29 -0600

Message-Id: <s708ebf1.087@adams.edu> X-Mailer: Novell GroupWise 5.2 Date: Mon, 05 Apr 1999 16:59:06 -0600 From: "Diane de Souza" <diane@adams.edu> To: weavetech@list-server.net Subject: uhler - pg 17 Mime-Version: 1.0 Content-Type: text/plain; charset=US-ASCII Content-Transfer-Encoding: quoted-printable Content-Disposition: inline Sender: owner-weavetech@List-Server.net Precedence: bulk Reply-To: weavetech@list-server.net

I'm not too familiar with reading of older drafts. I was playing around = with ones that had interesting names from the uhler manuscript. On page = 17 there's a draft called Rose Cording. The tie up doesn't seem to = correspond to the threading - 16 harnesses, 12 treadles including the = tabby. Am I missing something?

Diane

To reply privately, send message to "Diane de Souza" <diane@adams.edu>

>From owner-weavetech@List-Server.net Tue Apr 6 09:14:47 1999 Received: (salmon@localhost) by salmon.esosoft.net (8.8.5) id JAA11078; Tue, 6 Apr 1999 09:14:47 -0600 (MDT) Received: from newmail.netbistro.com (newmail.netbistro.com [204.239.167.35]) by salmon.esosoft.net (8.8.5) id JAA11066; Tue, 6 Apr 1999 09:14:45 -0600 (MDT) Received: (qmail 19883 invoked by alias); 6 Apr 1999 15:14:50 -0000 Received: (qmail 19869 invoked from network); 6 Apr 1999 15:14:47 -0000 Received: from ip144.dialup.pgonline.com (HELO unknown) (204.239.167.144) by newmail.netbistro.com with SMTP; 6 Apr 1999 15:14:47 -0000 Message-ID: <MAPI.Id.0016.00617572616672793030303830303038@MAPI.to.RFC822> In-Reply-To: <199904061000.EAA00130@salmon.esosoft.net> References: Conversation <199904061000.EAA00130@salmon.esosoft.net> with last message <199904061000.EAA00130@salmon.esosoft.net> X-MSMail-Priority: Normal X-Priority: 3 To: weavetech@List-Server.net MIME-Version: 1.0 From: "Laura Fry" <laurafry@netbistro.com> Subject: Re: tie ups Date: Tue, 06 Apr 99 07:21:01 PDT Content-Type: text/plain; charset="ISO-8859-1"; X-MAPIextension=".TXT" Content-Transfer-Encoding: quoted-printable Sender: owner-weavetech@List-Server.net Precedence: bulk Reply-To: weavetech@list-server.net While I'm not familiar with this particular pattern, it isn't necessary to have the same number of treadles as shafts as long as all of the shafts are used in the treadling. When you do a draw down, do you achieve the desired pattern? Laura Fry

To reply privately, send message to "Laura Fry" <laurafry@netbistro.com> >From owner-weavetech@List-Server.net Tue Apr 6 10:44:36 1999

Received: (salmon@localhost) by salmon.esosoft.net (8.8.5) id KAA06750; Tue, 6 Apr 1999 10:44:36 -0600 (MDT) Received: from cpcug.org (cpcug.org [205.197.248.25]) by salmon.esosoft.net (8.8.5) id KAA06735; Tue, 6 Apr 1999 10:44:34 -0600 (MDT) Received: from authoriu (dc-csesp100.idsonline.com [207.176.21.100]) by cpcug.org (8.9.1a/8.9.1) with SMTP id MAA24570 for <weavetech@List-Server.net>; Tue, 6 Apr 1999 12:43:21 -0400 (EDT) Message-Id: <3.0.3.32.19990406123944.006e6084@cpcug.org> X-Sender: rsblau@cpcug.org X-Mailer: QUALCOMM Windows Eudora Pro Version 3.0.3 (32) Date: Tue, 06 Apr 1999 12:39:44 -0400 To: weavetech@List-Server.net From: Ruth Blau <rsblau@cpcug.org> Subject: AVL school? Mime-Version: 1.0 Content-Type: text/plain; charset="us-ascii" Sender: owner-weavetech@List-Server.net Precedence: bulk Reply-To: weavetech@list-server.net

I and at least one other person I know on this list will be attending AVL's workshop on getting up close & personal w/ their looms, Apr 19-23. Anyone else from WeaveTech?

Ruth

--------------------------------------------------------------------- rsblau@cpcug.org rsblau@world.oberlin.edu Arlington, Virginia USA ----------------------------------------------------------------------

To reply privately, send message to Ruth Blau <rsblau@cpcug.org>

>From owner-weavetech@List-Server.net Tue Apr 6 19:01:46 1999 Received: (salmon@localhost) by salmon.esosoft.net (8.8.5) id TAA16887; Tue, 6 Apr 1999 19:01:46 -0600 (MDT) Received: from umailsrv2.umd.edu (umailsrv2.umd.edu [128.8.10.76]) by salmon.esosoft.net (8.8.5) id TAA16877; Tue, 6 Apr 1999 19:01:44 -0600 (MDT) Received: from teststat (bay6-7.dial.umd.edu [128.8.23.71]) by umailsrv2.umd.edu (8.9.1a/8.9.0) with SMTP id VAA21019 for <weavetech@List-Server.net>; Tue, 6 Apr 1999 21:01:45 -0400 Message-Id: <3.0.32.19990406134818.006f9a40@pop.umail.umd.edu> X-Sender: di5@pop.umail.umd.edu (Unverified) X-Mailer: Windows Eudora Pro Version 3.0 (32) Date: Tue, 06 Apr 1999 13:48:24 -0400 To: weavetech@List-Server.net From: Bonnie Inouye <binouye@geocities.com> Subject: uhler and Chicago Mime-Version: 1.0 Content-Type: text/plain; charset="us-ascii" Sender: owner-weavetech@List-Server.net Precedence: bulk Reply-To: weavetech@list-server.net

About that Uhler draft. There's no reason to tie up all the treadles on a loom. One draft that is currently popular uses 8 shafts and 4 treadles. ALl the shafts in use with the threading must be present in the tie-up, but that's enough. Old-fashioned looms are sometimes a pain to tie up, so I imagine one wouldn't bother with extra treadles not needed. I just got that page printed, so I need to look at it, but in general the easiest way to understand this sort of draft is to enter it in the computer using weaving software.

If you live near Chicago: Lia Cook is having a gallery exhibit through April 17, at the Perimeter Gallery, 210 W. Superios, Chicago, open Tues-Sat 10:30-5:30. The photo on the card (called "Micro/Macro:Evidence, 1999") looks quite unlike the work of hers that I know from recent years. I'd go if it were possible. Bonnie Inouye binouye@geocities.com www.geocities.com/Paris/Bistro/4347 To reply privately, send message to Bonnie Inouye <binouye@geocities.com> >From owner-weavetech@List-Server.net Wed Apr 7 06:36:58 1999 Received: (salmon@localhost) by salmon.esosoft.net (8.8.5) id GAA13471; Wed, 7 Apr 1999 06:36:58 -0600 (MDT) Received: from imo20.mx.aol.com (imo20.mx.aol.com [198.81.17.10]) by salmon.esosoft.net (8.8.5) id GAA13464; Wed, 7 Apr 1999 06:36:55 -0600 (MDT) From: WC3424@aol.com Received: from WC3424@aol.com by imo20.mx.aol.com (IMOv20.4) id tIAGa15163 for <weavetech@list-server.net>; Wed, 7 Apr 1999 08:35:57 -0400 (EDT) Message-ID: <1b21bcf1.243cab2d@aol.com> Date: Wed, 7 Apr 1999 08:35:57 EDT Subject: AVL Cartridge To: weavetech@list-server.net MIME-Version: 1.0 Content-Type: text/plain; charset="us-ascii" Content-Transfer-Encoding: 7bit X-Mailer: AOL 4.0 for Windows 95 sub 4 Sender: owner-weavetech@List-Server.net Precedence: bulk Reply-To: weavetech@list-server.net Does anyone on the list use the AVL Cartridge? Thanks...Charlotte To reply privately, send message to WC3424@aol.com >From owner-weavetech@List-Server.net Wed Apr 7 06:47:53 1999 Received: (salmon@localhost) by salmon.esosoft.net (8.8.5) id GAA15330; Wed, 7 Apr 1999 06:47:53 -0600 (MDT) Received: from mailbox.syr.edu (root@mailbox.syr.edu [128.230.18.5]) by salmon.esosoft.net (8.8.5) id GAA15319; Wed, 7 Apr 1999 06:47:51 -0600 (MDT) Received: from Room215.syr.edu (syru2-042.syr.edu [128.230.2.42]) by mailbox.syr.edu (8.9.2/8.9.2) with SMTP id IAA26172; Wed, 7 Apr 1999 08:47:33 -0400 (EDT) Date: Wed, 7 Apr 1999 08:47:33 -0400 (EDT) Message-Id: <199904071247.IAA26172@mailbox.syr.edu> X-Sender: aafannin@mailbox.syr.edu X-Mailer: Windows Eudora Light Version 1.5.2 Mime-Version: 1.0 Content-Type: text/plain; charset="us-ascii" To: WC3424@aol.com From: Allen Fannin <aafannin@mailbox.syr.edu> Subject: Re: AVL Cartridge Cc: weavetech@List-Server.net Sender: owner-weavetech@List-Server.net Precedence: bulk Reply-To: weavetech@list-server.net At 08:35 AM 4/7/99 EDT, WC3424@aol.com wrote:

>Does anyone on the list use the AVL Cartridge?

Constantly. How can I help you? AAF ALLEN FANNIN, Adjunct Prof., Textile Science ECR Department 224 Slocum Hall College for Human Develpment Syracuse University Syracuse, New York 13244-1250 Phone: (315) 443-1256/4635 FAX: (315) 443-2562 mailto:aafannin@mailbox.syr.edu> http://syllabus.syr.edu/TEX/aafannin To reply privately, send message to Allen Fannin <aafannin@mailbox.syr.edu> >From owner-weavetech@List-Server.net Wed Apr 7 08:29:04 1999 Received: (salmon@localhost) by salmon.esosoft.net (8.8.5) id IAA06865; Wed, 7 Apr 1999 08:29:04 -0600 (MDT) Received: from firefly.prairienet.org (firefly.prairienet.org [192.17.3.3]) by salmon.esosoft.net (8.8.5) id IAA06857; Wed, 7 Apr 1999 08:29:02 -0600 (MDT) Received: from lizard (pnet-ppp-14.dacc.cc.il.us [198.88.201.234]) by firefly.prairienet.org (8.9.3/8.9.3) with SMTP id JAA15024 for <weavetech@List-Server.net>; Wed, 7 Apr 1999 09:29:04 -0500 (CDT) Message-Id: <3.0.5.16.19990407081954.2417b57a@prairienet.org> X-Sender: bjstultz@prairienet.org X-Mailer: QUALCOMM Windows Eudora Light Version 3.0.5 (16) Date: Wed, 07 Apr 1999 08:19:54 To: weavetech@List-Server.net From: Brenda Stultz <bjstultz@prairienet.org> Subject: Re: AVL Cartridge In-Reply-To: <1b21bcf1.243cab2d@aol.com> Mime-Version: 1.0 Content-Type: text/plain; charset="us-ascii" Sender: owner-weavetech@List-Server.net Precedence: bulk Reply-To: weavetech@list-server.net Charlotte, I use the AVL Cartridge. Mine is not the newest version of the compu-dobby however. I am glad you are not real upset about the weaving situation with Fern. I felt bad that I might have gotten you all psyched up for nothing. Are you coming to Colloquy this year? I considered going to Midwest, but decided against it. Some of the classes looked interesting (tablet weaving and warp/weft faced combined), but I decided for the time and money involved I would just stay home instead. Brenda At 08:35 AM 4/7/99 EDT, you wrote: >Does anyone on the list use the AVL Cartridge? > >Thanks...Charlotte > >To reply privately, send message to WC3424@aol.com > >

To reply privately, send message to Brenda Stultz <bjstultz@prairienet.org> >From owner-weavetech@List-Server.net Wed Apr 7 08:30:30 1999 Received: (salmon@localhost) by salmon.esosoft.net (8.8.5) id IAA07295; Wed, 7 Apr 1999 08:30:30 -0600 (MDT) Received: from beelzebub.adams.edu (firewall-user@beelzebub.adams.edu [204.131.205.12]) by salmon.esosoft.net (8.8.5) id IAA07284; Wed, 7 Apr 1999 08:30:28 -0600 (MDT) Received: by beelzebub.adams.edu; id IAA04012; Wed, 7 Apr 1999 08:26:59 -0600 (MDT) Received: from redcloud.adams.edu(10.64.20.11) by beelzebub.adams.edu via smap (3.2) id xma003947; Wed, 7 Apr 99 08:26:45 -0600 Received: from adams-Message\_Server by adams.edu with Novell\_GroupWise; Wed, 07 Apr 1999 08:29:51 -0600 Message-Id: <s70b177f.046@adams.edu> X-Mailer: Novell GroupWise 5.2 Date: Wed, 07 Apr 1999 08:29:31 -0600 From: "Diane de Souza" <diane@adams.edu> To: weavetech@list-server.net Subject: uhler tie-up Mime-Version: 1.0 Content-Type: text/plain; charset=US-ASCII Content-Transfer-Encoding: quoted-printable Content-Disposition: inline Sender: owner-weavetech@List-Server.net Precedence: bulk Reply-To: weavetech@list-server.net

Based on the responses, I think I'm confused about the threading. Based = on some other drafts I did from the same manuscript, in a computer  $=$ program, I assumed it was a 16 harness point threading. It must not be = but I'm not sure how to figure out what it is. For those of you that  $=$ haven't looked at it, the tieups for the drafts don't necessarily have  $a =$ threading with them or maybe they do somewhere else? This is actually  $a =$ broader question - if for some reason, you just have the tie up in an old  $=$ draft, do you generally assume point threading and tromp as writ? Or do = you look at the tie up and that gives you some clue about what the = threading might be? Or do you put in the computer and start quessing at  $=$ threadings?

Diane

To reply privately, send message to "Diane de Souza" <diane@adams.edu>

>From owner-weavetech@List-Server.net Wed Apr 7 13:18:05 1999 Received: (salmon@localhost) by salmon.esosoft.net (8.8.5) id NAA26813; Wed, 7 Apr 1999 13:18:05 -0600 (MDT) Received: from dub-img-12.compuserve.com (dub-img-12.compuserve.com [149.174.206.142]) by salmon.esosoft.net (8.8.5) id NAA26807; Wed, 7 Apr 1999 13:18:03 -0600 (MDT) Received: (from root@localhost) by dub-img-12.compuserve.com (8.8.6/8.8.6/2.18) id PAA14619 for WeaveTech@list-server.net; Wed, 7 Apr 1999 15:17:38 -0400 (EDT) Date: Wed, 7 Apr 1999 15:15:37 -0400 From: Anita Bell <75274.24@compuserve.com> Subject: Uhlers rose cording/Uhlers manuscript To: WeaveTech <WeaveTech@list-server.net> Message-ID: <199904071517\_MC2-70E6-B816@compuserve.com> MIME-Version: 1.0 Content-Transfer-Encoding: quoted-printable Content-Type: text/plain; charset=ISO-8859-1 Content-Disposition: inline Sender: owner-weavetech@List-Server.net Precedence: bulk

Reply-To: weavetech@list-server.net

 For those who do not know, the second page of the manuscript it says "Draught and Cording Book", translation, "threading & tie up book". = Cording then means tie-up, rose usually is used to describe the design, like rose fashion, or star fashion. This tie up is not complete and in m= y opinion it is not a tie up for the threading in that page. Anyone that  $ha=$ s entered this combination in a weaving program knows by now the results ar= e unweave-able, long floats and a crazy looking drawdown. Have been playi= ng with it, to me looks like an incomplete hin und weider tie up. Hin und weider is "point work", and used with a point twill threading. A hin und weider or point work will need the exact number of treadles as shafts. T= he threading or "draught" in this page is a "gebrochene", meaning broken twill and is usually woven with a straight twill tie up such as the one o= n page 10 or lower part of page 43. Try those tie ups with that threading and see the results. Anita Bell To reply privately, send message to Anita Bell <75274.24@compuserve.com> >From owner-weavetech@List-Server.net Thu Apr 8 05:23:31 1999 Received: (salmon@localhost) by salmon.esosoft.net (8.8.5) id FAA18173; Thu, 8 Apr 1999 05:23:31 -0600 (MDT) Received: from ime.net (ime.net [209.90.192.3]) by salmon.esosoft.net (8.8.5) id FAA18168; Thu, 8 Apr 1999 05:23:30 -0600 (MDT) Received: from maine (1335-maine-56k.ime.net [209.90.241.130]) by ime.net (8.8.7/8.8.7) with SMTP id HAA13475 for <weavetech@List-Server.net>; Thu, 8 Apr 1999 07:23:31 -0400 (EDT) Message-ID: <000801be81b2\$7ea8b520\$82f15ad1@maine.ime.net> From: "Marjie Thompson" <marjie@ime.net> To: <weavetech@List-Server.net> Subject: Re: weavetech-digest V1 #297 Date: Thu, 8 Apr 1999 07:25:22 -0400 MIME-Version: 1.0 Content-Type: text/plain; charset="iso-8859-1" Content-Transfer-Encoding: 7bit X-Priority: 3 X-MSMail-Priority: Normal X-Mailer: Microsoft Outlook Express 4.72.3110.1 X-MimeOLE: Produced By Microsoft MimeOLE V4.72.3110.3 Sender: owner-weavetech@List-Server.net Precedence: bulk Reply-To: weavetech@list-server.net

Hi All,

Late to the Uhler discussion but I assume that the questions refer to Uhler, page 21 which is unweavable as he left it because 2 shafts are ignored. These are his working notes and mistakes will happen. Just think what some weaver a hundred years from now is going to think about our weaving records!

Marjie Thompson

To reply privately, send message to "Marjie Thompson" <marjie@ime.net> >From owner-weavetech@List-Server.net Thu Apr 8 08:21:25 1999 Received: (salmon@localhost) by salmon.esosoft.net (8.8.5) id IAA23990; Thu, 8 Apr 1999 08:21:25 -0600 (MDT) Received: from umailsrv2.umd.edu (umailsrv2.umd.edu [128.8.10.76]) by salmon.esosoft.net (8.8.5) id IAA23966; Thu, 8 Apr 1999 08:21:20 -0600 (MDT) Received: from teststat (bay6-39.dial.umd.edu [128.8.23.103]) by umailsrv2.umd.edu (8.9.1a/8.9.0) with SMTP id KAA12486 for <weavetech@List-Server.net>; Thu, 8 Apr 1999 10:21:04 -0400 Message-Id: <3.0.32.19990408095047.00683b90@pop.umail.umd.edu> X-Sender: di5@pop.umail.umd.edu (Unverified) X-Mailer: Windows Eudora Pro Version 3.0 (32) Date: Thu, 08 Apr 1999 09:53:41 -0400 To: weavetech@List-Server.net From: Bonnie Inouye <binouye@geocities.com> Subject: Uhler cording Mime-Version: 1.0 Content-Type: text/plain; charset="us-ascii" Sender: owner-weavetech@List-Server.net Precedence: bulk Reply-To: weavetech@list-server.net That Uhler draft, Rose Cording, is odd, yes. The threading given has a group of threads on the last 4 shafts, and these are treated differently in the tie-up. It might be related to the drafts on pages 16-18 of Harriet Tidball's monograph on undulating weft effects. The term, "cording", indicates to me that it \*should\* have an area of long floats, on the back, like Bedford Cord does. Usually when I see an interesting tie-up, I like to use it with threadings and treadlings that would not have been chosen by the author (anyway, those point threadings tromp as writ don't suit me) but in this case the threading is given on the page, but maybe we don't interpret it correctly yet? Is Margie Thompson on this list? She's an expert on old weaving manuscripts. Bonnie Inouye binouye@geocities.com www.geocities.com/Paris/Bistro/4347 To reply privately, send message to Bonnie Inouye <binouye@geocities.com> >From owner-weavetech@List-Server.net Thu Apr 8 10:38:06 1999 Received: (salmon@localhost) by salmon.esosoft.net (8.8.5) id KAA01092; Thu, 8 Apr 1999 10:38:06 -0600 (MDT) Received: from mtiwmhc06.worldnet.att.net (mtiwmhc06.worldnet.att.net [204.127.131.41]) by salmon.esosoft.net (8.8.5) id KAA01077; Thu, 8 Apr 1999 10:38:03 -0600 (MDT) Received: from [12.72.161.178] by mtiwmhc06.worldnet.att.net (InterMail v03.02.07 118 124) with ESMTP id <19990408163737.DLIG1482@[12.72.161.178]> for <weavetech@list-server.net>; Thu, 8 Apr 1999 16:37:37 +0000 X-Mailer: Microsoft Outlook Express for Macintosh - 4.01 (295) Date: Thu, 08 Apr 1999 09:37:08 +0100 Subject: FW: Stair runners From: "SUSAN CRAWFORD" <villakulla@worldnet.att.net> To: WeaveTech <weavetech@list-server.net> Mime-version: 1.0 X-Priority: 3 Content-type: text/plain; charset="US-ASCII" Content-transfer-encoding: 7bit Message-Id: <19990408163737.DLIG1482@[12.72.161.178]> Sender: owner-weavetech@List-Server.net

Precedence: bulk Reply-To: weavetech@list-server.net

---------- From: "SUSAN CRAWFORD" <villakulla@worldnet.att.net> To: ak355@lafn.ORG Subject: Stair runners Date: Wed, Apr 7, 1999, 3:54 PM Hi Lili & Rick, What a project. Sounds like you like to work. I just finished my house, but had a contractor. It is the house I have been designing in my head all my life, so I am pleased. Multi level with a huge studio. Actually designed as studio with living quarters attached. I live alone, so carpet durability isn't a factor... nor do I have a dog at present. Just a Cat and a Cockatoo. The runners are woven out of Henry's Attic Crown Colony 2 ply wool that I dyed. 10epi in plain weave. I made a sample and washed and dryed it in the machine to shrink it. It came out just fine and should be great. I plan to attach them with those antique-like brass rods that attach to the back of the treads. I got the design from a picture of an old kelim striped carpet. Susan ---------- >From: "Lili & Rick" <ak355@lafn.ORG> >To: weaving@quilt.net >Subject: Re: current warp >Date: Tue, Apr 6, 1999, 3:33 PM > >> I am about halfway through 19 yards of stair runners for my new home. Just > >More info, please. To reply privately, send message to "SUSAN CRAWFORD" <villakulla@worldnet.att.net> >From owner-weavetech@List-Server.net Thu Apr 8 11:31:51 1999 Received: (salmon@localhost) by salmon.esosoft.net (8.8.5) id LAA15835; Thu, 8 Apr 1999 11:31:51 -0600 (MDT) Received: from m3.boston.juno.com (m3.boston.juno.com [205.231.100.198]) by salmon.esosoft.net (8.8.5) id LAA15796; Thu, 8 Apr 1999 11:31:48 -0600 (MDT) Received: (from fibertrails1@juno.com) by m3.boston.juno.com (queuemail) id D7PVJACZ; Thu, 08 Apr 1999 13:28:40 EDT To: weavetech@List-Server.net Date: Thu, 8 Apr 1999 09:58:37 -0700 Subject: Re: Weaving and West Africa Message-ID: <19990408.102754.-157143.1.fibertrails1@juno.com> X-Mailer: Juno 2.0.11 X-Juno-Line-Breaks: 0-2,5-6,15-16,19-20,29-30,34-35,41-42,55-56,61-62,65-70,73-74 X-Juno-Att: 0 MIME-Version: 1.0 Content-Type: text/plain Content-Transfer-Encoding: 7bit From: Estelle M Carlson <fibertrails1@juno.com> Sender: owner-weavetech@List-Server.net Precedence: bulk Reply-To: weavetech@list-server.net

Hi Everyone,

My name is Estelle Carlson and I am new to this Weavers' List. I have

been a handweaver for many years now--I have two looms both of them 8 harnesses--no AVL sadly.

I have just returned from what I describe as an "exciting, exotic and exhausting" trip to West Africa--Mali and Burkina Faso. I was traveling for about five weeks through this area--both by myself and with a group. I wanted to hike in the Dogon Country and I always like to hike with a group. With the group I visited not only the Dogon Country (rich in art) but to Djenne and Timbouctou as well (all three sites are World Heritage Sites). By the way I met several fascinating weavers in Timbouctou--spent an entire day with one elderly gentleman who has been weaving for almost 50 years.

The next few paragraphs are about my West African sojourn--I thought it might be of some interest to the list since we are also interested in the weaving and dyeing.

When I was by myself I had chances to visit dyers (the mud dyers of the Bogolanfini cloth), weavers and "house painters". The weavers in the villages who are primarily men weave small strips of cloth on two harness looms. They use their big toes as the treadles for these looms. These woven cloths are sewn together to the desired sizes and then are dyed with mud. This mud which is gathered from dried up ponds is stored for about a year before being used as a dye or stain. The mordant is made from leaves of a tree called woloh (their word--I don't know how it is spelled).

I stayed in a village where the ladies create this Bogolanfini cloth--a more time consuming and involved process you can not imagine. Other women use indigo dyes for creating children's clothing and adult sarongs--a shibori dyeing technique is used.

The men also weave intricate geometric inlay patterns used for wedding blankets (these are cotton and woven in bright reds, yellows, blues with black and white borders) as well as woolen blankets--these blankets are quite large when finished (and in beautiful indigo blues and rusts) but still woven on these potable two harness looms. The designs for all these fabrics are geometric patterns.

I know the "painted houses" have little to do with weaving, but they were so fascinating. The village homes are made out of mud and dung--after the rainy season much of the house needs repair which the men do. However, in one small area in Burkina Faso the women embellish their houses with elaborate and beautiful designs. They actually paint the interior and exterior walls of their homes--the colors are white (from shells), black (from charcoal and ashes) and red (from the soil)--with scenes from their environment: tools like axes and ladles, animals--chickens, turtles, birds--and geometric designs--like the Bogolanfini cloth. The brushes the women use to paint these houses are made from chicken feathers--they also use a smooth rock for preparing the wall and cleaning up drips. After watching and talking with the women (who were so warm and friendly) I actually had a chance to paint a wall--I really enjoyed that.

A book called "African Canvas" inspired this part of the trip--and even though it wasn't an easy trip to these Painted Houses of Po, it was so worth it. By the way other areas of west African have painted houses as well--Mauritania and Senegal--but alas I was unable to travel to these areas on this trip. Next time.

Needless to say while there I purchased "tons" of fabric. I gave most of my clothes away, came home in just what I had on--so I had space in my duffel for fabric, jewelry and a few wooden sculptures.

Thank you for letting me write so much about this fascinating trip.

Estelle

PS If you live near UCLA (Los Angeles, California) there is a show at the Fowler Museum featuring Kente Cloth--they also have some interesting pieces of Bogolanfini on display as well. The show is over in June.

\_\_\_\_\_\_\_\_\_\_\_\_\_\_\_\_\_\_\_\_\_\_\_\_\_\_\_\_\_\_\_\_\_\_\_\_\_\_\_\_\_\_\_\_\_\_\_\_\_\_\_\_\_\_\_\_\_\_\_\_\_\_\_\_\_\_\_ You don't need to buy Internet access to use free Internet e-mail. Get completely free e-mail from Juno at http://www.juno.com/getjuno.html or call Juno at (800) 654-JUNO [654-5866]

To reply privately, send message to Estelle M Carlson <fibertrails1@juno.com>

>From owner-weavetech@List-Server.net Thu Apr 8 12:44:59 1999 Received: (salmon@localhost) by salmon.esosoft.net (8.8.5) id MAA05143; Thu, 8 Apr 1999 12:44:59 -0600 (MDT) Received: from cpcug.org (cpcug.org [205.197.248.25]) by salmon.esosoft.net (8.8.5) id MAA05104; Thu, 8 Apr 1999 12:44:52 -0600 (MDT) Received: from authoriu (dc-csesp78.idsonline.com [207.176.21.78]) by cpcug.org (8.9.1a/8.9.1) with SMTP id OAA20196; Thu, 8 Apr 1999 14:43:32 -0400 (EDT) Message-Id: <3.0.3.32.19990408143956.006e2dc8@cpcug.org> X-Sender: rsblau@cpcug.org X-Mailer: QUALCOMM Windows Eudora Pro Version 3.0.3 (32) Date: Thu, 08 Apr 1999 14:39:56 -0400 To: weaving@quilt.net, weavetech@List-Server.net From: Ruth Blau <rsblau@cpcug.org> Subject: Loom 4 Sale Mime-Version: 1.0 Content-Type: text/plain; charset="us-ascii" Sender: owner-weavetech@List-Server.net Precedence: bulk Reply-To: weavetech@list-server.net This is not my loom, but I have offered to be the contact point on it: 24-shaft Louet Magic Dobby, 28" weaving width; comes with both mechanical & electronic dobby interfaces. Loom is located in Alexandria, VA. It has been used perhaps half a dozen times. Please email me privately for price info, etc. Ruth --------------------------------------------------------------------- rsblau@cpcug.org rsblau@world.oberlin.edu Arlington, Virginia USA ---------------------------------------------------------------------- To reply privately, send message to Ruth Blau <rsblau@cpcug.org> >From owner-weavetech@List-Server.net Thu Apr 8 14:57:35 1999 Received: (salmon@localhost) by salmon.esosoft.net (8.8.5) id OAA10955; Thu, 8 Apr 1999 14:57:35 -0600 (MDT) Received: from mb07.swip.net (mb07.swip.net [193.12.122.211]) by salmon.esosoft.net (8.8.5) id OAA10943; Thu, 8 Apr 1999 14:57:33 -0600 (MDT) Received: from cc-klient (dialup144-2-4.swipnet.se [130.244.144.68]) by mb07.swip.net (8.8.8/8.8.8) with ESMTP

 id WAA12720 for <weavetech@List-Server.net>; Thu, 8 Apr 1999 22:57:39 +0200 (MET DST)

Message-Id: <199904082057.WAA12720@mb07.swip.net> Date: Thu, 08 Apr 1999 22:57:46 +0200 From: Kerstin Froberg <kerstin.froberg@swipnet.se> Subject: Re: uhler tie-up To: weavetech@List-Server.net X-Mailer: EMBLA 1.2.1 MIME-Version: 1.0 Content-Type: TEXT/PLAIN; CHARSET=US-ASCII Sender: owner-weavetech@List-Server.net Precedence: bulk Reply-To: weavetech@list-server.net I have just looked (not worked on) a couple of pages of the manuscript, so the information might be there, but: isn't it the treadlings [we] are missing? Especially with the tie-ups with fewer treadles than shafts? If there are the same number of treadles and shafts, I usually start with assuming tromp as writ, and go on from there. How do y'all approach this type of old manuscripts? Diane wrote: > Based on the responses, I think I'm confused about the threading. <snip> Kerstin outside Vaxjo, Sweden To reply privately, send message to Kerstin Froberg <kerstin.froberg@swipnet.se> >From owner-weavetech@List-Server.net Thu Apr 8 16:12:00 1999 Received: (salmon@localhost) by salmon.esosoft.net (8.8.5) id QAA01038; Thu, 8 Apr 1999 16:12:00 -0600 (MDT) Received: from phnxpop1.phnx.uswest.net (phnxpop1.phnx.uswest.net [206.80.192.1]) by salmon.esosoft.net (8.8.5) id QAA01030; Thu, 8 Apr 1999 16:11:58 -0600 (MDT) Received: (qmail 7429 invoked by alias); 8 Apr 1999 22:12:04 -0000 Delivered-To: fixup-weavetech@list-server.net@fixme Received: (qmail 7371 invoked by uid 0); 8 Apr 1999 22:12:03 -0000 Received: from adialup61.phnx.uswest.net (HELO uswest.net) (207.224.186.61) by phnxpop1.phnx.uswest.net with SMTP; 8 Apr 1999 22:12:03 -0000 Message-ID: <370D2AD5.4C544CBB@uswest.net> Date: Thu, 08 Apr 1999 15:16:54 -0700 From: kip broughton <cynthb@uswest.net> X-Mailer: Mozilla 4.04 [en] (Win95; U) MIME-Version: 1.0 To: weavetech@list-server.net Subject: Re: uhler tie-up References: <199904082057.WAA12720@mb07.swip.net> Content-Type: text/plain; charset=us-ascii Content-Transfer-Encoding: 7bit Sender: owner-weavetech@List-Server.net Precedence: bulk Reply-To: weavetech@list-server.net I don't claim to be an expert, but it would seem to me that a weaver in that time

period trying to make a living would make the treadling as simple as possible to minimize mistakes. If the shafts are available this is a good option. Since a tabby tie-up was included, perhaps this draft was meant to be woven with a tabby ground and possibly a straight or reverse treadling. Also the looms might not work well with the treadles widely spaced. Cynthia Broughton

Kerstin Froberg wrote:

> I have just looked (not worked on) a couple of pages of the > manuscript, so the information might be there, but: isn't it the > treadlings [we] are missing? Especially with the tie-ups with > fewer treadles than shafts? > If there are the same number of treadles and shafts, I usually > start with assuming tromp as writ, and go on from there. How do > y'all approach this type of old manuscripts? > > Diane wrote: > > Based on the responses, I think I'm confused about the > threading. > <snip> > > Kerstin outside Vaxjo, Sweden > > To reply privately, send message to Kerstin Froberg <kerstin.froberg@swipnet.se> To reply privately, send message to kip broughton <cynthb@uswest.net> >From owner-weavetech@List-Server.net Thu Apr 8 17:13:59 1999 Received: (salmon@localhost) by salmon.esosoft.net (8.8.5) id RAA15099; Thu, 8 Apr 1999 17:13:59 -0600 (MDT) Received: from ime.net (ime.net [209.90.192.3]) by salmon.esosoft.net (8.8.5) id RAA15082; Thu, 8 Apr 1999 17:13:55 -0600 (MDT) Received: from maine (1487-maine-56k.ime.net [209.90.242.27]) by ime.net (8.8.7/8.8.7) with SMTP id TAA29410 for <weavetech@List-Server.net>; Thu, 8 Apr 1999 19:14:02 -0400 (EDT) Message-ID: <000301be8215\$c1637f40\$1bf25ad1@maine.ime.net> From: "Marjie Thompson" <marjie@ime.net> To: <weavetech@List-Server.net> Subject: Re: weavetech-digest V1 #298 Date: Thu, 8 Apr 1999 19:15:54 -0400 MIME-Version: 1.0 Content-Type: text/plain; charset="iso-8859-1" Content-Transfer-Encoding: 7bit X-Priority: 3 X-MSMail-Priority: Normal X-Mailer: Microsoft Outlook Express 4.72.3110.1 X-MimeOLE: Produced By Microsoft MimeOLE V4.72.3110.3 Sender: owner-weavetech@List-Server.net Precedence: bulk Reply-To: weavetech@list-server.net Thank you for the kind words Bonnie!! "Cording" is the old term for "tie up". What Uhler is up to on page 17 is

what some today call an "expanded point twill". He treadled the point area to the left back and forth with the first four treadles in the left of the tie-up and the rest with the rest of the treadles to the right of that. My guess is that he used tabby between each shot but I haven't taken the time to draw this one down because there are others I like better. A lot of the designs are just tie ups for "hin und wieders' or point twills threaded and treadled to a point. To see what they look like, put two mirrors at a right angle to the tie-up and you will see what the pattern will be.

For more information... come join the Complex Weavers "Early Weaving Books and Manuscripts' study group.

Marjie Thompson

To reply privately, send message to "Marjie Thompson" <marjie@ime.net> >From owner-weavetech@List-Server.net Fri Apr 9 08:11:13 1999 Received: (salmon@localhost) by salmon.esosoft.net (8.8.5) id IAA28612; Fri, 9 Apr 1999 08:11:13 -0600 (MDT) Received: from falcon.prod.itd.earthlink.net (falcon.prod.itd.earthlink.net [207.217.120.74]) by salmon.esosoft.net (8.8.5) id IAA28605; Fri, 9 Apr 1999 08:11:12 - 0600 (MDT) Received: from cronenorth.earthlink.net (sdn-ar-001mnminnP015.dialsprint.net [168.191.102.23]) by falcon.prod.itd.earthlink.net (8.8.7/8.8.5) with SMTP id HAA16332 for <weavetech@List-Server.net>; Fri, 9 Apr 1999 07:11:15 -0700 (PDT) From: "Judith Favia" <cronenorth@earthlink.net> To: <weavetech@List-Server.net> Subject: Guild Books Sale Date: Fri, 9 Apr 1999 09:15:19 -0500 Message-ID: <000801be8293\$660a3160\$ce7f85ce@cronenorth.earthlink.net> MIME-Version: 1.0 Content-Type: text/plain; charset="iso-8859-1" Content-Transfer-Encoding: 7bit X-Priority: 3 (Normal) X-MSMail-Priority: Normal X-Mailer: Microsoft Outlook 8.5, Build 4.71.2377.0 In-Reply-To: <19990408.102754.-157143.1.fibertrails1@juno.com> X-Mimeole: Produced By Microsoft MimeOLE V4.72.3155.0 Importance: Normal Sender: owner-weavetech@List-Server.net Precedence: bulk Reply-To: weavetech@list-server.net

I apologize for making this announcement to the entire list, but so many of you responded that it seemed best to do it this way.

I have recorded email addresses for all of you who asked for a list. The regular guild sale is over on May 1. I plan to send out the list of what is still available on May 10 -- pricing is based on a combination of BiblioFind prices (thanks for the pointer!) and on what current prices are for those books still in print. I will try to work out a system for taking requests that is fair to everyone -- at the guild we are taking all requests for a fixed time and if there are more requests than there are copies of a book, we will draw names. I know that some of you have done email auctions, so if you have advice on how that works, please reply to me privately.

Thanks for your interest - I have to say that we do have quite a collection for sale. However, this is BEFORE we go through the special collection case, where we may prune even more.

Judith Favia, Minneapolis, MN cronenorth@earthlink.net

To reply privately, send message to "Judith Favia" <cronenorth@earthlink.net>

>From owner-weavetech@List-Server.net Fri Apr 9 13:28:45 1999 Received: (salmon@localhost) by salmon.esosoft.net (8.8.5) id NAA27045; Fri, 9 Apr 1999 13:28:45 -0600 (MDT) Received: from newmail.netbistro.com (newmail.netbistro.com [204.239.167.35]) by salmon.esosoft.net (8.8.5) id NAA27035; Fri, 9 Apr 1999 13:28:43 -0600 (MDT) Received: (qmail 367 invoked by alias); 9 Apr 1999 19:28:46 -0000 Received: (qmail 355 invoked from network); 9 Apr 1999 19:28:44 -0000

Received: from ip140.dialup.pgonline.com (HELO unknown) (204.239.167.140) by newmail.netbistro.com with SMTP; 9 Apr 1999 19:28:44 -0000 Message-ID: <MAPI.Id.0016.00617572616672793030303830303038@MAPI.to.RFC822> In-Reply-To: <199904091000.EAA05714@salmon.esosoft.net> References: Conversation <199904091000.EAA05714@salmon.esosoft.net> with last message <199904091000.EAA05714@salmon.esosoft.net> X-MSMail-Priority: Normal X-Priority: 3 To: weavetech@List-Server.net MIME-Version: 1.0 From: "Laura Fry" <laurafry@netbistro.com> Subject: Re: Devore chenille question Date: Fri, 09 Apr 99 08:25:06 PDT Content-Type: text/plain; charset="ISO-8859-1"; X-MAPIextension=".TXT" Content-Transfer-Encoding: quoted-printable Sender: owner-weavetech@List-Server.net Precedence: bulk Reply-To: weavetech@list-server.net Has anyone tried weaving with Silk City's Devore Chenille? It is a knitted construction, rather than woven, and I was wondering if it would worm in the same way. The fashion designer I weave for is only using it in plain weave, and as she owns the yarn, I can't experiment! : ) Laura Fry who is far too curious for her own good some days To reply privately, send message to "Laura Fry" <laurafry@netbistro.com> >From owner-weavetech@List-Server.net Sat Apr 10 07:05:16 1999 Received: (salmon@localhost) by salmon.esosoft.net (8.8.5) id HAA02865; Sat, 10 Apr 1999 07:05:16 -0600 (MDT) Received: from imo26.mx.aol.com (imo26.mx.aol.com [198.81.17.70]) by salmon.esosoft.net (8.8.5) id HAA02860; Sat, 10 Apr 1999 07:05:14 -0600 (MDT) From: Lorele3773@aol.com Received: from Lorele3773@aol.com by imo26.mx.aol.com (IMOv20.9) id tUQSa01909 for <weavetech@list-server.net>; Sat, 10 Apr 1999 09:04:30 -0400 (EDT) Message-ID: <d19d0f8d.2440a65e@aol.com> Date: Sat, 10 Apr 1999 09:04:30 EDT Subject: Re: "knitted" chenille To: weavetech@list-server.net MIME-Version: 1.0 Content-Type: text/plain; charset="us-ascii" Content-Transfer-Encoding: 7bit X-Mailer: AOL 4.0 for Windows 95 sub 214 Sender: owner-weavetech@List-Server.net Precedence: bulk Reply-To: weavetech@list-server.net

Have not worked with Silk City's chenillle, but have worked with Henry's Attic "Frayless" chenille, which is of a knitted construction. It was woven pain weave, warp and weft, but was hand painted. In my experience, if the chenille is going to worm, it will do so in the dyeing process, also. With this chenille we had none of those problems. Attributed it to the "knitting."

Lorelei

To reply privately, send message to Lorele3773@aol.com >From owner-weavetech@List-Server.net Sat Apr 10 10:57:42 1999 Received: (salmon@localhost) by salmon.esosoft.net (8.8.5) id KAA24159; Sat, 10 Apr 1999 10:57:42 -0600 (MDT) Received: from smtp1.jps.net (smtp1.jps.net [209.63.224.236]) by salmon.esosoft.net (8.8.5) id KAA24145; Sat, 10 Apr 1999 10:57:39 -0600 (MDT) Received: from fvjn5 (209-239-197-87.oak.jps.net [209.239.197.87]) by smtp1.jps.net (8.8.5/8.8.5) with SMTP id JAA14419 for <weavetech@List-Server.net>; Sat, 10 Apr 1999 09:57:43 -0700 (PDT) Message-ID: <000801be8373\$3bdd7740\$57c5efd1@fvjn5> From: "Betty Lou Whaley" <enbwhaley@jps.net> To: <weavetech@List-Server.net> Subject: Re: "worming" chenille Date: Sat, 10 Apr 1999 09:56:58 -0700 MIME-Version: 1.0 Content-Type: text/plain; charset="iso-8859-1" Content-Transfer-Encoding: 7bit X-Priority: 3 X-MSMail-Priority: Normal X-Mailer: Microsoft Outlook Express 4.72.3110.1 X-MimeOLE: Produced By Microsoft MimeOLE V4.72.3155.0 Sender: owner-weavetech@List-Server.net Precedence: bulk Reply-To: weavetech@list-server.net Lorelei wrote: >if the chenille is going to worm, it will do so in the dyeing process, also. Not being familiar with worming, I looked it up in Fairchild's Dictionary of Textiles which states: "WORMING A nautical term for filling up the divisions between the lay (strands) of a rope by passing a spun yarn along in it in order to obtain a smooth surface." This seems out of context - could you explain what you mean by worming? Is it like tracking? Betty Lou To reply privately, send message to "Betty Lou Whaley" <enbwhaley@jps.net> >From owner-weavetech@List-Server.net Sat Apr 10 16:22:20 1999 Received: (salmon@localhost) by salmon.esosoft.net (8.8.5) id QAA05569; Sat, 10 Apr 1999 16:22:20 -0600 (MDT) Received: from cpcug.org (cpcug.org [205.197.248.25]) by salmon.esosoft.net (8.8.5) id QAA05562; Sat, 10 Apr 1999 16:22:19 -0600 (MDT) Received: from authoriu (dc-csesp93.idsonline.com [207.176.21.93]) by cpcug.org (8.9.1a/8.9.1) with SMTP id SAA20858 for <weavetech@List-Server.net>; Sat, 10 Apr 1999 18:20:55 -0400 (EDT) Message-Id: <3.0.3.32.19990410181719.006e5d8c@cpcug.org> X-Sender: rsblau@cpcug.org X-Mailer: QUALCOMM Windows Eudora Pro Version 3.0.3 (32) Date: Sat, 10 Apr 1999 18:17:19 -0400 To: weavetech@List-Server.net From: Ruth Blau <rsblau@cpcug.org> Subject: Re: "worming" chenille In-Reply-To: <000801be8373\$3bdd7740\$57c5efd1@fvjn5>

Mime-Version: 1.0 Content-Type: text/plain; charset="us-ascii" Sender: owner-weavetech@List-Server.net Precedence: bulk Reply-To: weavetech@list-server.net >This seems out of context - could you explain what you mean by worming? Is >it like tracking? No, it's worse. Worming in the context of chenille means the tendency of the fiber to work its way out of the structure & sit on the surface in little loops. Thus, you always need to weave chenille with a firm structure (plain weave, shadow weave, 2/1 twill) with a quite close sett. Ruth --------------------------------------------------------------------- rsblau@cpcug.org rsblau@world.oberlin.edu Arlington, Virginia USA ---------------------------------------------------------------------- To reply privately, send message to Ruth Blau <rsblau@cpcug.org> >From owner-weavetech@List-Server.net Sun Apr 11 07:24:55 1999 Received: (salmon@localhost) by salmon.esosoft.net (8.8.5) id HAA21977; Sun, 11 Apr 1999 07:24:55 -0600 (MDT) Received: from imo19.mx.aol.com (imo19.mx.aol.com [198.81.17.9]) by salmon.esosoft.net (8.8.5) id HAA21968; Sun, 11 Apr 1999 07:24:54 -0600 (MDT) From: WC3424@aol.com Received: from WC3424@aol.com by imo19.mx.aol.com (IMOv20.9) id tTWYa16615 for <weavetech@list-server.net>; Sun, 11 Apr 1999 09:24:14 -0400 (EDT) Message-ID: <b2dfac4e.2441fc7e@aol.com> Date: Sun, 11 Apr 1999 09:24:14 EDT Subject: Chenille and worming To: weavetech@list-server.net MIME-Version: 1.0 Content-Type: text/plain; charset="us-ascii" Content-Transfer-Encoding: 7bit X-Mailer: AOL 4.0 for Windows 95 sub 4 Sender: owner-weavetech@List-Server.net Precedence: bulk Reply-To: weavetech@list-server.net Has anyone worked with the Fox Fibre cotton chenille? I've had a request for a blanket for a queen sized bed and wonder about the sett to prevent worming. I am thinking about a 3/1 1/3 twill. With the various sizes of rayon chenille, I have always sett a dense warp and packed the weft to prevent worming. But with the cotton, I've wondered if I would encounter such a problem. Thanks a million! Charlotte Lindsay Allison To reply privately, send message to WC3424@aol.com >From owner-weavetech@List-Server.net Sun Apr 11 11:57:00 1999 Received: (salmon@localhost) by salmon.esosoft.net (8.8.5) id LAA03065; Sun, 11 Apr 1999 11:57:00 -0600 (MDT) Received: from home.humboldt1.com (home.humboldt1.com [206.13.45.1]) by salmon.esosoft.net (8.8.5) id LAA03049; Sun, 11 Apr 1999 11:56:59 -0600 (MDT) Received: from [206.13.45.203] (ppp103-pm4.humboldt1.com [206.13.45.203]) by home.humboldt1.com (Pro-8.9.2/Pro-8.9.2) with ESMTP id KAA18306

for <weavetech@List-Server.net>; Sun, 11 Apr 1999 10:56:15 -0700 (PDT) Message-Id: <l03110701b336925494f5@[206.13.45.203]> In-Reply-To: <b2dfac4e.2441fc7e@aol.com> Mime-Version: 1.0 Content-Type: text/plain; charset="us-ascii" Date: Sun, 11 Apr 1999 10:59:50 -0700 To: weavetech@List-Server.net From: Terri Tinkham <arachne@humboldt1.com> Subject: Re: cotton chenille and worming Sender: owner-weavetech@List-Server.net Precedence: bulk Reply-To: weavetech@list-server.net Charlotte I have not worked with this particular brand but have woven shawls out of Henry's Attic cotton chenille. They become very heavy with both warp and weft in this chenille. Although it does worm less, you still need to have a tight weave structure. What I personally like to do is put on a strong, lightweight silk warp that is sett so that when you weave the chenille it is held in there tightly. I use silk for this reason and the drape is good. You can get great silk mill-ends for not too much money. Terri To reply privately, send message to Terri Tinkham <arachne@humboldt1.com> >From owner-weavetech@List-Server.net Mon Apr 12 07:23:46 1999 Received: (salmon@localhost) by salmon.esosoft.net (8.8.5) id HAA12357; Mon, 12 Apr 1999 07:23:46 -0600 (MDT) Received: from optima.cs.arizona.edu (optima.CS.Arizona.EDU [192.12.69.5]) by salmon.esosoft.net (8.8.5) id HAA12347; Mon, 12 Apr 1999 07:23:44 -0600 (MDT) Received: from jupiter.CS.Arizona.EDU (jupiter.CS.Arizona.EDU [150.135.1.78]) by optima.cs.arizona.edu (8.9.1a/8.9.1) with SMTP id GAA05060 for <weavetech@list-server.net>; Mon, 12 Apr 1999 06:23:22 -0700 (MST) Received: by jupiter.CS.Arizona.EDU (5.65v4.0/1.1.8.2/08Nov94-0446PM) id AA05166; Mon, 12 Apr 1999 06:25:14 -0700 Date: Mon, 12 Apr 1999 06:25:14 -0700 From: Ralph Griswold <ralph@CS.Arizona.EDU> Message-Id: <9904121325.AA05166@jupiter.CS.Arizona.EDU> To: weavetech@list-server.net Subject: algebraic input in weaving programs Sender: owner-weavetech@List-Server.net Precedence: bulk Reply-To: weavetech@list-server.net I realize the subject line may not be welcome when personal income tax returns are soon due. Sorry 'bout that. In an earlier posting, I asked for information from persons who use the facilities that some weaving programs provide for entering patterns for threading and treadling in the form of textual input -- expressions or formulae. Several of you responded and provided useful insights. >From what I learned, such facilities are not much used, which was what I expected.

I see several reasons for this:

Few weaving programs support such facilities.

For those that do, graphical alternatives are easier to use and more intuitive.

The facilities that exist are not powerful, usually offering only a concise way to represent repeats.

The other part of my inquiry involved Painter's weaving language. My recollection is that I received only two responses, both of which indicated that they did not find the feature useful. In fact, I would have been surprised if they had found it useful, given the context in which it is cast and the awkwardness of using it.

Painter's weaving language, however, is very powerful and I think something like it could be useful.

I've put a document describing Painter's weaving language on-line for those of you who may be interested. If you're interested but cannot access the on-line document, I will mail you a paper copy on request.

The on-line version is at

http://www.cs.arizone.edu/~ralph/pwl.pdf

It's about 55 KB and shouldn't create any browsing problems like the Uhler PDF did.

Ralph

To reply privately, send message to Ralph Griswold <ralph@CS.Arizona.EDU>

>From owner-weavetech@List-Server.net Mon Apr 12 08:32:04 1999

Received: (salmon@localhost) by salmon.esosoft.net (8.8.5) id IAA29010; Mon, 12 Apr 1999 08:32:04 -0600 (MDT) Received: from burgoyne.com (burgoyne.com [209.197.0.8]) by salmon.esosoft.net (8.8.5) id IAA28986; Mon, 12 Apr 1999 08:32:02 -0600 (MDT) Received: from moms233 (pmcy22.burgoyne.com [209.197.4.126]) by burgoyne.com (8.9.1/8.9.1) with SMTP id IAA29116 for <weavetech@List-Server.net>; Mon, 12 Apr 1999 08:32:04 -0600 Message-ID: <000a01be84f1\$0b4971e0\$0100000a@moms233> From: "Judie Eatough" <jeatough@cougar.netutah.net> To: <weavetech@List-Server.net> Subject: Re: algebraic input in weaving programs Date: Mon, 12 Apr 1999 08:29:58 -0600 MIME-Version: 1.0 Content-Type: text/plain; charset="iso-8859-1" Content-Transfer-Encoding: 7bit X-Priority: 3 X-MSMail-Priority: Normal X-Mailer: Microsoft Outlook Express 4.72.3110.1 X-MimeOLE: Produced By Microsoft MimeOLE V4.72.3110.3 Sender: owner-weavetech@List-Server.net Precedence: bulk Reply-To: weavetech@list-server.net

Site worked great except for typo.

```
>
> http://www.cs.arizone.edu/~ralph/pwl.pdf
>
```
should be arizona

To reply privately, send message to "Judie Eatough" <jeatough@cougar.netutah.net> >From owner-weavetech@List-Server.net Mon Apr 12 10:51:30 1999 Received: (salmon@localhost) by salmon.esosoft.net (8.8.5) id KAA03356; Mon, 12 Apr 1999 10:51:30 -0600 (MDT) Received: from mail1.desupernet.net (qmailr@mail1.desupernet.net [204.249.184.36]) by salmon.esosoft.net (8.8.5) id KAA03314; Mon, 12 Apr 1999 10:51:26 -0600 (MDT) Received: (qmail 25293 invoked from network); 12 Apr 1999 16:51:23 -0000 Received: from unknown (HELO 205.246.83.103) (205.246.83.103) by mail1.desupernet.net with SMTP; 12 Apr 1999 16:51:23 -0000 Message-ID: <3711EC9A.1FCF@redrose.net> Date: Mon, 12 Apr 1999 12:52:41 +0000 From: Dotty Lewis <dottylewis@redrose.net> X-Mailer: Mozilla 3.01-C-NSCP (Macintosh; U; 68K) MIME-Version: 1.0 To: weavetech@List-Server.net Subject: Re: blanket of cotton chenille References: <199904121000.EAA13307@salmon.esosoft.net> Content-Type: text/plain; charset=us-ascii Content-Transfer-Encoding: 7bit Sender: owner-weavetech@List-Server.net Precedence: bulk Reply-To: weavetech@list-server.net Charlotte, I have'nt woven with cotton chenille, but I have to differ with Terri Tinkham's message about Henry's Attic Chenille. I have woven many shawls with that yarn, which really isnt chenille per se, but it is spun differently. I weave my shawls in a lace pattern to make the shawls lighter in weight, and they are open. I have never had worming with this yarn. If I were weaving plain weave, I would set at 12 epi, but with the lace, I space the yarn with open dents in the reed. I hope you dont mind Terri that I disagree. This has been my experience for a number of years. Dotty Lewis To reply privately, send message to Dotty Lewis <dottylewis@redrose.net> >From owner-weavetech@List-Server.net Mon Apr 12 11:31:52 1999 Received: (salmon@localhost) by salmon.esosoft.net (8.8.5) id LAA13781; Mon, 12 Apr 1999 11:31:52 -0600 (MDT) Received: from ada.sstsystems.net (ada.sstsystems.net [207.164.1.21]) by salmon.esosoft.net (8.8.5) id LAA13767; Mon, 12 Apr 1999 11:31:48 -0600 (MDT) Received: from default ([207.164.1.36]) by ada.sstsystems.net (8.7.5/8.6.9) with SMTP id NAA14936 for <weavetech@List-Server.net>; Mon, 12 Apr 1999 13:26:10 -0400 (EDT)

Message-Id: <4.1.19990412132025.0093cc20@mail.sstsystems.net> X-Sender: ingrid@mail.sstsystems.net

X-Mailer: QUALCOMM Windows Eudora Pro Version 4.1 Date: Mon, 12 Apr 1999 13:30:08 -0400 To: weavetech@List-Server.net From: Ingrid Boesel <ingrid@fiberworks-pcw.com>

Subject: cotton chenille

In-Reply-To: <199904121000.EAA13307@salmon.esosoft.net>

Mime-Version: 1.0

Content-Type: text/plain; charset="us-ascii"

Sender: owner-weavetech@List-Server.net

Precedence: bulk Reply-To: weavetech@list-server.net

Hi Charlotte: I have used cotton chenille in throws with 3/1 1/3 twill blocks about 2.5 inches each block, separated by rayon ribbons on another two shafts. The throw is really nice, very good weight, drapeable and NO WORMING I used 1200 ypp chenille and set at 12epi. It has about 25% shrinkage. And lots of loom fuzz with a 12 dent reed. Slightly less with 2 per 6 dent reed, but more reluctance to make a clean shed. Washed in machine of gentle setting in warm water with Orvus paste, hung to almost dry, pressed gently with steam iron and then air fluff for about 10 minutes. Never leave in machine after the spin. Smooth it by laying it onto a smooth surface (like the freezer) and don't leave in dryer, because the wrinkles set. Ingrid Boesel ingrid@fiberworks-pcw.com http://www.fiberworks-pcw.com To reply privately, send message to Ingrid Boesel <ingrid@fiberworks-pcw.com> >From owner-weavetech@List-Server.net Mon Apr 12 12:01:30 1999 Received: (salmon@localhost) by salmon.esosoft.net (8.8.5) id MAA22207; Mon, 12 Apr 1999 12:01:30 -0600 (MDT) Received: from optima.cs.arizona.edu ([192.12.69.5]) by salmon.esosoft.net (8.8.5) id MAA22186; Mon, 12 Apr 1999 12:01:25 -0600 (MDT) X-Authentication-Warning: salmon.esosoft.net: Host [192.12.69.5] claimed to be optima.cs.arizona.edu Received: from jupiter.CS.Arizona.EDU (jupiter.CS.Arizona.EDU [150.135.1.78]) by optima.cs.arizona.edu (8.9.1a/8.9.1) with SMTP id LAA09050 for <weavetech@list-server.net>; Mon, 12 Apr 1999 11:00:27 -0700 (MST) Received: by jupiter.CS.Arizona.EDU (5.65v4.0/1.1.8.2/08Nov94-0446PM) id AA05931; Mon, 12 Apr 1999 11:02:19 -0700 Date: Mon, 12 Apr 1999 11:02:19 -0700 From: Ralph Griswold <ralph@CS.Arizona.EDU> Message-Id: <9904121802.AA05931@jupiter.CS.Arizona.EDU> To: weavetech@list-server.net Subject: mis-typed URL Sender: owner-weavetech@List-Server.net Precedence: bulk Reply-To: weavetech@list-server.net I mistyped the URL in my last message. It should have been "arizona" not "arizone". My apologies. Ralph To reply privately, send message to Ralph Griswold <ralph@CS.Arizona.EDU> >From owner-weavetech@List-Server.net Mon Apr 12 12:20:25 1999 Received: (salmon@localhost) by salmon.esosoft.net (8.8.5) id MAA26857; Mon, 12 Apr 1999 12:20:25 -0600 (MDT) Received: from burgoyne.com (burgoyne.com [209.197.0.8]) by salmon.esosoft.net (8.8.5) id MAA26851; Mon, 12 Apr 1999 12:20:24 -0600 (MDT) Received: from moms233 (pmby1.burgoyne.com [209.197.4.54]) by burgoyne.com (8.9.1/8.9.1) with SMTP id MAA05877 for <weavetech@list-server.net>; Mon, 12 Apr 1999 12:20:28 -0600

Message-ID: <001801be8510\$f24f3240\$0100000a@moms233>

From: "Judie Eatough" <jeatough@cougar.netutah.net> To: "weavetech" <weavetech@list-server.net> Subject: Re: algebraic input in weaving programs Date: Mon, 12 Apr 1999 12:17:56 -0600 MIME-Version: 1.0 Content-Type: text/plain; charset="iso-8859-1" Content-Transfer-Encoding: 7bit X-Priority: 3 X-MSMail-Priority: Normal X-Mailer: Microsoft Outlook Express 4.72.3110.1 X-MimeOLE: Produced By Microsoft MimeOLE V4.72.3110.3 Sender: owner-weavetech@List-Server.net Precedence: bulk Reply-To: weavetech@list-server.net

Interesting ideas in this algebraic language.

While I understand that it is easier to do them all at once in an algebraic expression, it is possible to do most of them in steps in current weaving software.

I use Patternland (PWSW), Fiberworks (3.5 and Silver)

These are the ones I know can be done in weaving software -- and which program.

Concatenation. All can do copy from one threading to another threading and let you decide where to put it. And 3.5 called it append. Repetition. all plus PWSW lets you type in the number of repeats, Silver lets you click the mouse button the number of times. Blocks -- none -- unless you think of thread thickness this way. Extension -- that is easy, just repeat and then choose length to keep. Reversal -- all Palindrome-- all with mirror or make symetrical. And you can even choose to do it with the ends and center repeating. (PWSW) Interleaving -- Fiberworks 3.5 Domain Runs -- Silver set mouse to desired drawing method. (straight or point) It takes more steps if you have a sequence on the end and need to insert the run. Permutation. Silver the most of all. All let you do even more kinds of permutations. Pattern Boxes Fiberworks 3.5 shaft shuffler.

Question. Under Extension 1345->16 produces 1346134613461346. I assume that the 1345 should have been 1346.

Comment. The interleaving of more than two sequences is easy to accomplish in Fiberworks PCW 3.5 in two steps. For the first step interleave the sequences in AB order. For the next step use the interleaved sequence for A and the third sequence for B and do AAB order. More choices available.

Judie Eatough

I guess I still think the visual language is on a par with the algebraic. And it is algebraic in the programing code.  $\langle$ gg>

To reply privately, send message to "Judie Eatough" <jeatough@cougar.netutah.net>

>From owner-weavetech@List-Server.net Mon Apr 12 15:41:32 1999 Received: (salmon@localhost) by salmon.esosoft.net (8.8.5) id PAA13751; Mon, 12 Apr 1999 15:41:32 -0600 (MDT) Received: from alpha.netvision.net.il (alpha.netvision.net.il [194.90.1.13]) by salmon.esosoft.net (8.8.5) id PAA13745; Mon, 12 Apr 1999 15:41:30 -0600 (MDT) Received: from diaspora (RAS5-p76.jlm.netvision.net.il [62.0.163.76]) by alpha.netvision.net.il (8.9.3/8.8.6) with ESMTP id AAA06465 for <weavetech@List-Server.net>; Tue, 13 Apr 1999 00:41:36 +0300 (IDT) Message-Id: <199904122141.AAA06465@alpha.netvision.net.il> From: "Yehudit Abrahams" <gabraham@netvision.net.il> To: <weavetech@List-Server.net> Subject: Re: Uhler's D&C PDF Date: Tue, 13 Apr 1999 00:30:08 +0300 X-MSMail-Priority: Normal X-Priority: 3 X-Mailer: Microsoft Internet Mail 4.70.1155 MIME-Version: 1.0 Content-Type: text/plain; charset=ISO-8859-1 Content-Transfer-Encoding: 7bit Sender: owner-weavetech@List-Server.net Precedence: bulk Reply-To: weavetech@list-server.net I tried downloading Adobe A and my Norton Virus program would not let me save it! Yehudit To reply privately, send message to "Yehudit Abrahams" <gabraham@netvision.net.il> >From owner-weavetech@List-Server.net Mon Apr 12 16:52:42 1999 Received: (salmon@localhost) by salmon.esosoft.net (8.8.5) id QAA29935; Mon, 12 Apr 1999 16:52:42 -0600 (MDT) Received: from phnxpop2.phnx.uswest.net (phnxpop2.phnx.uswest.net [206.80.192.2]) by salmon.esosoft.net (8.8.5) id QAA29906; Mon, 12 Apr 1999 16:52:39 -0600 (MDT) Received: (qmail 21938 invoked by alias); 12 Apr 1999 22:52:46 -0000 Delivered-To: fixup-weavetech@list-server.net@fixme Received: (qmail 21930 invoked by uid 0); 12 Apr 1999 22:52:45 -0000 Received: from sdialup47.phnx.uswest.net (HELO uswest.net) (209.181.102.47) by phnxpop2.phnx.uswest.net with SMTP; 12 Apr 1999 22:52:45 -0000 Message-ID: <37127A64.5AA8E893@uswest.net> Date: Mon, 12 Apr 1999 15:57:41 -0700 From: kip broughton <cynthb@uswest.net> X-Mailer: Mozilla 4.04 [en] (Win95; U) MIME-Version: 1.0 To: weavetech@list-server.net Subject: Arizona Conference, Fibers Through Time References: <9904121802.AA05931@jupiter.CS.Arizona.EDU> Content-Type: text/plain; charset=us-ascii Content-Transfer-Encoding: 7bit Sender: owner-weavetech@List-Server.net Precedence: bulk Reply-To: weavetech@list-server.net The Arizona Federation of Weavers and Spinners Guilds, Inc. is planning a conference in central Arizona on March 24 through 26, 2000. A list of classes is available now on the web site and updates will be made as soon as more information is available. Registration books are expected to be available by late September or early October with the option of downloading this information as well. The conference web site is: www.primenet.com/~thenest/2000 The Federation web site is: www.primenet.com/~thenest/Federation

These two sites will eventually be linked.

Cynthia Broughton

To reply privately, send message to kip broughton <cynthb@uswest.net> >From owner-weavetech@List-Server.net Mon Apr 12 19:04:43 1999 Received: (salmon@localhost) by salmon.esosoft.net (8.8.5) id TAA27806; Mon, 12 Apr 1999 19:04:43 -0600 (MDT) Received: from home.humboldt1.com (home.humboldt1.com [206.13.45.1]) by salmon.esosoft.net (8.8.5) id TAA27796; Mon, 12 Apr 1999 19:04:42 -0600 (MDT) Received: from [206.13.45.223] (ppp123-pm4.humboldt1.com [206.13.45.223]) by home.humboldt1.com (Pro-8.9.2/Pro-8.9.2) with ESMTP id SAA23695 for <weavetech@List-Server.net>; Mon, 12 Apr 1999 18:04:03 -0700 (PDT) Message-Id: <l03110700b3383f063f8b@[206.13.45.203]> In-Reply-To: <3711EC9A.1FCF@redrose.net> References: <199904121000.EAA13307@salmon.esosoft.net> Mime-Version: 1.0 Content-Type: text/plain; charset="us-ascii" Date: Mon, 12 Apr 1999 18:07:44 -0700 To: weavetech@List-Server.net From: Terri Tinkham <arachne@humboldt1.com> Subject: Re: chenille from Henry's Attic Sender: owner-weavetech@List-Server.net Precedence: bulk Reply-To: weavetech@list-server.net The chenille which I had referred to from Henry's Attic was cotton and was definitely a "traditional" chenille and it did worm somewhat. I have also used their (traditional) rayon chenille with extreme worming issues and I have also used their "fused" rayon chenille with no worming. I hope that this makes it a bit more clear. Terri To reply privately, send message to Terri Tinkham <arachne@humboldt1.com> >From owner-weavetech@List-Server.net Mon Apr 12 19:08:09 1999 Received: (salmon@localhost) by salmon.esosoft.net (8.8.5) id TAA28697; Mon, 12 Apr 1999 19:08:09 -0600 (MDT) Received: from home.humboldt1.com (home.humboldt1.com [206.13.45.1]) by salmon.esosoft.net (8.8.5) id TAA28692; Mon, 12 Apr 1999 19:08:08 -0600 (MDT) Received: from [206.13.45.223] (ppp135-pm4.humboldt1.com [206.13.45.235]) by home.humboldt1.com (Pro-8.9.2/Pro-8.9.2) with ESMTP id SAA24258 for <weavetech@List-Server.net>; Mon, 12 Apr 1999 18:07:30 -0700 (PDT) Message-Id: <l03110704b338499fbd0b@[206.13.45.223]> In-Reply-To: <199904021651.IAA01188@scaup.prod.itd.earthlink.net> Mime-Version: 1.0 Content-Type: text/plain; charset="us-ascii" Date: Mon, 12 Apr 1999 18:11:10 -0700 To: weavetech@List-Server.net From: Terri Tinkham <arachne@humboldt1.com> Subject: dyeing Tensel yarn Sender: owner-weavetech@List-Server.net Precedence: bulk Reply-To: weavetech@list-server.net

Has anyone tried dyeing tensel? A friend used Procion fiber reactive and it came out a lot lighter than her usual rayon warps. I have asked Dharma if they have had any feedback yet and they said no.

To reply privately, send message to Terri Tinkham <arachne@humboldt1.com> >From owner-weavetech@List-Server.net Tue Apr 13 15:00:25 1999 Received: (salmon@localhost) by salmon.esosoft.net (8.8.5) id PAA29729; Tue, 13 Apr 1999 15:00:25 -0600 (MDT) Received: from smtp4.erols.com (smtp4.erols.com [207.172.3.237]) by salmon.esosoft.net (8.8.5) id PAA29716; Tue, 13 Apr 1999 15:00:22 -0600 (MDT) Received: from erols.com (207-172-50-182.s182.tnt15.ann.va.dialup.rcn.com [207.172.50.182]) by smtp4.erols.com (8.8.8/smtp-v1) with ESMTP id RAA05627 for <weavetech@List-Server.net>; Tue, 13 Apr 1999 17:00:16 -0400 (EDT) Message-ID: <3713AFD6.2D40DDAE@erols.com> Date: Tue, 13 Apr 1999 16:57:58 -0400 From: Catherine Chung <cacjhc@erols.com> X-Mailer: Mozilla 4.06 [en]C-RR082798 (Win95; I) MIME-Version: 1.0 To: weavetech@List-Server.net Subject: Re: dyeing Tensel yarn References: <l03110704b338499fbd0b@[206.13.45.223]> Content-Type: text/plain; charset=us-ascii Content-Transfer-Encoding: 7bit Sender: owner-weavetech@List-Server.net Precedence: bulk Reply-To: weavetech@list-server.net I've dyed tencel with ProChem MX. The same pickle jar routine I used for ramie. The colors tend to be darker than when I followed the standard instructions from ProChem (bucket method, wait an hour etc.). The tencel came out the same color as the cotton. Cathie To reply privately, send message to Catherine Chung <cacjhc@erols.com> >From owner-weavetech@List-Server.net Wed Apr 14 06:30:35 1999 Received: (salmon@localhost) by salmon.esosoft.net (8.8.5) id GAA24543; Wed, 14 Apr 1999 06:30:35 -0600 (MDT) Received: from mailhost.chi.ameritech.net (mpdr0.chicago.il.ameritech.net [206.141.239.142]) by salmon.esosoft.net (8.8.5) id GAA24533; Wed, 14 Apr 1999 06:30:33 - 0600 (MDT) X-Authentication-Warning: salmon.esosoft.net: Host mpdr0.chicago.il.ameritech.net [206.141.239.142] claimed to be mailhost.chi.ameritech.net Received: from Butler-Home.ameritech.net ([199.179.168.195]) by mailhost.chi.ameritech.net (InterMail v03.02.07 118 124) with SMTP id <19990414122916.CAO5796@Butler-Home.ameritech.net>; Wed, 14 Apr 1999 07:29:16 -0500 Message-ID: <008501be8683\$a4a58020\$c3a8b3c7@Butler-Home.ameritech.net> From: "Su Butler" <apbutler@ameritech.net> To: "Weavetech" <weavetech@list-server.net>, "Allen Fannin" <aafannin@mailbox.syr.edu> Subject: Re: Warp tensile strength test Date: Wed, 14 Apr 1999 07:32:32 -0700 MIME-Version: 1.0 Content-Type: text/plain; charset="iso-8859-1" Content-Transfer-Encoding: 7bit X-Priority: 3 X-MSMail-Priority: Normal X-Mailer: Microsoft Outlook Express 4.72.3110.5 X-MimeOLE: Produced By Microsoft MimeOLE V4.72.3110.3 Sender: owner-weavetech@List-Server.net Precedence: bulk

Reply-To: weavetech@list-server.net

Allen wrote: >However, the fact that it is taught does not >negate the fact that the method is not a reliable measure nor does it negate >the fact that the suitability of a yarn for warp use is not dependent >entirely upon tensile strength

I think it is a bit arrogant to flatly say the method is not a reliable measure for everyone, as well as the implications many major university textile department professors are teaching less than excellent principles. Perhaps it is not the scientifically precise method a mill operator might prefer or use (with the consideration a mill would stand to lose a lot more in time and expenditure than a handweaver in setting up a less than functional warp) but the method does work for some. You do not give any concrete reasoning as to why the method you support is supposedly right other than "....sufficient twist to reach a state of zero fibre slippage, then barring other considerations......"

>The only true predictor of whether a specific yarn will work >as warp is experience gained through lots of sampling. There is no simple >way to make this determination.

While I agree it takes a lot of sampling to determine the viability of a yarn for warp, the test of breaking a piece of yarn between hands, when done with care and experience is a viable method to save one the time and energy, let alone expense, of working with a yarn destined to fail. Most experienced weavers have an understanding of the twist necessary to create a strong warp yarn and the common sense to know when a yarn will prove difficult or impossible in the warp. The breakage test is to simiulate the abrasion and "warp activity" without having to dress the loom and perhaps waste a considerable amount of fiber. All in all, I see no concrete reasoning as to why you dismiss this method altogether. Perhaps it is not the method you might choose, but that does not mean it is not a viable method for others.

>The only difference between a handloom weaver and a mill is scale.

I disagree. A mill might not consider using a particular yarn a handweaver would choose, would not be able to produce hand manipulated weaves or structures requiring the human touch, nor do designs requiring techniques such as shaft switching etc. The constant comparison and push to say handweaving and mill weaving are identical is erroneous. If it were desirable or feasible for handweavers and mill weavers to produce identical products, it would be done, but I know of one handweaver, namely myself, who has no desire to create what is being created in a mill situation.

>Now, I am not aware of anyplace in the industry where such a crude measure of tensile strength is >accepted as a reliable measure of the suitability of yarn for warp use

Perhaps not in the industry, but what fails to be seen is handweavers are NOT in the industry, despite the fact we make fabric to sell. Once again I will stand by my ideas and methods and urge others to do the same. Diversity is the key to growth, whether in our relations with other people or the methods we choose to create our weaving.

Regards,  $Su : -)$ 

To reply privately, send message to "Su Butler" <apbutler@ameritech.net> >From owner-weavetech@List-Server.net Wed Apr 14 07:06:30 1999 Received: (salmon@localhost) by salmon.esosoft.net (8.8.5) id HAA00892; Wed, 14 Apr 1999 07:06:30 -0600 (MDT) Received: from mtiwmhc06.worldnet.att.net (mtiwmhc06.worldnet.att.net [204.127.131.41]) by salmon.esosoft.net (8.8.5) id HAA00884; Wed, 14 Apr 1999 07:06:28 -0600 (MDT) Received: from default ([12.69.0.208]) by mtiwmhc06.worldnet.att.net (InterMail v03.02.07 118 124) with ESMTP id <19990414130601.BVOE23831@default> for <weavetech@list-server.net>; Wed, 14 Apr 1999 13:06:01 +0000 From: "Martha H. & Jeffrey D. Hubbard" <hubbard182@worldnet.att.net> To: "Tech Weave" <weavetech@list-server.net> Subject: Cone Winder Date: Wed, 14 Apr 1999 09:02:38 -0400 X-MSMail-Priority: Normal X-Priority: 3 X-Mailer: Microsoft Internet Mail 4.70.1155 MIME-Version: 1.0 Content-Type: text/plain; charset=ISO-8859-1 Content-Transfer-Encoding: 7bit Message-Id: <19990414130601.BVOE23831@default> Sender: owner-weavetech@List-Server.net Precedence: bulk Reply-To: weavetech@list-server.net

Does anyone have an idea where I might buy an electric cone winder? I'm looking for something that will wind my dyed yarn from skeins onto cones. I've located a small one at a yarn shop in Wisconsin, but the literature cautions that it will not wind if the tension is too great. Since it would be pulling against the weight of my reel, the tension is usually fairly high. I'm afraid to take a \$240 risk on that one. I guess I need an industrial grade winder, but would prefer that it be not too large. Thanks. Martha

To reply privately, send message to "Martha H. & Jeffrey D. Hubbard" <hubbard182@worldnet.att.net>

>From owner-weavetech@List-Server.net Wed Apr 14 12:01:39 1999 Received: (salmon@localhost) by salmon.esosoft.net (8.8.5) id MAA17077; Wed, 14 Apr 1999 12:01:39 -0600 (MDT) Received: from optima.CS.Arizona.EDU (optima.CS.Arizona.EDU [192.12.69.5]) by salmon.esosoft.net (8.8.5) id MAA17060; Wed, 14 Apr 1999 12:01:36 -0600 (MDT) Received: from jupiter.CS.Arizona.EDU (jupiter.CS.Arizona.EDU [150.135.1.78]) by optima.CS.Arizona.EDU (Postfix) with SMTP id B452D3B33 for <weavetech@list-server.net>; Wed, 14 Apr 1999 11:01:13 -0700 (MST) Received: by jupiter.CS.Arizona.EDU (5.65v4.0/1.1.8.2/08Nov94-0446PM) id AA11669; Wed, 14 Apr 1999 11:03:12 -0700 Date: Wed, 14 Apr 1999 11:03:12 -0700 From: Ralph Griswold <ralph@CS.Arizona.EDU> Message-Id: <9904141803.AA11669@jupiter.CS.Arizona.EDU> To: weavetech@list-server.net Subject: Uhler PDF moving Sender: owner-weavetech@List-Server.net Precedence: bulk Reply-To: weavetech@list-server.net

Lebabon Valley College Library has put the Uhler PDF on their site and I will be removing it from mine to make room for other things.

You can now get it at

http://www.lvc.edu/www/library/uhler/uhler.pdf

I will maintain a copy on another local site; if you have trouble getting it from LVC, try here:

http://www.cs.arizona.edu/icon/analyst/weaving/uhler.pdf

Ralph

To reply privately, send message to Ralph Griswold <ralph@CS.Arizona.EDU>

>From owner-weavetech@List-Server.net Wed Apr 14 15:08:45 1999 Received: (salmon@localhost) by salmon.esosoft.net (8.8.5) id PAA05345; Wed, 14 Apr 1999 15:08:45 -0600 (MDT) Received: from maild.telia.com (root@maild.telia.com [194.22.190.3]) by salmon.esosoft.net (8.8.5) id PAA05319; Wed, 14 Apr 1999 15:08:40 -0600 (MDT) Received: from d1o201.telia.com (root@d1o201.telia.com [195.204.216.241]) by maild.telia.com (8.8.8/8.8.8) with ESMTP id XAA13582 for <weavetech@list-server.net>; Wed, 14 Apr 1999 23:08:45 +0200 (CEST) Received: from default (t8o202p58.telia.com [195.204.219.238]) by d1o201.telia.com (8.9.3/8.8.5) with ESMTP id XAA23669 for <weavetech@list-server.net>; Wed, 14 Apr 1999 23:08:42 +0200 (CEST) Message-Id: <199904142108.XAA23669@d1o201.telia.com> From: "=?ISO-8859-1?Q?Bj=F8rn\_\_Myhre?=" <btmyhre@oslo.mail.telia.com> To: <weavetech@list-server.net> Subject: Introduction Date: Wed, 14 Apr 1999 23:06:33 +0200 X-MSMail-Priority: Normal X-Priority: 3 X-Mailer: Microsoft Internet Mail 4.70.1161 MIME-Version: 1.0 Content-Type: text/plain; charset=ISO-8859-1 Content-Transfer-Encoding: 7bit Sender: owner-weavetech@List-Server.net Precedence: bulk

Reply-To: weavetech@list-server.net

Hi, I'm Bjorn T. Myhre, and I'm the author of the WeavePoint software, which has been developed since 1991. Before that, I worked with another weaving program called Weave Planner, which started back in 1985 and which some of you may remember. I reside in Oslo, Norway.

I'd like to take the opportunity to announce the new WeavePoint home site: http://www.weavepoint.com.

In the new version 5.1, there is a new option to weave "top down". One can have up to 80 shafts, which means one can use it also for drawloom design. For more info, check out the web site.

While browsing through some earlier messages to the list, I found a few questions which I can comment on. I hope it is still of interest, even if it was some time ago:

Janet Stollnitz wrote: > A nice addition would be having design modules (weave structures) > that could be pasted into the fabric where desired. If such a program > already exists, I'd love to know about it.

WeavePoint has a function which works somewhat similar to jacquard design, by

pasting in different weaves. It is called Overlay - you select two weaves, one will be pasted over black and one over white areas in the liftplan (pegplan). With a straight draw, this equals pasting into the fabric. In jacquard design, one can of course use more than two weaves, but then it is not likely that one would be able to weave the result on a shaft loom. The Overlay function is, by the way, very handy with network drafting to paste in basic weaves or "key liftplans" over the ribbon.

Then there was a question about converting a threading \*back\* to the straight draw, which would be especially useful if one keeps a straight draw threading on the loom. In WeavePoint, there is one simple command that does the job.

Bjorn btmyhre@weavepoint.com

To reply privately, send message to "=?ISO-8859-1?Q?Bj=F8rn\_\_Myhre?=" <btmyhre@oslo.mail.telia.com>

>From owner-weavetech@List-Server.net Wed Apr 14 18:57:19 1999 Received: (salmon@localhost) by salmon.esosoft.net (8.8.5) id SAA23808; Wed, 14 Apr 1999 18:57:19 -0600 (MDT) Received: from optima.CS.Arizona.EDU (optima.CS.Arizona.EDU [192.12.69.5]) by salmon.esosoft.net (8.8.5) id SAA23770; Wed, 14 Apr 1999 18:57:16 -0600 (MDT) Received: from jupiter.CS.Arizona.EDU (jupiter.CS.Arizona.EDU [150.135.1.78]) by optima.CS.Arizona.EDU (Postfix) with SMTP id DD4E53B46 for <weavetech@list-server.net>; Wed, 14 Apr 1999 17:56:55 -0700 (MST) Received: by jupiter.CS.Arizona.EDU (5.65v4.0/1.1.8.2/08Nov94-0446PM) id AA12777; Wed, 14 Apr 1999 17:58:52 -0700 Date: Wed, 14 Apr 1999 17:58:52 -0700 From: Ralph Griswold <ralph@CS.Arizona.EDU> Message-Id: <9904150058.AA12777@jupiter.CS.Arizona.EDU> To: weavetech@list-server.net Subject: alabraic input and weavina languages Sender: owner-weavetech@List-Server.net Precedence: bulk

Reply-To: weavetech@list-server.net

First, thanks to all of you who responded to my mail about algebraic input to weaving programs and Painter's weaving language. I have tried to respond to all messages sent to me privately. If I did not, please remind me.

I've also have sent or will send printed copies of the PWL PDF to those have requested them. If you have not heard from me on this, please let me know.

Thanks, Judie, for your listing of weaving programs that have features such as the ones that PWL supports. And agree with you completely that a graphical interface is far better than a textual one.

But there is another issue. If you use a weaving program to create a draft, you have the end results but not the steps you used. Few would care to record them, especially when there is trial and error. Weaving programs perform the operations, but as far as I know, none retains an internal structure you can capture and use again in another situation. That is my real interest in a "linguistic" description of patterns -- to capture the structure, not just the end results.

I've put yet another PDF (this time 690 KB) on my site, which illustrates B

this point, if somewhat tangentially. See

http://www.cs.arizona.edu/~ralph/shadow.pdf

and, for a chuckle, look at the wallpaper generator at

http://www.cs.arizona.edu/~ralph/shadow.html

which contains a link to the PDF.

(I hope there are no typos in these URLs. I'm writing on a platform that does not have good copy-and-paste support.)

Please understand I'm not advocating anything about what might be done as described in the PDF. It's an issue of patterns and structures. Of course, the same sequence may admit of different representations.

I envision (and am working on) a programming language with patternconstruction and description capabilities that could provide the basis for an application with a graphic interface that would offer a different approach to designing drafts as well as capabilities that do not exist in any current weaving application (that I know of).

Delusions of grandeur.

Coming the other way, there is an interesting problem of finding patterns in threading and treadingly sequences that are written out in full, as they are in WIFs. You can, of course, see patterns in a visual draft made from a WIF, but it may not be so easy to capture the deeper structure. I've made some progress on this, using a combination of programmed searching and human visual perception. But it's a sufficiently difficult problem that it's probably not worth attempting in all generality.

Ralph

To reply privately, send message to Ralph Griswold <ralph@CS.Arizona.EDU>

>From owner-weavetech@List-Server.net Wed Apr 14 19:28:17 1999 Received: (salmon@localhost) by salmon.esosoft.net (8.8.5) id TAA29934; Wed, 14 Apr 1999 19:28:17 -0600 (MDT) Received: from rfd1.oit.umass.edu (mailhub.oit.umass.edu [128.119.175.4]) by salmon.esosoft.net (8.8.5) id TAA29929; Wed, 14 Apr 1999 19:28:16 -0600 (MDT) X-Authentication-Warning: salmon.esosoft.net: Host mailhub.oit.umass.edu [128.119.175.4] claimed to be rfd1.oit.umass.edu Received: from autio (nsas100p24.remote.umass.edu) by rfd1.oit.umass.edu (PMDF V5.1-12 #29083) with SMTP id <0FA70005YIQ5N0@rfd1.oit.umass.edu> for WeaveTech@List-Server.net; Wed, 14 Apr 1999 21:27:43 -0400 (EDT) Date: Wed, 14 Apr 1999 21:27:50 -0400 From: Autio <autio@pssci.umass.edu> Subject: algbraic input and weaving languages X-Sender: autio@mailsrv-unix.oit.umass.edu To: WeaveTech@List-Server.net Message-id: <4.1.19990414211647.00abed30@mailsrv-unix.oit.umass.edu> MIME-version: 1.0 X-Mailer: QUALCOMM Windows Eudora Pro Version 4.1 Content-type: text/plain; charset=us-ascii Content-transfer-encoding: 7BIT Sender: owner-weavetech@List-Server.net Precedence: bulk Reply-To: weavetech@list-server.net

>>>If you use a weaving program to create

a draft, you have the end results but not the steps you used. Few would care to record them, especially when there is trial and error. Weaving programs perform the operations, but as far as I know, none retains an internal structure you can capture and use again in another situation. <<<

This is a neat idea from several standpoints. I'd love to preserve my drafts as the sequence of steps taken to modify them from initial idea to end. It might help me to understand better what I want in the endpoint and what it would take to get there faster. It would also be interested to see different people's ways of working with a draft - sort of like a fingerprint, or an expert system. "X" uses this manipulation set generally, but "Y" works like this more often. Even more fun would be something akin to teaching a computer speech recognition or your personalized spelling list, where you continually add to the database. Do such systems exist for industry? If so, are they used just so that nothing gets lost accidentally, or could they be used as an algorhythm with a given set of design criteria to produce computer generated drafts in the style of ...?

Laurie Autio

To reply privately, send message to Autio <autio@pssci.umass.edu>

>From owner-weavetech@List-Server.net Thu Apr 15 06:19:22 1999 Received: (salmon@localhost) by salmon.esosoft.net (8.8.5) id GAA02914; Thu, 15 Apr 1999 06:19:22 -0600 (MDT) Received: from green.up.lib.mi.us (root@green.up.lib.mi.us [198.108.240.254]) by salmon.esosoft.net (8.8.5) id GAA02908; Thu, 15 Apr 1999 06:19:21 -0600 (MDT) Received: from pm219-07.dialip.mich.net (pm219-07.dialip.mich.net [198.110.153.17]) by green.up.lib.mi.us (8.6.12/8.6.9) with SMTP id IAA10378 for <weavetech@list-server.net>; Thu, 15 Apr 1999 08:45:21 -0500 Date: Thu, 15 Apr 1999 08:45:21 -0500 Message-Id: <199904151345.IAA10378@green.up.lib.mi.us> X-Sender: speerj@mid-pen.lib.mi.us X-Mailer: Windows Eudora Light Version 1.5.2 Mime-Version: 1.0 Content-Type: text/plain; charset="us-ascii" To: weavetech@list-server.net From: Jessica Speer <speerj@mid-pen.lib.mi.us> Subject: Warp Strength Sender: owner-weavetech@List-Server.net Precedence: bulk Reply-To: weavetech@list-server.net

Right on, Sue.

The only equipment most of us will ever have to test fiber fot any purpose is our knowledge, our experience and our hands.

Jess

To reply privately, send message to Jessica Speer <speerj@mid-pen.lib.mi.us>

>From owner-weavetech@List-Server.net Thu Apr 15 08:34:05 1999 Received: (salmon@localhost) by salmon.esosoft.net (8.8.5) id IAA29602; Thu, 15 Apr 1999 08:34:05 -0600 (MDT) Received: from optima.CS.Arizona.EDU (optima.CS.Arizona.EDU [192.12.69.5]) by salmon.esosoft.net (8.8.5) id IAA29567; Thu, 15 Apr 1999 08:34:01 -0600 (MDT) Received: from jupiter.CS.Arizona.EDU (jupiter.CS.Arizona.EDU [150.135.1.78])

by optima.CS.Arizona.EDU (Postfix) with SMTP id B05733B49 for <weavetech@list-server.net>; Thu, 15 Apr 1999 07:33:34 -0700 (MST) Received: by jupiter.CS.Arizona.EDU (5.65v4.0/1.1.8.2/08Nov94-0446PM) id AA14288; Thu, 15 Apr 1999 07:35:35 -0700 Date: Thu, 15 Apr 1999 07:35:35 -0700 From: Ralph Griswold <ralph@CS.Arizona.EDU> Message-Id: <9904151435.AA14288@jupiter.CS.Arizona.EDU> To: weavetech@list-server.net Subject: PDF Sender: owner-weavetech@List-Server.net Precedence: bulk Reply-To: weavetech@list-server.net

My original posting about an old weaving manuscript in PDF for downloading caused some of you problems, annoyance, frustration and wasted time. I apologize for starting with a file so large that the size in itself caused problems and for not providing adequate instructions on how to deal with PDFs.

My use of PDF is not arbitrary -- PDF is the de facto standard for "electronic" distribution of documents with complex typography and layout. It can accurately capture and deliver almost any kind of document we usually think of as printed.

As you've seen, I've made more documentation available as PDFs - documents that could not be adequately presented as, say Web pages.

For those of you who may not be conversant with PDF, I've put together an informal Web page about PDF. It has a couple of links to PDF FAQs that I found to be helpful.

Check out

http://www.cs.arizona.edu/~ralph/pdf.html

Ralph

To reply privately, send message to Ralph Griswold <ralph@CS.Arizona.EDU>

>From owner-weavetech@List-Server.net Thu Apr 15 08:45:48 1999 Received: (salmon@localhost) by salmon.esosoft.net (8.8.5) id IAA23203; Thu, 15 Apr 1999 08:08:57 -0600 (MDT) Received: from midway.uchicago.edu (midway.uchicago.edu [128.135.12.12]) by salmon.esosoft.net (8.8.5) id IAA23179; Thu, 15 Apr 1999 08:08:50 -0600 (MDT) Received: from iname.com (ntcs-ip30.uchicago.edu [128.135.18.31]) by midway.uchicago.edu (8.9.3/8.9.3) with ESMTP id JAA24293 for <weavetech@List-Server.net>; Thu, 15 Apr 1999 09:08:45 -0500 (CDT) Message-ID: <3715F2D9.6FA30A3C@iname.com> Date: Thu, 15 Apr 1999 09:08:25 -0500 From: Gwen Zierdt <gwenz@iname.com> X-Mailer: Mozilla 4.5 [en] (Win95; I) X-Accept-Language: en MIME-Version: 1.0 To: weavetech@List-Server.net Subject: Re: weavetech-digest V1 #256 References: <199903111829.LAA05758@salmon.esosoft.net> Content-Type: text/plain; charset=us-ascii Content-Transfer-Encoding: 7bit Sender: owner-weavetech@List-Server.net Precedence: bulk Reply-To: weavetech@list-server.net

Regarding cbresine@standard.com's posting:

> >Workshop< > Symmetries of Patterned Textiles ><br>> Date: May 7-9, 1999 > Location: Frederick Conference Center > 1950 Willow Dr > University of Wisconsin > Madison, WI 53706 > > This 2-day workshop is designed to introduce academic researchers > as well as practicing artisans to the geometric symmetries which generate > the structure of finite, one-dimensional, and two-dimensional patterns. > Such patterns ubiquitously appear on plane surfaces such as textiles, > tiling, or ceramics all over the world. Analysis of the symmetries which > give pattern structure afford a way to systematically describe and > compare pattern as well as enables new perspectives on the way this > structual property interfaces with other sociocultural systems of > material and conceptual culture. Is anyone from the Chicago area going? Would you be interested in carpooling? Also, I've put up some weaving photos on my website at: http://www.geocities.com/Soho/4715 Gwen -- Gwen Zierdt gwenz@iname.com To reply privately, send message to Gwen Zierdt <gwenz@iname.com> >From owner-weavetech@List-Server.net Thu Apr 15 08:47:55 1999 Received: (salmon@localhost) by salmon.esosoft.net (8.8.5) id IAA03187; Thu, 15 Apr 1999 08:47:55 -0600 (MDT) Received: from ada.sstsystems.net (ada.sstsystems.net [207.164.1.21]) by salmon.esosoft.net (8.8.5) id IAA03165; Thu, 15 Apr 1999 08:47:49 -0600 (MDT) Received: from default ([207.164.1.35]) by ada.sstsystems.net (8.7.5/8.6.9) with SMTP id KAA13921 for <weavetech@List-Server.net>; Thu, 15 Apr 1999 10:42:11 -0400 (EDT) Message-Id: <4.1.19990415103509.00935550@mail.sstsystems.net> Message-Id: <4.1.19990415103509.00935550@mail.sstsystems.net> X-Sender: ingrid@mail.sstsystems.net X-Mailer: QUALCOMM Windows Eudora Pro Version 4.1 Date: Thu, 15 Apr 1999 10:42:23 -0400 To: weavetech@List-Server.net From: Ingrid Boesel <ingrid@fiberworks-pcw.com> Subject: Re: weavetech-digest V1 #306 In-Reply-To: <199904151000.EAA12393@salmon.esosoft.net> Mime-Version: 1.0 Content-Type: text/plain; charset="us-ascii" Sender: owner-weavetech@List-Server.net Precedence: bulk Reply-To: weavetech@list-server.net Hi Laurie:

I think that the idea of recording the steps chosen to get the final result is interesting as well. I think that Complex Weavers Computer Tools Study Group that Judie Eatough is responsible for, is a vehicle to do this.

I tend to save steps by using 8 letter file names that include 2 digit numbers to identify saved versions. Like faces01.dtx faces02.dtx, faces03.dtx and save regularly. This is not at every step, but rather after several steps when something has worked significantly and If I change it to the next step it will be hard to go back unless I save. Undo is 31 levels, but it is hard to do it, undo it, see if the old is better than the new and then try to redo it. So I save, and then change it and then compare the two copies. Ingrid Ingrid Boesel, the weaving half of Fiberworks PCW Visit us at: http://www.fiberworks-pcw.com Email: ingrid@fiberworks-pcw.com To reply privately, send message to Ingrid Boesel <ingrid@fiberworks-pcw.com> >From owner-weavetech@List-Server.net Thu Apr 15 12:57:50 1999 Received: (salmon@localhost) by salmon.esosoft.net (8.8.5) id MAA05786; Thu, 15 Apr 1999 12:57:50 -0600 (MDT) Received: from mailhost.chi.ameritech.net (mpdr0.chicago.il.ameritech.net [206.141.239.142]) by salmon.esosoft.net (8.8.5) id MAA05779; Thu, 15 Apr 1999 12:57:47 - 0600 (MDT) X-Authentication-Warning: salmon.esosoft.net: Host mpdr0.chicago.il.ameritech.net [206.141.239.142] claimed to be mailhost.chi.ameritech.net Received: from Butler-Home.ameritech.net ([199.179.168.62]) by mailhost.chi.ameritech.net (InterMail v03.02.07 118 124) with SMTP id <19990415185633.CIMQ5796@Butler-Home.ameritech.net> for <weavetech@list-server.net>; Thu, 15 Apr 1999 13:56:33 -0500 Message-ID: <002101be8782\$ec2ca680\$3ea8b3c7@Butler-Home.ameritech.net> From: "Su Butler" <apbutler@ameritech.net> To: <weavetech@list-server.net> Subject: Re: weavetech-digest V1 #256 Date: Thu, 15 Apr 1999 13:59:57 -0700 MIME-Version: 1.0 Content-Type: text/plain; charset="iso-8859-1" Content-Transfer-Encoding: 7bit X-Priority: 3 X-MSMail-Priority: Normal X-Mailer: Microsoft Outlook Express 4.72.3110.5 X-MimeOLE: Produced By Microsoft MimeOLE V4.72.3110.3 Sender: owner-weavetech@List-Server.net Precedence: bulk Reply-To: weavetech@list-server.net >> >Workshop< >> Symmetries of Patterned Textiles >Is anyone from the Chicago area going? Would you be interested in >carpooling? HI Gwen...I \*think\* I am going, if all works out well...at least for Saturday.....I live about 50 miles NW of Chicago.....let me know what your thoughts are.....  $Su : -)$ 

To reply privately, send message to "Su Butler" <apbutler@ameritech.net>

>From owner-weavetech@List-Server.net Thu Apr 15 17:59:16 1999

Received: (salmon@localhost) by salmon.esosoft.net (8.8.5) id RAA13982; Thu, 15 Apr 1999 17:59:16 -0600 (MDT) Received: from mail.xmission.com (mail.xmission.com [198.60.22.22]) by salmon.esosoft.net (8.8.5) id RAA13976; Thu, 15 Apr 1999 17:59:15 -0600 (MDT) Received: from redbeard.dsl.xmission.com ([198.60.114.143] helo=xmission.com ident=dan) by mail.xmission.com with esmtp (Exim 2.12 #1) id 10Xw2W-0003yI-00 for weavetech@list-server.net; Thu, 15 Apr 1999 17:59:24 -0600 Message-ID: <37167E35.B2E2C5AC@xmission.com> Date: Fri, 16 Apr 1999 00:03:01 +0000 From: Dan Maker <redbeard@xmission.com> X-Mailer: Mozilla 4.51 [en] (X11; I; Linux 2.2.5 i486) X-Accept-Language: en MIME-Version: 1.0 To: weavetech@list-server.net Subject: Re: PDF References: <9904151435.AA14288@jupiter.CS.Arizona.EDU> Content-Type: text/plain; charset=us-ascii Content-Transfer-Encoding: 7bit Sender: owner-weavetech@List-Server.net Precedence: bulk Reply-To: weavetech@list-server.net Ralph Griswold wrote: > > My original posting about an old weaving manuscript in PDF for > downloading caused some of you problems, annoyance, frustration and > wasted time. I apologize for starting with a file so large that > the size in itself caused problems and for not providing adequate > instructions on how to deal with PDFs.  $<$ SNIP $>$ > For those of you who may not be conversant with PDF, I've put > together an informal Web page about PDF. It has a couple of > links to PDF FAQs that I found to be helpful. Ralph, You're an abslout Saint! Thanks for all your patience, time and effort in putting this all together, and dealing with the various difficulties that have come up. Sincerely, Dan -- Linux Advocate \* Fiber Junkie \* Tech Geek Genealogist To reply privately, send message to Dan Maker <redbeard@xmission.com> >From owner-weavetech@List-Server.net Thu Apr 15 19:30:49 1999 Received: (salmon@localhost) by salmon.esosoft.net (8.8.5) id TAA29973; Thu, 15 Apr 1999 19:30:49 -0600 (MDT) Received: from imo13.mx.aol.com (imo13.mx.aol.com [198.81.17.3]) by salmon.esosoft.net (8.8.5) id TAA29961; Thu, 15 Apr 1999 19:30:46 -0600 (MDT) From: JNBJ@aol.com Received: from JNBJ@aol.com by imo13.mx.aol.com (IMOv20.11) id tSDIa25513 for <weavetech@list-server.net>; Thu, 15 Apr 1999 21:29:34 -0400 (EDT) Message-ID: <c9c7c8ef.2447ec24@aol.com>
Date: Thu, 15 Apr 1999 21:28:04 EDT Subject: Re: conewinder To: weavetech@list-server.net MIME-Version: 1.0 Content-Type: text/plain; charset="us-ascii" Content-Transfer-Encoding: 7bit X-Mailer: AOL for Macintosh sub 56 Sender: owner-weavetech@List-Server.net Precedence: bulk Reply-To: weavetech@list-server.net

Hi Martha,

If the one you mentioned is from Silver Needles (I think), I've had it for several years and had no trouble with it winding from a swift. I did change the belt on it because the one that came with it constantly slipped, even under light tension. Fortunately, I haven't burned out the motor, yet! It works best if the swift spins on a horizontal axis (did I say that right?). Like, clamped to my loom upright and not a table.

I'd love to get an industrial cone winder but from what I could find out, they come in banks of 6 and up. I've been working on a local mill to put together a single for me but after 3 years, he's still trying to get to it.

Janice Jones

To reply privately, send message to JNBJ@aol.com

>From owner-weavetech@List-Server.net Fri Apr 16 11:39:36 1999 Received: (salmon@localhost) by salmon.esosoft.net (8.8.5) id LAA10426; Fri, 16 Apr 1999 11:39:36 -0600 (MDT) Received: from harrier.prod.itd.earthlink.net (harrier.prod.itd.earthlink.net [207.217.120.12]) by salmon.esosoft.net (8.8.5) id LAA10419; Fri, 16 Apr 1999 11:39:34 - 0600 (MDT) Received: from earthlink.net (1Cust152.tnt1.sfo1.da.uu.net [208.250.183.152]) by harrier.prod.itd.earthlink.net (8.8.7/8.8.5) with ESMTP id KAA07737 for <weavetech@List-Server.net>; Fri, 16 Apr 1999 10:39:39 -0700 (PDT) Message-ID: <37177623.E56E079F@earthlink.net> Date: Fri, 16 Apr 1999 10:40:51 -0700 From: Catherine Markey <markeyali@earthlink.net> Organization: @Earthlink.net X-Mailer: Mozilla 4.05 [en]C-AtHome0404 (Win95; U) MIME-Version: 1.0 To: weavetech <weavetech@List-Server.net> Subject: Weaving in High Schools Content-Type: text/plain; charset=us-ascii Content-Transfer-Encoding: 7bit Sender: owner-weavetech@List-Server.net Precedence: bulk Reply-To: weavetech@list-server.net

Interesting link to Fashion Industries High School in NY where they have a major in textile design and weaving classes.

http://home.att.net/~fihs/

Catherine Markey Petaluma, CA markeyali@earthlink.net

To reply privately, send message to Catherine Markey <markeyali@earthlink.net>

>From owner-weavetech@List-Server.net Sun Apr 18 11:20:52 1999 Received: (salmon@localhost) by salmon.esosoft.net (8.8.5) id LAA23290; Sun, 18 Apr 1999

11:20:52 -0600 (MDT) Received: from home.humboldt1.com (home.humboldt1.com [206.13.45.1]) by salmon.esosoft.net (8.8.5) id LAA23282; Sun, 18 Apr 1999 11:20:49 -0600 (MDT) Received: from [206.13.45.206] (ppp106-pm4.humboldt1.com [206.13.45.206]) by home.humboldt1.com (Pro-8.9.2/Pro-8.9.2) with ESMTP id KAA04496 for <weavetech@List-Server.net>; Sun, 18 Apr 1999 10:20:04 -0700 (PDT) Message-Id: <l03110701b33fc4d595af@[206.13.45.206]> In-Reply-To: <19990408.102754.-157143.1.fibertrails1@juno.com> Mime-Version: 1.0 Content-Type: text/plain; charset="us-ascii" Date: Sun, 18 Apr 1999 10:24:23 -0700 To: weavetech@List-Server.net From: Terri Tinkham <arachne@humboldt1.com> Subject: color person with a 24-shaft loom Sender: owner-weavetech@List-Server.net Precedence: bulk Reply-To: weavetech@list-server.net Hi Everyone Are there any good classes/workshops out there for a hopeless color/texture person who would like to incorporate the above in interesting structures? I tend to get too much busyness in my weaving. I have a lot of fine space-dyed silk that I would like to use. Many thanks, Terri To reply privately, send message to Terri Tinkham <arachne@humboldt1.com> >From owner-weavetech@List-Server.net Sun Apr 18 15:50:22 1999 Received: (salmon@localhost) by salmon.esosoft.net (8.8.5) id PAA12187; Sun, 18 Apr 1999 15:50:22 -0600 (MDT) Received: from edtnps05.telusplanet.net (edtnps05.telusplanet.net [198.161.157.105]) by salmon.esosoft.net (8.8.5) id PAA12180; Sun, 18 Apr 1999 15:50:20 -0600 (MDT) Received: from edtntnt2-port-269.agt.net ([161.184.196.15]:1084 "HELO pmarriot") by edtnps05.telusplanet.net with SMTP id <540830-25923>; Sun, 18 Apr 1999 15:50:10 -0600 Message-ID: <000101be89e5\$f5c691a0\$0fc4b8a1@pmarriot> From: "Pamela Marriott" <pmarriot@telusplanet.net> To: "weave tech" <weavetech@list-server.net> Cc: "Weaver's digest" <weaving@quilt.net> Subject: exhibiton query Date: Sun, 18 Apr 1999 15:53:55 -0600 MIME-Version: 1.0 Content-Type: text/plain; charset="iso-8859-1" Content-Transfer-Encoding: 7bit X-Priority: 3 X-MSMail-Priority: Normal X-Mailer: Microsoft Outlook Express 4.72.3110.1 X-MimeOLE: Produced By Microsoft MimeOLE V4.72.3110.3 Sender: owner-weavetech@List-Server.net Precedence: bulk Reply-To: weavetech@list-server.net

Having worked in the art field for a long while I wonder why calls to exhibit still ask for slides. It is a little used photography form, unfortunately ,or not, depending on whether you have the equipment. How do you all deal with photographing your work? I would like to start entering a few fibre shows again and some call for slides and some call for photographs. Personally I do not see a slide better than the photograph, just the ability to blow it up to a larger size for viewing. When will exhibitors get with it and allow digital photos, entries on disk etc. What do you do to optimize your fibre photo without a large investment

in equipment or using a professional which is just totally out of my reach. And not all professionals can take good fibre pictures. Pamela finished the shawl sent if off for the show finished the "Bag It" show entries they are off tomorrow and I giggle every time I look at them Pamela Marriott Dancing Sheep Studio Weaving & Graphics Swan Hills, Alberta, Canada pmarriot@telusplanet.net To reply privately, send message to "Pamela Marriott" <pmarriot@telusplanet.net> >From owner-weavetech@List-Server.net Mon Apr 19 07:03:24 1999 Received: (salmon@localhost) by salmon.esosoft.net (8.8.5) id HAA03187; Mon, 19 Apr 1999 07:03:24 -0600 (MDT) Received: from ada.sstsystems.net (ada.sstsystems.net [207.164.1.21]) by salmon.esosoft.net (8.8.5) id HAA03178; Mon, 19 Apr 1999 07:03:20 -0600 (MDT) Received: from default ([207.164.1.48]) by ada.sstsystems.net (8.7.5/8.6.9) with SMTP id IAA24645 for <weavetech@List-Server.net>; Mon, 19 Apr 1999 08:57:25 -0400 (EDT) Message-Id: <4.1.19990419083416.00931960@mail.sstsystems.net> X-Sender: ingrid@mail.sstsystems.net X-Mailer: QUALCOMM Windows Eudora Pro Version 4.1 Date: Mon, 19 Apr 1999 09:01:57 -0400 To: weavetech@List-Server.net From: Ingrid Boesel <ingrid@fiberworks-pcw.com> Subject: Re: weavetech-digest V1 #309 In-Reply-To: <199904191001.EAA04665@salmon.esosoft.net> Mime-Version: 1.0 Content-Type: text/plain; charset="us-ascii" Sender: owner-weavetech@List-Server.net Precedence: bulk Reply-To: weavetech@list-server.net Hi Pam: The slide/photo/digital image entry question is interesting. Have been at several jurying process, I find that the best form is the real piece without question. The next best is the slide. If the set up were good, digital should be next best and the snap shot is the worst. Jurying often involves more than one person, so the ability of all to see the image at once is important. The clarity and luminescence of slides outweighs other media. Projection really helps. Quick sorts with slides in slide pages on light tables really helps sorting entries. Projectors and trays are inexpensive and don't take tech skills to run As for taking slides. The biggest investment is not in gear, but in training the eye. A slide does not really need much better equipment than the snapshot. It is just that those people who tend to use negative film,, take snaps. Those that take slides are generally more careful, better trained or have a different motive. If you put a model in a jungle, the jury will see the jungle. If you place a cup on a placemat it might work, but if you add a breadbasket, a flower, and a napkin and show lots of wooden table background, is anyone going to see the placemat?

The difference is care, composition, lighting.

If you look into your viewfinder and concentrate on the corners and edges, your photos will be so much improved that you will amaze yourself. I have seen photos submitted for competition that had heat resisters, light switches, curtains, and plants in the photo (all of them in one) As you can imagine, this does not leave much attention for the piece being juried.

Use a neutral background (If it is a little wrinkled, iron it, if it is wrinkle a lot, add more to make it deliberate.) Keep away from the backyard fence, the brick wall and light switches etc.

 Place the object into soft natural light, preferably from the side.Good living room light carefully arranged can be fine. Just don't use the outdoors at noon on the brightest day of the year (shadows under the nose and squinting is not great) It's harder to use flash than to arrange with mother nature to give you a slightly overcast day.

Your best friends kid, dressed in dance leotards can do just fine. But get<br>her to get rid of the sneakers and nose ring. And your \$200 camera her to get rid of the sneakers and nose ring. with good slide film is fine.

Use selective focus so that the piece is completely in focus, not the coffee table! Concentrate on the piece, both by moving in and by looking.

You do not need a professional model, an extensive lighting setup 14 varieties of backgrounds and a \$4000 camera.

So look, move in, and snap 3-5 slides (film is relatively cheap) at different exposures (You can adjust the film speed to fake out the auto camera) Note the data and then look carefully at the finished slides, WITH A PROJECTOR.

Remember anything that is in the photo that does not directly relate to the piece to be juried is distracting.

Anyway my advice is to stick with slides until everyone can accept digital photos. Snaps just don't cut it.

Ingrid Boesel ingrid@fiberworks-pcw.com http://www.fiberworks-pcw.com

To reply privately, send message to Ingrid Boesel <ingrid@fiberworks-pcw.com>

>From owner-weavetech@List-Server.net Mon Apr 19 08:12:06 1999 Received: (salmon@localhost) by salmon.esosoft.net (8.8.5) id IAA20346; Mon, 19 Apr 1999 08:12:06 -0600 (MDT) Received: from web125.yahoomail.com (web125.yahoomail.com [205.180.60.193]) by salmon.esosoft.net (8.8.5) id IAA20328; Mon, 19 Apr 1999 08:12:02 -0600 (MDT) Message-ID: <19990419141219.1124.rocketmail@web125.yahoomail.com> Received: from [204.169.17.146] by web125.yahoomail.com; Mon, 19 Apr 1999 07:12:19 PDT Date: Mon, 19 Apr 1999 07:12:19 -0700 (PDT) From: Adele S <woodsnake5@yahoo.com> Subject: compumarche To: weavetech@List-Server.net MIME-Version: 1.0 Content-Type: text/plain; charset=us-ascii Sender: owner-weavetech@List-Server.net Precedence: bulk Reply-To: weavetech@list-server.net

Has anyone out there used the Compumarche system I've seen advertised?

I have a Norwood-made 8h Cranbrook & am intrigued.

Thanks Adele in Minneapolis  $\overline{\phantom{0}}$ Adele insert deep thought here \_\_\_\_\_\_\_\_\_\_\_\_\_\_\_\_\_\_\_\_\_\_\_\_\_\_\_\_\_\_\_\_\_\_\_\_\_\_\_\_\_\_\_\_\_\_\_\_\_\_\_\_\_\_\_\_\_ Do You Yahoo!? Get your free @yahoo.com address at http://mail.yahoo.com To reply privately, send message to Adele S <woodsnake5@yahoo.com> >From owner-weavetech@List-Server.net Mon Apr 19 08:43:32 1999 Received: (salmon@localhost) by salmon.esosoft.net (8.8.5) id IAA28835; Mon, 19 Apr 1999 08:43:32 -0600 (MDT) Received: from mail2.lig.bellsouth.net (mail2.lig.bellsouth.net [205.152.0.56]) by salmon.esosoft.net (8.8.5) id IAA28806; Mon, 19 Apr 1999 08:43:25 -0600 (MDT) Received: from pamelaki (host-209-214-48-64.tys.bellsouth.net [209.214.48.64]) by mail2.lig.bellsouth.net (8.8.8-spamdog/8.8.5) with SMTP id KAA09487 for <weavetech@List-Server.net>; Mon, 19 Apr 1999 10:42:28 -0400 (EDT) From: "Pamela J. Kite" <kitefam@bellsouth.net> To: <weavetech@List-Server.net> Subject: RE: exhibition query Date: Mon, 19 Apr 1999 10:38:11 -0400 Message-ID: <000301be8a72\$3fdb6400\$4030d6d1@pamelaki> MIME-Version: 1.0 Content-Type: text/plain; charset="iso-8859-1" Content-Transfer-Encoding: 7bit X-Priority: 3 (Normal) X-MSMail-Priority: Normal X-Mailer: Microsoft Outlook 8.5, Build 4.71.2173.0 Importance: Normal In-Reply-To: <199904191001.EAA04665@salmon.esosoft.net> X-MimeOLE: Produced By Microsoft MimeOLE V5.00.2314.1300 Sender: owner-weavetech@List-Server.net Precedence: bulk Reply-To: weavetech@list-server.net

Hi, Pamela!

"What do you do to optimize your fibre photo without a large investment in equipment or using a professional which is just totally out of my reach. And not all professionals can take good fibre pictures."

It's a good question, and could be a problem for those who are "financially challenged" for whatever reason. I used to be a photographer, (professionally, that is) and haven't looked at it from your standpoint; I usually just set up an outdoor backdrop or studio lighting and go for it! But... have you considered a trade with a commercial photographer?

There are probably a couple of advertising agencies in your area who can and will give you the names of the photographers they use. Agencies usually use pros who have a wide range of expertise and know how to photograph fibers and fabrics. Pros are also used to working with slides; it's still the preferred medium for long-term storage. The trade part of the deal works this way; let them know that you're willing to do a barter! Photographers are always on the lookout for unique props, and a handwoven throw or other

item would be ideal. It may not completely cover the costs; the photographer may want cash to cover the film costs, for example, but it should cut it way down.

Another possibility is to get a group of artists together in a central location, hire a photographer, and split the costs. This usually works out very well, since many photographers are willing to cut their per diem in these circumstances. Especially if someone else is organizing everything and all they have to do is show up, set up, and shoot.

Something all of us should remember about photos of our work (or even the children's birthday parties) is this; the average professional photographer takes 12 photos to get one or two usable ones. Amateurs should expect about the same percentage at best. Film is relatively cheap; so is developing. Those one or two pictures per roll, however, are priceless. So take LOTS of pictures. Chuck out the ones where heads are cut off, or eyes are closed, and enlarge the really good ones.

Sorry about the rambling on what is, at best, a tangentially-topiced area; please forgive me if I've offended anyone. But this IS important information for marketing our work.

Pamela Kite Clinton, Tennessee reply to kitefam@bellsouth.net ICQ 21601367 URL: http://members.xoom.com/KiteTales/

To reply privately, send message to "Pamela J. Kite" <kitefam@bellsouth.net>

>From owner-weavetech@List-Server.net Mon Apr 19 13:00:10 1999 Received: (salmon@localhost) by salmon.esosoft.net (8.8.5) id NAA07739; Mon, 19 Apr 1999 13:00:10 -0600 (MDT) Received: from m4.boston.juno.com (m4.boston.juno.com [205.231.101.198]) by salmon.esosoft.net (8.8.5) id NAA07726; Mon, 19 Apr 1999 13:00:06 -0600 (MDT) From: weevings@juno.com Received: (from weevings@juno.com) by m4.boston.juno.com (queuemail) id D8LC3PHQ; Mon, 19 Apr 1999 14:59:04 EDT To: WeaveTech@List-Server.net Date: Mon, 19 Apr 1999 13:45:54 -0400 Subject: 'tdyskuvikas' Message-ID: <19990419.145612.-134359.1.weevings@juno.com> X-Mailer: Juno 2.0.11 X-Juno-Line-Breaks: 2-3,8-10 X-Juno-Att: 0 MIME-Version: 1.0 Content-Type: text/plain Content-Transfer-Encoding: 7bit Sender: owner-weavetech@List-Server.net Precedence: bulk Reply-To: weavetech@list-server.net

My dear friend, and former intern, is finishing up her degree at a technical school in Finland. She would really like to know what the English word for the weave 'tdyskuvikas' is.

Thought I'd start here and if nobody knows, try the weaving digest. I'm embarrassed now at how little Finnish I managed to learn during the 6 weeks she was here! But I've still got books she left me, so when I go visit her, I can at least talk to other weavers, even if I can't order dinner.

Thanks for your help, Bonni in Jersey City, NJ To reply privately, send message to weevings@juno.com >From owner-weavetech@List-Server.net Mon Apr 19 14:08:07 1999 Received: (salmon@localhost) by salmon.esosoft.net (8.8.5) id OAA25470; Mon, 19 Apr 1999 14:08:07 -0600 (MDT) Received: from mailhost.chi.ameritech.net (mpdr0.chicago.il.ameritech.net [206.141.239.142]) by salmon.esosoft.net (8.8.5) id OAA25411; Mon, 19 Apr 1999 14:08:00 - 0600 (MDT) X-Authentication-Warning: salmon.esosoft.net: Host mpdr0.chicago.il.ameritech.net [206.141.239.142] claimed to be mailhost.chi.ameritech.net Received: from Butler-Home.ameritech.net ([199.179.168.130]) by mailhost.chi.ameritech.net (InterMail v03.02.07 118 124) with SMTP id <19990419200644.UBC8339@Butler-Home.ameritech.net> for <weavetech@list-server.net>; Mon, 19 Apr 1999 15:06:44 -0500 Message-ID: <006e01be8ab1\$788cf220\$82a8b3c7@Butler-Home.ameritech.net> From: "Su Butler" <apbutler@ameritech.net> To: <weavetech@list-server.net> Subject: =?iso-8859-1?Q?Re:\_'t=E4yskuvikas'\_?= Date: Mon, 19 Apr 1999 15:10:43 -0700 MIME-Version: 1.0 Content-Type: text/plain; charset="iso-8859-1" Content-Transfer-Encoding: 8bit X-Priority: 3 X-MSMail-Priority: Normal X-Mailer: Microsoft Outlook Express 4.72.3110.5 X-MimeOLE: Produced By Microsoft MimeOLE V4.72.3110.3 Sender: owner-weavetech@List-Server.net Precedence: bulk Reply-To: weavetech@list-server.net >what the English word for the weave 'tdyskuvikas' is. Hello Bonni......looking in my handy dandy Finnish/English dictionary, I find kuvikas defined as "patterned or figure weave" (similar to Summer and Winter, woven on two sets of harness frames). I do not find any entry for either the exact word you are trying to define, nor words which begin with tays.....other than two which are defined to mean wadding (either warp or weft). Perhaps the definition is some form of Summer and Winter weave?? Gave it my best shot...Inger are you out there and can you help???  $Su : -)$ To reply privately, send message to "Su Butler" <apbutler@ameritech.net> >From owner-weavetech@List-Server.net Tue Apr 20 05:57:55 1999 Received: (salmon@localhost) by salmon.esosoft.net (8.8.5) id FAA20228; Tue, 20 Apr 1999 05:57:55 -0600 (MDT) Received: from mtiwmhc06.worldnet.att.net (mtiwmhc06.worldnet.att.net [204.127.131.41]) by salmon.esosoft.net (8.8.5) id FAA20224; Tue, 20 Apr 1999 05:57:54 -0600 (MDT) Received: from default ([12.69.0.208]) by mtiwmhc06.worldnet.att.net (InterMail v03.02.07 118 124) with ESMTP id <19990420115726.IHTN14067@default> for <weavetech@List-Server.net>; Tue, 20 Apr 1999 11:57:26 +0000 From: "Martha H. & Jeffrey D. Hubbard" <hubbard182@worldnet.att.net> To: <weavetech@List-Server.net> Subject: Re: slides vs. prints Date: Tue, 20 Apr 1999 07:54:07 -0400 X-MSMail-Priority: Normal X-Priority: 3 X-Mailer: Microsoft Internet Mail 4.70.1155

MIME-Version: 1.0 Content-Type: text/plain; charset=ISO-8859-1 Content-Transfer-Encoding: 7bit Message-Id: <19990420115726.IHTN14067@default> Sender: owner-weavetech@List-Server.net Precedence: bulk Reply-To: weavetech@list-server.net

Pam,

Ingrid's comments are right on the money. I've been involved with organizing a local Museum craft show for a number of years and agree with everything she says. Slides are best by far and slide quality can mean acceptance or not. One additional point in favor of slides over prints is that slides are cheaper to process. Since the secret to getting that really perfect shot is take many and be brutal in throwing out not only the bad ones but also the borderline ones, it's easier on the conscience to toss out slides than the more costly prints. We usually have two or three editing sessions with each group of slides. It's amazing how easy it is to pare the collection down to just the very best if you get rid of the worst at each session and give your eye a day or so to rest between editings. Martha

To reply privately, send message to "Martha H. & Jeffrey D. Hubbard" <hubbard182@worldnet.att.net>

>From owner-weavetech@List-Server.net Tue Apr 20 08:11:52 1999 Received: (salmon@localhost) by salmon.esosoft.net (8.8.5) id IAA15309; Tue, 20 Apr 1999 08:11:52 -0600 (MDT) Received: from ada.sstsystems.net (ada.sstsystems.net [207.164.1.21]) by salmon.esosoft.net (8.8.5) id IAA15290; Tue, 20 Apr 1999 08:11:46 -0600 (MDT) Received: from default ([207.164.1.50]) by ada.sstsystems.net (8.7.5/8.6.9) with SMTP id KAA25131 for <weavetech@List-Server.net>; Tue, 20 Apr 1999 10:05:55 -0400 (EDT) Message-Id: <4.1.19990420093454.0093a100@mail.sstsystems.net> X-Sender: ingrid@mail.sstsystems.net X-Mailer: QUALCOMM Windows Eudora Pro Version 4.1 Date: Tue, 20 Apr 1999 10:09:31 -0400 To: weavetech@List-Server.net From: Ingrid Boesel <ingrid@fiberworks-pcw.com> Subject: Kuvikas In-Reply-To: <199904201000.EAA01142@salmon.esosoft.net> Mime-Version: 1.0 Content-Type: text/plain; charset="us-ascii" Sender: owner-weavetech@List-Server.net Precedence: bulk Reply-To: weavetech@list-server.net

Kuvikas is either summer and winter (2 ground shafts) or other similar weaves with more ground shafts, like 3 or 4 The only example of Kuvikas I have seen we done with 2 pattern shots followed by one tabby to give a sturdy weft emphasis weave. I was told long ago that Kuvikas meant float weave so could be any number of different structures, and was used for bed coverings. Jane Evans mentions it in Joy Forever but I can't at the moment locate my copy.

Now one way out in left field. Take 2 shafts for ground, add pattern shafts, add stuffers...... What is the word for Pique in Finish and Estonian, Latvian etc.?

Ingrid Ingrid Boesel, the weaving half of Fiberworks PCW Visit us at: http://www.fiberworks-pcw.com Email: ingrid@fiberworks-pcw.com

To reply privately, send message to Ingrid Boesel <ingrid@fiberworks-pcw.com>

>From owner-weavetech@List-Server.net Tue Apr 20 09:27:48 1999 Received: (salmon@localhost) by salmon.esosoft.net (8.8.5) id JAA03670; Tue, 20 Apr 1999 09:27:48 -0600 (MDT) Received: from m4.boston.juno.com (m4.boston.juno.com [205.231.101.198]) by salmon.esosoft.net (8.8.5) id JAA03656; Tue, 20 Apr 1999 09:27:46 -0600 (MDT) From: weevings@juno.com Received: (from weevings@juno.com) by m4.boston.juno.com (queuemail) id D8NJX4T7; Tue, 20 Apr 1999 11:20:26 EDT To: WeaveTech@List-Server.net Date: Tue, 20 Apr 1999 11:09:30 -0400 Subject: Re:tayskuvikas Message-ID: <19990420.111736.-103421.2.weevings@juno.com> X-Mailer: Juno 2.0.11 X-Juno-Line-Breaks: 6-7,9 X-Juno-Att: 0 MIME-Version: 1.0 Content-Type: text/plain Content-Transfer-Encoding: 7bit Sender: owner-weavetech@List-Server.net Precedence: bulk Reply-To: weavetech@list-server.net

Here I thought I was so clever, using cut and paste to get the two dots over the first a in tayskuvikas, and it looked okay here, but when I got the digest today, it had transformed into tdyskuvikas. Maybe not on all systems, though, as a few actually knew what I meant. So far we know that kuvikas is summer and winter, now I've asked my friend Marja-Liisa for the threading and treadling (she has no capability for sending the complete drawdown) and we'll work from there.

We both appreciate the help offered so far. Thanks, Bonni in Jersey City, NJ

To reply privately, send message to weevings@juno.com

>From owner-weavetech@List-Server.net Wed Apr 21 08:37:56 1999 Received: (salmon@localhost) by salmon.esosoft.net (8.8.5) id IAA00139; Wed, 21 Apr 1999 08:37:56 -0600 (MDT) Received: from hpamgaab.compuserve.com (ah-img-2.compuserve.com [149.174.217.153]) by salmon.esosoft.net (8.8.5) id IAA00114; Wed, 21 Apr 1999 08:37:53 -0600 (MDT) X-Authentication-Warning: salmon.esosoft.net: Host ah-img-2.compuserve.com [149.174.217.153] claimed to be hpamgaab.compuserve.com Received: (from mailgate@localhost) by hpamgaab.compuserve.com (8.8.8/8.8.8/HP-1.3) id KAA02859 for weavetech@List-Server.net; Wed, 21 Apr 1999 10:37:23 -0400 (EDT) Date: Wed, 21 Apr 1999 10:36:00 -0400 From: Sue Hunt <drloom@compuserve.com> Subject: Kuvikas To: "INTERNET:weavetech@List-Server.net" <weavetech@List-Server.net> Message-ID: <199904211036\_MC2-72DD-AFC@compuserve.com> MIME-Version: 1.0 Content-Transfer-Encoding: quoted-printable Content-Type: text/plain; charset=ISO-8859-1 Content-Disposition: inline Sender: owner-weavetech@List-Server.net Precedence: bulk Reply-To: weavetech@list-server.net

I remembered a reference to kuvikas in Linda Heinrich's book, The Magic o= f

Linen, page 94. She briefly describes it as summer and winter treadled in= singles. A better reference is Manual of Swedish Handweaving by Ulla Cyrus-Zetterstr=F6m, in which she covers kuvikas on pages 79-80. BTW, sh= e also has a good section on dr=E4ll which I believe someone was asking abo= ut awhile ago. If you don't have access to these books, e-mail me privately and I'll e-mail you the detailed info. = Sue To reply privately, send message to Sue Hunt <drloom@compuserve.com> >From owner-weavetech@List-Server.net Wed Apr 21 15:47:13 1999 Received: (salmon@localhost) by salmon.esosoft.net (8.8.5) id PAA03021; Wed, 21 Apr 1999 15:47:13 -0600 (MDT) Received: from imo16.mx.aol.com (imo16.mx.aol.com [198.81.17.6]) by salmon.esosoft.net (8.8.5) id PAA03015; Wed, 21 Apr 1999 15:47:11 -0600 (MDT) From: AmyFibre@aol.com Received: from AmyFibre@aol.com (7823) by imo16.mx.aol.com (IMOv20) id tNYCa09414 for <weavetech@list-server.net>; Wed, 21 Apr 1999 17:46:08 -0400 (EDT) Message-ID: <c5a43a95.244fa108@aol.com> Date: Wed, 21 Apr 1999 17:45:44 EDT Subject: FWD - Tayskuvikas/taquete To: weavetech@list-server.net MIME-Version: 1.0 Content-Type: text/plain; charset="us-ascii" Content-Transfer-Encoding: 7bit X-Mailer: AOL NetMail v1.0 sub 7 Sender: owner-weavetech@List-Server.net Precedence: bulk Reply-To: weavetech@list-server.net Date: Thu, 22 Apr 1999 21:44:43 +0200 From: Ingrid K Hanssen <soederberg.hanssen@swipnet.se> Subject: Tayskuvikas/taquete Hello, I am living in Sweden and followed the weaving classes at the university of Gothenburg a couple of years ago. There they told us that the American term for kuvikas is Summer and Winter, Night and Day or Single two-tie unit weave. The word kuvikas is supposed to mean "patterned". Tayskuvikas should then be "entirely patterned", that is woven without the the tabby picks. Tayskuvikas woven like that is also called taquete or weft-faced compound tabby. I hope this was to some help. Ingrid K Hanssen ingridkhanssen@geocities.com To reply privately, send message to AmyFibre@aol.com >From owner-weavetech@List-Server.net Thu Apr 22 06:16:01 1999 Received: (salmon@localhost) by salmon.esosoft.net (8.8.5) id GAA18048; Thu, 22 Apr 1999 06:16:01 -0600 (MDT) Received: from mailhost.chi.ameritech.net (mpdr0.chicago.il.ameritech.net [206.141.239.142]) by salmon.esosoft.net (8.8.5) id GAA18005; Thu, 22 Apr 1999 06:15:57 - 0600 (MDT) X-Authentication-Warning: salmon.esosoft.net: Host mpdr0.chicago.il.ameritech.net [206.141.239.142] claimed to be mailhost.chi.ameritech.net

Received: from Butler-Home.ameritech.net ([199.179.168.22]) by mailhost.chi.ameritech.net (InterMail v03.02.07 118 124) with SMTP id <19990422121437.DOWE23299@Butler-Home.ameritech.net>; Thu, 22 Apr 1999 07:14:37 -0500 Message-ID: <005b01be8ccb\$0ae23840\$16a8b3c7@Butler-Home.ameritech.net> From: "Su Butler" <apbutler@ameritech.net> To: "Weavetech" <weavetech@list-server.net>, "Weave List" <weaving@quilt.net> Subject: THIRD ANNUAL NON-HOLIDAY SERVIETTE (NAPKIN) EXCHANGE Date: Thu, 22 Apr 1999 07:18:48 -0700 MIME-Version: 1.0 Content-Type: text/plain; charset="iso-8859-1" Content-Transfer-Encoding: 7bit X-Priority: 3 X-MSMail-Priority: Normal X-Mailer: Microsoft Outlook Express 4.72.3110.5 X-MimeOLE: Produced By Microsoft MimeOLE V4.72.3110.3 Sender: owner-weavetech@List-Server.net Precedence: bulk Reply-To: weavetech@list-server.net THIRD ANNUAL NON-HOLIDAY SERVIETTE (NAPKIN) EXCHANGE If you have not yet signed up or if you have signed up and do not see you name listed below please contact me at apbutler@ameritech.net If you would like to sign up, please include your email address in the message you send. I will be happy to answer any questions or concerns you have when you contact me privately. ALSO: Please note my new address!! Participants registered at present: Lynn Gonzalez Fran Destefano Joyce Keay Charlotte Allison Adele Satori Su Butler Jessica Speer Lynn Smetko Alice in Baltimore Eileen Thompson Yvonne Turner Joy Williams CJ Aberte Erica de Ruiter Sue Hunt Suzanne Corriera Nancy Catanach Chris Weiss Mary Alice McCarthy Toni Neil Toni Ogden Marian Rowley Mary Beth Carey Sandra Crompton Susan Veercamp Pat Bullen Terry Stull

There are no restrictions on design, color, just remember that the napkins must be functional. All serviettes should measure between 18" x 18" and 20" x 20. Participants may submit anywhere from 5 to 11 napkins.

You will receive an assortment of as many napkins as you send in.

Administrative questions will be handled off the list, but feel free to post weaving questions to the list.

SIGN-UP DEADLINE: June 30, 1999 Send e-mail message to: <apbutler@ameritech.net>

RECEIPT OF NAPKINS: September 15, 1999 Napkins received after the deadline will be returned unopened to the sender.

DISTRIBUTION OF NAPKINS: October 1, 1999

ElIGIBILITY: Anyone subscribing to the Weavers Digest/List or WeaveTech List and friends who have access to e-mail

MEASUREMENTS: Finished size 18" x 18" to 20"x 20"

FIBER: Cotton, Linen, Cottolin, Hemp, Ramie. No synthetics or limp rayons.

COLOR AND DESIGN: Your choice

FINISHING: Hem or fringe carefully. Wash and press.

QUANTITY: 5-11 napkins (You will not receive one of your own; therefore, you might want to keep one.)

RECORD SHEET: Please send as many copies of your weaving notes as napkins. Participants want to know what you used and how you did it. Be certain to include your email address on your record sheet.

AUTOBIOGRAPHY AND PHOTOGRAPH: Please enclose a brief written sketch about yourself and a photograph (may be photocopied) of you or your studio or pet or whatever you wish. The photograph is optional. Enclose as many copies as napkins.

FEE: Include a check or money order for \$6.00 in US currency to cover the cost of return mail. (Sorry for the price increase, but the US postal service has raised their rates!) Any funds leftover will be donated to the Handweaver's Guild of America. Anyone wishing to submit an international reply coupon must first contact me.

LABEL: Please include a self-stick, self-addressed label for return mail.

Additional details will be posted as I think of them. In the meantime start thinking napkins or serviettes.

Su  $:-)$ apbutler@ameritech.net

To reply privately, send message to "Su Butler" <apbutler@ameritech.net>

>From owner-weavetech@List-Server.net Thu Apr 22 09:31:21 1999 Received: (salmon@localhost) by salmon.esosoft.net (8.8.5) id JAA08326; Thu, 22 Apr 1999 09:31:21 -0600 (MDT) Received: from m4.boston.juno.com (m4.boston.juno.com [205.231.101.198]) by salmon.esosoft.net (8.8.5) id JAA08318; Thu, 22 Apr 1999 09:31:20 -0600 (MDT) From: weevings@juno.com Received: (from weevings@juno.com)

 by m4.boston.juno.com (queuemail) id D8TQA8N3; Thu, 22 Apr 1999 11:30:06 EDT To: WeaveTech@List-Server.net Date: Thu, 22 Apr 1999 10:58:32 -0400 Subject: Thanks Message-ID: <19990422.112712.-111777.3.weevings@juno.com> X-Mailer: Juno 2.0.11 X-Juno-Line-Breaks: 5-6,9-11 X-Juno-Att: 0 MIME-Version: 1.0 Content-Type: text/plain Content-Transfer-Encoding: 7bit Sender: owner-weavetech@List-Server.net Precedence: bulk Reply-To: weavetech@list-server.net

Thanks to everyone who worked on the tayskuvikas problem. This group is such a great resource. I also had to help Marja-Liisa translate the rest of the abstract for her final project into English. The final project was to weave something inspired by a painting. She wove a rug in tayskuvikas based on Toulouse-Lautrec's "Marcelle Lender Dancing the Bolero in 'Chilperic'"

The assignment is due Monday, she graduates at the end of the month, and my name will be on her diploma, because I was her intership supervisor. What a thrill!

Thanks again, Bonni in Jersey City, NJ

To reply privately, send message to weevings@juno.com

>From owner-weavetech@List-Server.net Thu Apr 22 17:03:51 1999 Received: (salmon@localhost) by salmon.esosoft.net (8.8.5) id RAA14470; Thu, 22 Apr 1999 17:03:51 -0600 (MDT) Received: from imo28.mx.aol.com (imo28.mx.aol.com [198.81.17.72]) by salmon.esosoft.net (8.8.5) id RAA14466; Thu, 22 Apr 1999 17:03:50 -0600 (MDT) From: AmyFibre@aol.com Received: from AmyFibre@aol.com (14409) by imo28.mx.aol.com (IMOv20) id tBOa020195 for <weavetech@list-server.net>; Thu, 22 Apr 1999 19:02:43 -0400 (EDT) Message-ID: <acabcf67.24510490@aol.com> Date: Thu, 22 Apr 1999 19:02:40 EDT Subject: FWD - Re: 'tayskuvikas' To: weavetech@list-server.net MIME-Version: 1.0 Content-Type: text/plain; charset="us-ascii" Content-Transfer-Encoding: 7bit X-Mailer: AOL 4.0 for Windows 95 sub 15 Sender: owner-weavetech@List-Server.net Precedence: bulk Reply-To: weavetech@list-server.net From: "Erica de Ruiter" <ederuiter@hetnet.nl>

Subject: =?ISO-8859-1?Q?Re:\_'t=E4yskuvikas'\_?= Date: Thu, 22 Apr 99 22:08:13 PDT

<Thanks for your help, Bonni in Jersey City, NJ

Dear Bonni, I have weaving friend here in Holland who is from Finland ori= gine. I called her if she knew about 'tayskuvikas'. Please add dots on = 'a', wich I cannot. It means 'pure', or 'genuine', kuvikas. As far as she= could find out in her Finnish books, the threading is: for block A:  $(1 =$  $- 3 - 1 - 2$ ) and for block B  $(3 - 4 - 2 - 4)$ . Tie up: 1+3, 3+4, 1+2, 2+4=

 in straight treadling This gives a sharp cut between blocks and no overl= ap. I assume that wefts are alternating in two colors. I hope this adds something to understanding Finnish language and finnish = weaving terminology. Erica. <ederuiter@hetnet.nl> To reply privately, send message to AmyFibre@aol.com >From owner-weavetech@List-Server.net Thu Apr 22 21:15:58 1999 Received: (salmon@localhost) by salmon.esosoft.net (8.8.5) id VAA11857; Thu, 22 Apr 1999 21:15:58 -0600 (MDT) Received: from optima.CS.Arizona.EDU (optima.CS.Arizona.EDU [192.12.69.5]) by salmon.esosoft.net (8.8.5) id VAA11849; Thu, 22 Apr 1999 21:15:57 -0600 (MDT) Received: from jupiter.CS.Arizona.EDU (jupiter.CS.Arizona.EDU [150.135.1.78]) by optima.CS.Arizona.EDU (Postfix) with SMTP id 4A0E43B3B for <weavetech@list-server.net>; Thu, 22 Apr 1999 20:15:30 -0700 (MST) Received: by jupiter.CS.Arizona.EDU (5.65v4.0/1.1.8.2/08Nov94-0446PM) id AA30382; Thu, 22 Apr 1999 20:17:50 -0700 Date: Thu, 22 Apr 1999 20:17:50 -0700 From: Ralph Griswold <ralph@CS.Arizona.EDU> Message-Id: <9904230317.AA30382@jupiter.CS.Arizona.EDU> To: weavetech@list-server.net Subject: WeaveTech archives on-line as PDFs Sender: owner-weavetech@List-Server.net Precedence: bulk Reply-To: weavetech@list-server.net When I joined WeaveTech, the first thing I did was pick up the archives via MajorDomo. After struggling with searching them in a text editor, I decided to make PDFs, which I could move through, search, and copy/paste from more easily. Since I have the files, I've put them on-line in case any of you might find them useful. See http://www.cs.arizona.edu/~ralph/weavedocs.html These are not for everyone. If you're uncomfortable with PDF, check out http://www.cs.arizona.edu/~ralph/pdf.html I plan to update the on-line archives when the each month is complete. I'll also update the contents, index. and topics files at that time. If you have questions, please reply to me privately. Ralph To reply privately, send message to Ralph Griswold <ralph@CS.Arizona.EDU> >From owner-weavetech@List-Server.net Thu Apr 22 22:09:09 1999 Received: (salmon@localhost) by salmon.esosoft.net (8.8.5) id WAA24556; Thu, 22 Apr 1999 22:09:09 -0600 (MDT) Received: from smtp5.jps.net (smtp5.jps.net [209.63.224.55]) by salmon.esosoft.net (8.8.5) id WAA24550; Thu, 22 Apr 1999 22:09:07 -0600 (MDT) Received: from fvjn5 (209-239-194-156.oak.jps.net [209.239.194.156]) by smtp5.jps.net (8.9.0/8.8.5) with SMTP id FAA03708 for <WeaveTech@List-Server.net>; Fri, 23 Apr 1999 05:10:36 -0700 (PDT) Message-ID: <001701be8d3f\$0124d640\$9cc2efd1@fvjn5>

From: "Betty Lou Whaley" <enbwhaley@jps.net>

To: "weavetech" <WeaveTech@List-Server.net> Subject: blue sheep Date: Thu, 22 Apr 1999 21:08:30 -0700 MIME-Version: 1.0 Content-Type: text/plain; charset="iso-8859-1" Content-Transfer-Encoding: 7bit X-Priority: 3 X-MSMail-Priority: Normal X-Mailer: Microsoft Outlook Express 4.72.3110.1 X-MimeOLE: Produced By Microsoft MimeOLE V4.72.3155.0 Sender: owner-weavetech@List-Server.net Precedence: bulk Reply-To: weavetech@list-server.net

Hello y'all: Yesterday the Santa Rosa, CA Press hid this fantastic little news item on page A-6:

True blue sheep? Associated Press

 ADELAIDE, Australia - A farmer claimed Tuesday to have produced the world's first flock of blue sheep without using any dye, the Australian Associated Press reported.

 Nancy Follett, who owns a sheep farm at Sleaford Bay on South Australia state's Eyre Peninsula, said she has bred 100 sheep with fleece ranging from light blue to navy.

 "Some people have accused me of dying the sheep," the news agency quoted Follett as saying. "That's absolutely not true. I'm not up to chasing sheep around and dipping them into dye."

To reply privately, send message to "Betty Lou Whaley" <enbwhaley@jps.net>

>From owner-weavetech@List-Server.net Mon Apr 26 08:40:32 1999 Received: (salmon@localhost) by salmon.esosoft.net (8.8.5) id IAA13960; Mon, 26 Apr 1999 08:40:32 -0600 (MDT) Received: from wolfe.bbn.com (WOLFE.BBN.COM [128.89.2.232]) by salmon.esosoft.net (8.8.5) id IAA13924; Mon, 26 Apr 1999 08:40:30 -0600 (MDT) Received: from wolfe.bbn.com (LOCALHOST.BBN.COM [127.0.0.1]) by wolfe.bbn.com (8.8.8/8.8.6) with ESMTP id KAA12577 for <weavetech@List-Server.net>; Mon, 26 Apr 1999 10:40:33 -0400 (EDT) Message-Id: <199904261440.KAA12577@wolfe.bbn.com> To: weavetech@List-Server.net Subject: Beating: Momentum vs. Pressure vs. Displacement Date: Mon, 26 Apr 1999 10:40:32 -0400 From: Isidro Castineyra <isidro@bbn.com> Sender: owner-weavetech@List-Server.net Precedence: bulk

Reply-To: weavetech@list-server.net

While living in a small apartment, I could not use a tapestry beater in the usual way because the noise drove the neighbors crazy. Instead of beating, I had to press the weft in. The weft was compacted as well or better than when beating. Since then I have noticed that Aubusson tapestry weavers seem to press rather than beat with their combs.

I also know of semi-automated looms that use compressed air to move the beater. I suspect that the beater does not move as fast as a hand operated one, though I have not actually seen one of these in

operation.

I weave weft-faced fabrics (tapestry and rugs). My hypothesis is that what matter is how deep the beating pushes the new weft pick into the fell of the cloth (I imagine that the weft "bounces back" a bit). Whether the displacement of the weft is caused by momentum or by pressure might be immaterial. Does anyone know of any research on this? Thanks, Isidro To reply privately, send message to Isidro Castineyra <isidro@bbn.com> >From owner-weavetech@List-Server.net Mon Apr 26 10:52:14 1999 Received: (salmon@localhost) by salmon.esosoft.net (8.8.5) id KAA18353; Mon, 26 Apr 1999 10:52:14 -0600 (MDT) Received: from cpcug.org (cpcug.org [205.197.248.25]) by salmon.esosoft.net (8.8.5) id KAA18346; Mon, 26 Apr 1999 10:52:12 -0600 (MDT) Received: from authoriu (dc-csesp74.idsonline.com [207.176.21.74]) by cpcug.org (8.9.1a/8.9.1) with SMTP id MAA17556; Mon, 26 Apr 1999 12:52:09 -0400 (EDT) Message-Id: <3.0.3.32.19990426124612.006f02a8@cpcug.org> X-Sender: rsblau@cpcug.org X-Mailer: QUALCOMM Windows Eudora Pro Version 3.0.3 (32) Date: Mon, 26 Apr 1999 12:46:12 -0400 To: weavetech@List-Server.net, weaving@quilt.net From: Ruth Blau <rsblau@cpcug.org> Subject: Schacht Loom for Sale Mime-Version: 1.0 Content-Type: text/plain; charset="us-ascii" Sender: owner-weavetech@List-Server.net Precedence: bulk Reply-To: weavetech@list-server.net For Sale: 8-shaft, 36" weaving width Schacht standard low-castle loom (\*not\* a "Wolf"-type folding loom), two back beams, four reeds (8, 10, 12, 16). Location: Arlington, VA. Email me privately for price info. Ruth --------------------------------------------------------------------- rsblau@cpcug.org rsblau@world.oberlin.edu Arlington, Virginia USA ---------------------------------------------------------------------- To reply privately, send message to Ruth Blau <rsblau@cpcug.org> >From owner-weavetech@List-Server.net Tue Apr 27 00:10:15 1999 Received: (salmon@localhost) by salmon.esosoft.net (8.8.5) id AAA25289; Tue, 27 Apr 1999 00:10:15 -0600 (MDT) Received: from alpha.netvision.net.il (alpha.netvision.net.il [194.90.1.13]) by salmon.esosoft.net (8.8.5) id AAA25137; Tue, 27 Apr 1999 00:09:17 -0600 (MDT) Received: from diaspora (RAS5-p78.jlm.netvision.net.il [62.0.163.78]) by alpha.netvision.net.il (8.9.3/8.8.6) with ESMTP id JAA08277 for <weavetech@List-Server.net>; Tue, 27 Apr 1999 09:08:49 +0300 (IDT) Message-Id: <199904270608.JAA08277@alpha.netvision.net.il>

From: "Yehudit Abrahams" <gabraham@netvision.net.il> To: <weavetech@List-Server.net> Subject: Re: Beating: Momentum vs. Pressure vs. Displacement Date: Tue, 27 Apr 1999 09:20:27 +0300 X-MSMail-Priority: Normal X-Priority: 3 X-Mailer: Microsoft Internet Mail 4.70.1155 MIME-Version: 1.0 Content-Type: text/plain; charset=ISO-8859-1 Content-Transfer-Encoding: 7bit Sender: owner-weavetech@List-Server.net Precedence: bulk Reply-To: weavetech@list-server.net Hi out there! I have never done "research" but have some experience both in tapestry weaving, Navajo syle with a Navajo beater, and fly shuttle beating. With the fly shuttle beating I switch sheds by foot on the treadles exactly when the beater hits the fell, this prevents some of the bouncing back. The shed is closed in Navajo beating, but I hold the beater fork all the time, tucked against my wrist when not using and a flick of the wrist when beating, but when I have to be careful about ends pulling in, I carefully place the weft and carefully press, not beat the weft, it just takes more time, but it is definitely possible in my opinion to get a tighter packed weft by pressing. Yehudit To reply privately, send message to "Yehudit Abrahams" <gabraham@netvision.net.il> >From owner-weavetech@List-Server.net Tue Apr 27 00:10:21 1999 Received: (salmon@localhost) by salmon.esosoft.net (8.8.5) id AAA25308; Tue, 27 Apr 1999 00:10:21 -0600 (MDT) Received: from alpha.netvision.net.il (alpha.netvision.net.il [194.90.1.13]) by salmon.esosoft.net (8.8.5) id AAA25149; Tue, 27 Apr 1999 00:09:23 -0600 (MDT) Received: from diaspora (RAS5-p78.jlm.netvision.net.il [62.0.163.78]) by alpha.netvision.net.il (8.9.3/8.8.6) with ESMTP id JAA09438 for <weavetech@List-Server.net>; Tue, 27 Apr 1999 09:09:00 +0300 (IDT) Message-Id: <199904270609.JAA09438@alpha.netvision.net.il> From: "Yehudit Abrahams" <gabraham@netvision.net.il> To: <weavetech@List-Server.net> Subject: Re: blue sheep Date: Tue, 27 Apr 1999 09:23:10 +0300 X-MSMail-Priority: Normal X-Priority: 3 X-Mailer: Microsoft Internet Mail 4.70.1155 MIME-Version: 1.0 Content-Type: text/plain; charset=ISO-8859-1 Content-Transfer-Encoding: 7bit Sender: owner-weavetech@List-Server.net Precedence: bulk Reply-To: weavetech@list-server.net Hi Betty:

That's incredible. I'd love some. Have they gone commercial yet?

Yehudit

To reply privately, send message to "Yehudit Abrahams" <gabraham@netvision.net.il> >From owner-weavetech@List-Server.net Tue Apr 27 08:59:47 1999 Received: (salmon@localhost) by salmon.esosoft.net (8.8.5) id IAA23836; Tue, 27 Apr 1999 08:59:47 -0600 (MDT) Received: from smtp4.erols.com (smtp4.erols.com [207.172.3.237]) by salmon.esosoft.net (8.8.5) id IAA23818; Tue, 27 Apr 1999 08:59:45 -0600 (MDT) Received: from LOCALNAME (207-172-112-110.s110.tnt4.ann.va.dialup.rcn.com [207.172.112.110]) by smtp4.erols.com (8.8.8/smtp-v1) with SMTP id KAA08456 for <weavetech@list-server.net>; Tue, 27 Apr 1999 10:59:37 -0400 (EDT) Message-ID: <3725E793.1B14@erols.com> Date: Tue, 27 Apr 1999 09:36:35 -0700 From: Anne Wells <arwells@erols.com> X-Mailer: Mozilla 3.01C-DH397 (Win16; I) MIME-Version: 1.0 To: weavetech@list-server.net Subject: Structo spools Content-Type: text/plain; charset=us-ascii Content-Transfer-Encoding: 7bit Sender: owner-weavetech@List-Server.net Precedence: bulk Reply-To: weavetech@list-server.net I have 6 (six) Structo loom spools of thread to sell. They are in their original wrapping. Each contains 20 yds. of 20/2 white merc. cotton, 60 ends. (These fit on a special rod that was provided with the Structo looms. I have one 24" rod, also.) Please email me if you are interested. Anne in Annandale arwells@erols.com To reply privately, send message to Anne Wells <arwells@erols.com> >From owner-weavetech@List-Server.net Tue Apr 27 15:29:07 1999 Received: (salmon@localhost) by salmon.esosoft.net (8.8.5) id PAA26033; Tue, 27 Apr 1999 15:29:07 -0600 (MDT) Received: from uhura.concentric.net (uhura.concentric.net [206.173.118.93]) by salmon.esosoft.net (8.8.5) id PAA26023; Tue, 27 Apr 1999 15:29:05 -0600 (MDT) Received: from cliff.concentric.net (cliff [206.173.118.90]) by uhura.concentric.net (8.9.1a/(98/12/15 5.12)) id RAA25365; Tue, 27 Apr 1999 17:29:12 -0400 (EDT) [1-800-745-2747 The Concentric Network] Received: from concentric.net (ts001d18.tuc-az.concentric.net [206.173.160.30]) by cliff.concentric.net (8.9.1a) id RAA28953; Tue, 27 Apr 1999 17:29:10 -0400 (EDT) Message-ID: <37262A53.D64B58B7@concentric.net> Date: Tue, 27 Apr 1999 14:21:23 -0700 From: Marge Coe <MargeCoe@concentric.net> X-Sender: "Marge Coe" <@smtp.concentric.net> (Unverified) X-Mailer: Mozilla 4.51 [en]C-gatewaynet (Win98; I) X-Accept-Language: en MIME-Version: 1.0 To: weavetech@List-Server.net Subject: OT-Test References: <3725E793.1B14@erols.com> Content-Type: text/plain; charset=us-ascii Content-Transfer-Encoding: 7bit Sender: owner-weavetech@List-Server.net Precedence: bulk Reply-To: weavetech@list-server.net

Apologies for this folks, but P.O'C if you get this you're subscribed!

Margaret Coe Tucson, AZ

To reply privately, send message to Marge Coe <MargeCoe@concentric.net>

>From owner-weavetech@List-Server.net Tue Apr 27 16:29:00 1999 Received: (salmon@localhost) by salmon.esosoft.net (8.8.5) id QAA14662; Tue, 27 Apr 1999 16:29:00 -0600 (MDT) Received: from cpcug.org (cpcug.org [205.197.248.25]) by salmon.esosoft.net (8.8.5) id QAA14636; Tue, 27 Apr 1999 16:28:56 -0600 (MDT) Received: from authoriu (dc-csesp131.idsonline.com [207.176.21.131]) by cpcug.org (8.9.1a/8.9.1) with SMTP id SAA18988 for <weavetech@List-Server.net>; Tue, 27 Apr 1999 18:28:54 -0400 (EDT) Message-Id: <3.0.3.32.19990427182257.006c8968@cpcug.org> X-Sender: rsblau@cpcug.org X-Mailer: QUALCOMM Windows Eudora Pro Version 3.0.3 (32) Date: Tue, 27 Apr 1999 18:22:57 -0400 To: weavetech@List-Server.net From: Ruth Blau <rsblau@cpcug.org> Subject: AVL School/new loom Mime-Version: 1.0 Content-Type: text/plain; charset="us-ascii" Sender: owner-weavetech@List-Server.net Precedence: bulk Reply-To: weavetech@list-server.net

Three of us from WeaveTech spent last week at AVL School together, learning more about our looms, or (in my case) deciding if this was the route I wanted to go. The class we took was the one AVL calls something like "Maximizing Your Use of Your AVL." We had a splendid time and learned a lot. One thing that amazed me was that perhaps over 50% of the people in our class (we had 9 altogether) have had AVLs for some time (in some cases \*years\*) and have never woven on them. A couple of people had mechanical dobbies and were switching to Compu-Dobbies. I was the only one in the class who didn't own an AVL.

If you're already pretty good at tweaking your AVL, this class is probably too basic for you, but if you've bought one second-hand or your loom otherwise intimidates you, I just can't recommend this class highly enough. Or if you're like me and are trying to decide whether to buy an AVL, this is perfect. You get to weave on several of the different looms (tho I was sorry there were no 60" looms set up--I'd have liked to have felt the lifting difference between 48" and 60"), and you get a much better feel than you could get just playing w/ the looms at Convergence. I read my whole notebook of training materials again on the plane coming home, just so I could stick the info in my mind.

The class was taught mostly by Jasmina Pacek, a relatively new hire at AVL, who was brought on board to get the AVL School under way. Jasmina is a gem--warm, friendly, knowledgeable & bright. We had a great time w/ her. She has textile degrees from both her native Croatia and from Ireland. She's starting an MFA in textiles at UCal Davis in the fall--and will continue working for AVL. Tom & Ken were the instructors for the loom maintenance segments of the class.

And yes. I \*did\* buy a loom. It's more than a little scary to take this step, but the class helped demystify the loom. However, you'll no doubt all hear from me when I struggle through putting it together & getting the Compu-Dobby up & running. It's a  $48"$ , 16-shaft, full frame loom, with (at the moment; I can still change my mind) a bottom swing beater and single-box fly shuttle. I tried the double-box and decided that it was just more complex than I wanted to deal with at this time. For two-shuttle

weaves, I'll go back to manual throwing. I gather some people use one manual & one shuttle in the fly shuttle. Is this true? If so, is it efficient? Loom delivery is scheduled for mid-June. Fortunately, I'll be on vacation in May and can distract myself from thinking about the loom 24 hours/day. Many thanks to Tom, Ken, Peter, and Jasmina for rolling out the red for us. We'll all be back for Alice's class (we hope), so we can hit the Sierra Nevada Brew Pub for the 12-glass sampler. Good beer, good times, good info. Chico's a sweet little college town, too. Ruth --------------------------------------------------------------------- rsblau@cpcug.org rsblau@world.oberlin.edu Arlington, Virginia USA ---------------------------------------------------------------------- To reply privately, send message to Ruth Blau <rsblau@cpcug.org> >From owner-weavetech@List-Server.net Tue Apr 27 17:24:11 1999 Received: (salmon@localhost) by salmon.esosoft.net (8.8.5) id RAA26536; Tue, 27 Apr 1999 17:24:11 -0600 (MDT) Received: from imo28.mx.aol.com (imo28.mx.aol.com [198.81.17.72]) by salmon.esosoft.net (8.8.5) id RAA26531; Tue, 27 Apr 1999 17:24:09 -0600 (MDT) From: EVESTUDIO@aol.com Received: from EVESTUDIO@aol.com (7806) by imo28.mx.aol.com (IMOv20) id tPXJa06294 for <weavetech@list-server.net>; Tue, 27 Apr 1999 19:23:39 -0400 (EDT) Message-ID: <781391fe.2457a0ea@aol.com> Date: Tue, 27 Apr 1999 19:23:22 EDT Subject: Re: AVL School/new loom To: weavetech@list-server.net MIME-Version: 1.0 Content-Type: text/plain; charset="us-ascii" Content-Transfer-Encoding: 7bit X-Mailer: AOL 4.0 for Windows 95 sub 10 Sender: owner-weavetech@List-Server.net Precedence: bulk Reply-To: weavetech@list-server.net In a message dated 4/27/99 5:29:43 PM Central Daylight Time, rsblau@cpcug.org writes: << I gather some people use one manual & one shuttle in the fly shuttle. Is this true? If so, is it efficient? > When doing a two shuttle weave with pattern weft I use the fly shuttle for the ground weave and a regular shuttle for the pattern weft. It is much quicker than two manual shuttles. Regards, E Reply privately to: EVESTUDIO@aol.com To reply privately, send message to EVESTUDIO@aol.com >From owner-weavetech@List-Server.net Tue Apr 27 17:30:46 1999 Received: (salmon@localhost) by salmon.esosoft.net (8.8.5) id RAA29691; Tue, 27 Apr 1999 17:30:46 -0600 (MDT) Received: from burgoyne.com (burgoyne.com [209.197.0.8]) by salmon.esosoft.net (8.8.5) id RAA29628; Tue, 27 Apr 1999 17:30:40 -0600 (MDT) Received: from moms233 (pmey23.burgoyne.com [209.197.5.76]) by burgoyne.com (8.9.1/8.9.1) with SMTP id RAA10780

for <weavetech@List-Server.net>; Tue, 27 Apr 1999 17:30:45 -0600 Message-ID: <002d01be9105\$ac387e00\$0100000a@moms233> From: "Judie Eatough" <jeatough@cougar.netutah.net> To: <weavetech@List-Server.net> Subject: Re: AVL School/new loom Date: Tue, 27 Apr 1999 17:28:34 -0600 MIME-Version: 1.0 Content-Type: text/plain; charset="iso-8859-1" Content-Transfer-Encoding: 7bit X-Priority: 3 X-MSMail-Priority: Normal X-Mailer: Microsoft Outlook Express 4.72.3110.1 X-MimeOLE: Produced By Microsoft MimeOLE V4.72.3110.3 Sender: owner-weavetech@List-Server.net Precedence: bulk Reply-To: weavetech@list-server.net When using the fly shuttle and a hand thrown shuttle it is faster. Only problem I have had is weaving full width. Then you cannot throw the shuttle easily (or at all), the fly shuttle box gets in the way. But for narrower things, it is great and faster. To reply privately, send message to "Judie Eatough" <jeatough@cougar.netutah.net> >From owner-weavetech@List-Server.net Tue Apr 27 18:18:31 1999 Received: (salmon@localhost) by salmon.esosoft.net (8.8.5) id SAA21102; Tue, 27 Apr 1999 18:18:31 -0600 (MDT) Received: from cpcug.org (cpcug.org [205.197.248.25]) by salmon.esosoft.net (8.8.5) id SAA21089; Tue, 27 Apr 1999 18:18:30 -0600 (MDT) Received: from authoriu (dc-hiper30.idsonline.com [205.177.251.30]) by cpcug.org (8.9.1a/8.9.1) with SMTP id UAA26632 for <weavetech@List-Server.net>; Tue, 27 Apr 1999 20:18:27 -0400 (EDT) Message-Id: <3.0.3.32.19990427201231.006c0aa4@cpcug.org> X-Sender: rsblau@cpcug.org X-Mailer: QUALCOMM Windows Eudora Pro Version 3.0.3 (32) Date: Tue, 27 Apr 1999 20:12:31 -0400 To: weavetech@List-Server.net From: Ruth Blau <rsblau@cpcug.org> Subject: Re: AVL School/new loom In-Reply-To: <781391fe.2457a0ea@aol.com> Mime-Version: 1.0 Content-Type: text/plain; charset="us-ascii" Sender: owner-weavetech@List-Server.net Precedence: bulk Reply-To: weavetech@list-server.net >When doing a two shuttle weave with pattern weft I use the fly shuttle for >the ground weave and a regular shuttle for the pattern weft. It is much >quicker than two manual shuttles. Hmmm. I see I'm going to have to learn some new, intricate hand choreography. Ruth --------------------------------------------------------------------- rsblau@cpcug.org rsblau@world.oberlin.edu Arlington, Virginia USA ----------------------------------------------------------------------

To reply privately, send message to Ruth Blau <rsblau@cpcug.org>

>From owner-weavetech@List-Server.net Tue Apr 27 21:27:09 1999 Received: (salmon@localhost) by salmon.esosoft.net (8.8.5) id VAA16651; Tue, 27 Apr 1999 21:27:09 -0600 (MDT) Received: from imo12.mx.aol.com (imo12.mx.aol.com [198.81.17.2]) by salmon.esosoft.net (8.8.5) id VAA16640; Tue, 27 Apr 1999 21:27:07 -0600 (MDT) From: AmyFibre@aol.com Received: from AmyFibre@aol.com (14410) by imo12.mx.aol.com (IMOv20) id tHTFa05846 for <weavetech@list-server.net>; Tue, 27 Apr 1999 23:25:57 -0400 (EDT) Message-ID: <3fd1ff39.2457d9c0@aol.com> Date: Tue, 27 Apr 1999 23:25:52 EDT Subject: FYI Admin To: weavetech@list-server.net MIME-Version: 1.0 Content-Type: text/plain; charset="us-ascii" Content-Transfer-Encoding: 7bit X-Mailer: AOL 4.0 for Windows 95 sub 15 Sender: owner-weavetech@List-Server.net Precedence: bulk Reply-To: weavetech@list-server.net Hi folks -- I keep meaning to remind you all of this admin tidbit, and another flurry of bouncing addresses reminds me yet again.

If your server has problems, your mailbox gets full or whatever, and your address becomes somehow inoperable, all the WeaveTech mail that you would normally be receiving comes to me instead. After a day of of this (ie. not just one message, but several in a row), I will remove you from the list manually to protect my mailbox (several people with bouncing addresses can fill up a mailbox in a hurry).

The sad thing is that I can't write to you and tell you that I am doing it because my message to you also comes back to me. So, if you are not getting WeaveTech mail all of a sudden, please feel free to write me privately at <amyfibre@aol.com> to see if perhaps this has happened to you. Once the e-mail problem is fixed, you can resubscribe -- and I'll be delighted.

Amy amyfibre@aol.com

To reply privately, send message to AmyFibre@aol.com

>From owner-weavetech@List-Server.net Tue Apr 27 23:42:33 1999 Received: (salmon@localhost) by salmon.esosoft.net (8.8.5) id XAA11674; Tue, 27 Apr 1999 23:42:33 -0600 (MDT) Received: from m4.boston.juno.com (m4.boston.juno.com [205.231.101.198]) by salmon.esosoft.net (8.8.5) id XAA11664; Tue, 27 Apr 1999 23:42:32 -0600 (MDT) From: weevings@juno.com Received: (from weevings@juno.com) by m4.boston.juno.com (queuemail) id D894Z7TM; Wed, 28 Apr 1999 01:41:44 EDT To: WeaveTech@List-Server.net Date: Wed, 28 Apr 1999 01:36:42 -0400 Subject: Mechanical dobbies Message-ID: <19990428.013902.-106015.5.weevings@juno.com> X-Mailer: Juno 2.0.11 X-Juno-Line-Breaks: 3-4,10-11,16-20 X-Juno-Att: 0 MIME-Version: 1.0 Content-Type: text/plain Content-Transfer-Encoding: 7bit

Sender: owner-weavetech@List-Server.net Precedence: bulk Reply-To: weavetech@list-server.net

I've just acquired a Magic Dobby with mechanical dobby. I anticipate getting the cash to flow enough to permit adding an electronic dobby in the next year or so, but I'd appreciate any hints I can get as to the clever ways of using the pegged bars to get what I need done.

Specifically, I'm used to my Compu-Dobby, where I can "flip" back and forth from tabby to pattern. This is important, because I'm weaving little rugs, and need the tabby to both hold the outer picks in place until stitched, but also to make a nice flat area to stitch on. Done right, a row of straight machine stitching, will create the illusion of knotted, or at least grouped fringe.

One of my most popular patterns currently, is a floral dobby stripe on either side of a stair runner (remember, this is all 1"=1' scale). The repeat on this is 24 bars. Do I insert 2 tabby bars, and just treadle past them when I'm doing the regular pattern, or is there a cleverer way I haven't come up with yet?

Thanks for any enlightenment you can share, Bonni in Jersey City, NJ

To reply privately, send message to weevings@juno.com

>From owner-weavetech@List-Server.net Wed Apr 28 05:14:16 1999 Received: (salmon@localhost) by salmon.esosoft.net (8.8.5) id FAA25438; Wed, 28 Apr 1999 05:14:16 -0600 (MDT) Received: from netaxs.com (netaxs.com [207.8.186.11]) by salmon.esosoft.net (8.8.5) id FAA25427; Wed, 28 Apr 1999 05:14:15 -0600 (MDT) Received: from [207.8.207.38] (ppp38.blackbox1-mfs.netaxs.com [207.8.207.38]) by netaxs.com (8.8.5/8.8.4) with ESMTP id HAA14117 for <weavetech@List-Server.net>; Wed, 28 Apr 1999 07:14:16 -0400 (EDT) X-Sender: janee@pop3.netaxs.com Message-Id: <l03130301b34c9c366f9d@[207.8.207.96]> In-Reply-To: <199904281000.EAA12883@salmon.esosoft.net> Mime-Version: 1.0 Content-Type: text/plain; charset="us-ascii" Date: Wed, 28 Apr 1999 07:14:23 -0400 To: weavetech@List-Server.net From: Jane Eisenstein <janee@softweave.com> Subject: Re: fine threads Sender: owner-weavetech@List-Server.net Precedence: bulk Reply-To: weavetech@list-server.net

There was a request for a source of fine rayon a few months ago. I've been working with rayon embroidery floss from Robison-Anton in NJ 1-800-932-0250. They carry 120 and 150 denier yarns. The 150 denier weaves a balanced tabby around 45 epi and comes on king spools of around 3000 yards for less than \$7. The 120 denier comes on king spools and mini king spools. They carry hundreds of colors as well as a line of metallics and have free color cards.

Jane

-------------------------------------------------------------------- Jane Eisenstein janee@softweave.com http://www.softweave.com/

To reply privately, send message to Jane Eisenstein <janee@softweave.com> >From owner-weavetech@List-Server.net Wed Apr 28 05:14:16 1999 Received: (salmon@localhost) by salmon.esosoft.net (8.8.5) id FAA25432; Wed, 28 Apr 1999 05:14:16 -0600 (MDT) Received: from netaxs.com (netaxs.com [207.8.186.11]) by salmon.esosoft.net (8.8.5) id FAA25419; Wed, 28 Apr 1999 05:14:14 -0600 (MDT) Received: from [207.8.207.38] (ppp38.blackbox1-mfs.netaxs.com [207.8.207.38]) by netaxs.com (8.8.5/8.8.4) with ESMTP id HAA14104 for <weavetech@List-Server.net>; Wed, 28 Apr 1999 07:14:14 -0400 (EDT) X-Sender: janee@pop3.netaxs.com Message-Id: <l03130300b34c9ac3188b@[207.8.207.96]> In-Reply-To: <199904281000.EAA12883@salmon.esosoft.net> Mime-Version: 1.0 Content-Type: text/plain; charset="us-ascii" Date: Wed, 28 Apr 1999 07:06:22 -0400 To: weavetech@List-Server.net From: Jane Eisenstein <janee@softweave.com> Subject: Re: Mechanical dobbies Sender: owner-weavetech@List-Server.net Precedence: bulk Reply-To: weavetech@list-server.net

I've had a Magic dobby for a couple of years. Although I usually weave with the dobby box, I have also used the bars. Since you repeat is only 24 bars long, I recommend flanking the two tabby bars with two empty bars. Putting empty bars between sections gives me a reminder that something's changed and keeps me from having to unweave (or think too much :).

Jane

-------------------------------------------------------------------- Jane Eisenstein janee@softweave.com http://www.softweave.com/

To reply privately, send message to Jane Eisenstein <janee@softweave.com>

>From owner-weavetech@List-Server.net Wed Apr 28 06:36:17 1999 Received: (salmon@localhost) by salmon.esosoft.net (8.8.5) id GAA11446; Wed, 28 Apr 1999 06:36:17 -0600 (MDT) Received: from smtp1.mindspring.com (smtp1.mindspring.com [207.69.200.31]) by salmon.esosoft.net (8.8.5) id GAA11439; Wed, 28 Apr 1999 06:36:14 -0600 (MDT) Received: from mindspring.com (PPPa6-ResaleIslip1-1R1025.saturn.bbn.com [4.16.50.17]) by smtp1.mindspring.com (8.8.5/8.8.5) with ESMTP id IAA30722 for <weavetech@List-Server.net>; Wed, 28 Apr 1999 08:36:15 -0400 (EDT) Message-ID: <372700D4.BEC09A59@mindspring.com> Date: Wed, 28 Apr 1999 08:36:36 -0400 From: Barbara Nathans <br/> <br/>hathans@mindspring.com> Organization: bnathans X-Mailer: Mozilla 4.5 [en] (Win95; I) X-Accept-Language: en MIME-Version: 1.0 To: weavetech@List-Server.net Subject: Re: 2 shuttle weaves/w. fly shuttle References: <199904281000.EAA12883@salmon.esosoft.net> Content-Type: text/plain; charset=us-ascii Content-Transfer-Encoding: 7bit

Sender: owner-weavetech@List-Server.net Precedence: bulk Reply-To: weavetech@list-server.net "When doing a two shuttle weave with pattern weft I use the fly shuttle for the ground weave and a regular shuttle for the pattern weft. It is much quicker than two manual shuttles." Me too. -- Barbara Nathans Bellport, Long Island, New York bnathans@mindspring.com

To reply privately, send message to Barbara Nathans <br/> <br/>hantans@mindspring.com>

>From owner-weavetech@List-Server.net Wed Apr 28 07:49:02 1999 Received: (salmon@localhost) by salmon.esosoft.net (8.8.5) id HAA29752; Wed, 28 Apr 1999 07:49:02 -0600 (MDT) Received: from mailbox.syr.edu (root@mailbox.syr.edu [128.230.18.5]) by salmon.esosoft.net (8.8.5) id HAA29744; Wed, 28 Apr 1999 07:49:01 -0600 (MDT) Received: from Room215.syr.edu (syru2-042.syr.edu [128.230.2.42]) by mailbox.syr.edu (8.9.2/8.9.2) with SMTP id JAA24041 for <weavetech@List-Server.net>; Wed, 28 Apr 1999 09:49:03 -0400 (EDT) Date: Wed, 28 Apr 1999 09:49:03 -0400 (EDT) Message-Id: <199904281349.JAA24041@mailbox.syr.edu> X-Sender: aafannin@mailbox.syr.edu X-Mailer: Windows Eudora Light Version 1.5.2 Mime-Version: 1.0 Content-Type: text/plain; charset="us-ascii" To: weavetech@List-Server.net From: Allen Fannin <aafannin@mailbox.syr.edu> Subject: Re: AVL School/new loom Sender: owner-weavetech@List-Server.net Precedence: bulk Reply-To: weavetech@list-server.net

At 07:23 PM 4/27/99 EDT, you wrote:

><< I gather some people use one > manual & one shuttle in the fly shuttle. Is this true? If so, is it > efficient? >

REPLY:

No, is it not efficient. If a filling arrangement calls for only the occasional use of one or more shuttles as opposed to the more frequently used shuttle carrying the ground filling, there is no reason the less used shuttle(s) cannot simply remain in their respective boxes until they are called up. On the other hand, if the number of shuttles exceeds the box capacity of the loom, one or more shuttles will have to be hand thrown. In this latter case, the use of an end delivery shuttle, manually thrown, would be somewhat more efficient and produce better weaving than would the use of a side delivery shuttle.

The question really supports the point that a fly shuttle with as many boxes as can be had is the best choice so that the number of fillings which can be fly shuttled is less restricted.

AAF ALLEN FANNIN, Adjunct Prof., Textile Science ECR Department 224 Slocum Hall College for Human Develpment Syracuse University Syracuse, New York 13244-1250 Phone: (315) 443-1256/4635 FAX: (315) 443-2562 mailto:aafannin@mailbox.syr.edu> http://syllabus.syr.edu/TEX/aafannin To reply privately, send message to Allen Fannin <aafannin@mailbox.syr.edu> >From owner-weavetech@List-Server.net Wed Apr 28 08:02:51 1999 Received: (salmon@localhost) by salmon.esosoft.net (8.8.5) id IAA04678; Wed, 28 Apr 1999 08:02:51 -0600 (MDT) Received: from mailbox.syr.edu (root@mailbox.syr.edu [128.230.18.5]) by salmon.esosoft.net (8.8.5) id IAA04652; Wed, 28 Apr 1999 08:02:48 -0600 (MDT) Received: from Room215.syr.edu (syru2-042.syr.edu [128.230.2.42]) by mailbox.syr.edu (8.9.2/8.9.2) with SMTP id KAA00581 for <weavetech@List-Server.net>; Wed, 28 Apr 1999 10:02:50 -0400 (EDT) Date: Wed, 28 Apr 1999 10:02:50 -0400 (EDT) Message-Id: <199904281402.KAA00581@mailbox.syr.edu> X-Sender: aafannin@mailbox.syr.edu X-Mailer: Windows Eudora Light Version 1.5.2 Mime-Version: 1.0 Content-Type: text/plain; charset="us-ascii" To: weavetech@List-Server.net From: Allen Fannin <aafannin@mailbox.syr.edu> Subject: Re: Mechanical dobbies Sender: owner-weavetech@List-Server.net Precedence: bulk Reply-To: weavetech@list-server.net At 01:36 AM 4/28/99 -0400, you wrote: >Do I insert 2 tabby bars, and just treadle >past them when I'm doing the regular pattern, or is there a cleverer way >I haven't come up with yet? REPLY: Unfortunately, unless your dobby has an easily reached handwheel on the chain cylinder by means of which you can manually position the chain backward or forward to suit your weave repeat, you won't have much other choice than to do as you propose, just treadle past the two plain weave bars. On the other hand since an electronic dobby does not have weave repeat size limitations as bad as a mecnahical dobby, once you have one installed, you can simple write the entire repeat and weave straight through, assuming I understand correctly what you are doing. AAF ALLEN FANNIN, Adjunct Prof., Textile Science ECR Department 224 Slocum Hall College for Human Develpment

Syracuse University Syracuse, New York 13244-1250 Phone: (315) 443-1256/4635 FAX: (315) 443-2562

 mailto:aafannin@mailbox.syr.edu> http://syllabus.syr.edu/TEX/aafannin

To reply privately, send message to Allen Fannin <aafannin@mailbox.syr.edu>

>From owner-weavetech@List-Server.net Wed Apr 28 08:09:32 1999 Received: (salmon@localhost) by salmon.esosoft.net (8.8.5) id IAA06876; Wed, 28 Apr 1999 08:09:32 -0600 (MDT) Received: from mailbox.syr.edu (root@mailbox.syr.edu [128.230.18.5]) by salmon.esosoft.net (8.8.5) id IAA06860; Wed, 28 Apr 1999 08:09:30 -0600 (MDT) Received: from Room215.syr.edu (syru2-042.syr.edu [128.230.2.42]) by mailbox.syr.edu (8.9.2/8.9.2) with SMTP id KAA03604 for <weavetech@List-Server.net>; Wed, 28 Apr 1999 10:09:33 -0400 (EDT) Date: Wed, 28 Apr 1999 10:09:33 -0400 (EDT) Message-Id: <199904281409.KAA03604@mailbox.syr.edu> X-Sender: aafannin@mailbox.syr.edu X-Mailer: Windows Eudora Light Version 1.5.2 Mime-Version: 1.0 Content-Type: text/plain; charset="us-ascii" To: weavetech@List-Server.net From: Allen Fannin <aafannin@mailbox.syr.edu> Subject: Re: Mechanical dobbies Sender: owner-weavetech@List-Server.net Precedence: bulk Reply-To: weavetech@list-server.net At 07:06 AM 4/28/99 -0400, you wrote: >Since you repeat is only 24 bars >long, I recommend flanking the two tabby bars with two empty bars. Putting >empty bars between sections gives me a reminder that something's changed. REPLY: This is an excellent idea. Been so long since we did something like this I all but forgot about it. One of the nice things about the dobby shedding motion is fact that one can do more than just indicate shed configuration. We even set up a dobby to signal the end of a section of weaving to avoid having to measure. AAF ALLEN FANNIN, Adjunct Prof., Textile Science ECR Department 224 Slocum Hall College for Human Develpment Syracuse University Syracuse, New York 13244-1250 Phone: (315) 443-1256/4635 FAX: (315) 443-2562 mailto:aafannin@mailbox.syr.edu> http://syllabus.syr.edu/TEX/aafannin

To reply privately, send message to Allen Fannin <aafannin@mailbox.syr.edu>

>From owner-weavetech@List-Server.net Wed Apr 28 08:15:20 1999 Received: (salmon@localhost) by salmon.esosoft.net (8.8.5) id IAA08324; Wed, 28 Apr 1999 08:15:20 -0600 (MDT) Received: from ada.sstsystems.net (ada.sstsystems.net [207.164.1.21]) by salmon.esosoft.net (8.8.5) id IAA08255; Wed, 28 Apr 1999 08:14:53 -0600 (MDT) Received: from default ([207.164.1.42]) by ada.sstsystems.net (8.7.5/8.6.9) with SMTP id

KAA17510 for <weavetech@List-Server.net>; Wed, 28 Apr 1999 10:09:05 -0400 (EDT) Message-Id: <4.1.19990428094539.00946690@mail.sstsystems.net> X-Sender: ingrid@mail.sstsystems.net X-Mailer: QUALCOMM Windows Eudora Pro Version 4.1 Date: Wed, 28 Apr 1999 09:50:11 -0400 To: weavetech@List-Server.net From: Ingrid Boesel <ingrid@fiberworks-pcw.com> Subject: Magic dobby bars In-Reply-To: <199904281000.EAA12883@salmon.esosoft.net> Mime-Version: 1.0 Content-Type: text/plain; charset="us-ascii" Sender: owner-weavetech@List-Server.net Precedence: bulk Reply-To: weavetech@list-server.net Hi Bonni: >Do I insert 2 tabby bars, and just treadle >past them when I'm doing the regular pattern, or is there a cleverer way >I haven't come up with yet? This is exactly what you do if doing headers. Tabby ground is inefficient to do this way though. Colour the plain weave bars prominently Red dots on the end or something to remind you that the tabby bars are coming up. Or use one extra empty bar before the plain weave for the same reason. If there is a reverse, it is also good to make it at that spot. Ingrid Boesel ingrid@fiberworks-pcw.com http://www.fiberworks-pcw.com To reply privately, send message to Ingrid Boesel <ingrid@fiberworks-pcw.com> >From owner-weavetech@List-Server.net Thu Apr 29 04:43:46 1999 Received: (salmon@localhost) by salmon.esosoft.net (8.8.5) id EAA00367; Thu, 29 Apr 1999 04:43:46 -0600 (MDT) Received: from cpcug.org (cpcug.org [205.197.248.25]) by salmon.esosoft.net (8.8.5) id EAA00359; Thu, 29 Apr 1999 04:43:45 -0600 (MDT) Received: from authoriu (dc-csesp21.idsonline.com [207.176.21.21]) by cpcug.org (8.9.1a/8.9.1) with SMTP id GAA20027 for <weavetech@List-Server.net>; Thu, 29 Apr 1999 06:43:32 -0400 (EDT) Message-Id: <3.0.3.32.19990429063734.006c8d04@cpcug.org> X-Sender: rsblau@cpcug.org X-Mailer: QUALCOMM Windows Eudora Pro Version 3.0.3 (32) Date: Thu, 29 Apr 1999 06:37:34 -0400 To: weavetech@List-Server.net From: Ruth Blau <rsblau@cpcug.org> Subject: Spool Racks Mime-Version: 1.0 Content-Type: text/plain; charset="us-ascii" Sender: owner-weavetech@List-Server.net Precedence: bulk Reply-To: weavetech@list-server.net Having just ordered a loom that includes a sectional beam, I'm trying to

learn about specifications & prices for various spool racks. AVL has a rack that holds over 100 spools, but is rather pricey (I can still add it to my order if it turns out to be the best one around). Leclerc has a 40-spool rack that's relatively reasonably priced, but 40 spools means I could never warp finer than 40 epi and might not often be able to warp in 2" sections (20 epi).

I checked a bunch of catalogs yesterday when I was shop sitting, and didn't come up with much. Harrisville doesn't seem to have one; Schacht has one, but the price is similar to the Leclerc and the Schact rack doesn't have a thread guide.

I like to hear from list members what they use for sectional warping. Who manufactures the rack? How many spools does it hold? Price?

If others are also interested in this information, we might keep this discussion on-list.

Ruth

--------------------------------------------------------------------- rsblau@cpcug.org rsblau@world.oberlin.edu Arlington, Virginia USA ---------------------------------------------------------------------- To reply privately, send message to Ruth Blau <rsblau@cpcug.org> >From owner-weavetech@List-Server.net Thu Apr 29 05:17:48 1999 Received: (salmon@localhost) by salmon.esosoft.net (8.8.5) id FAA04936; Thu, 29 Apr 1999 05:17:48 -0600 (MDT) Received: from proxy.vvm.com (root@proxy.vvm.com [204.71.94.238]) by salmon.esosoft.net (8.8.5) id FAA04931; Thu, 29 Apr 1999 05:17:47 -0600 (MDT) Received: from ns.vvm.com (ns.vvm.com [204.71.94.1]) by proxy.vvm.com (8.9.3/8.9.3) with ESMTP id GAA02081 for <weavetech@List-Server.net>; Thu, 29 Apr 1999 06:17:48 -0500 Received: from fov (ta07-006.vvm.com [206.97.172.6]) by ns.vvm.com (8.9.3/8.9.3) with SMTP id GAA30332 for <weavetech@List-Server.net>; Thu, 29 Apr 1999 06:17:46 -0500 Message-ID: <003b01be9231\$43ff2500\$06ac61ce@fov> From: "Crystal French" <raincrow@vvm.com> To: <weavetech@List-Server.net> Subject: spool racks Date: Thu, 29 Apr 1999 06:13:08 -0500 MIME-Version: 1.0 Content-Type: text/plain; charset="iso-8859-1" Content-Transfer-Encoding: 7bit X-Priority: 3 X-MSMail-Priority: Normal X-Mailer: Microsoft Outlook Express 4.72.2106.4 X-MimeOLE: Produced By Microsoft MimeOLE V4.72.2106.4 Sender: owner-weavetech@List-Server.net Precedence: bulk Reply-To: weavetech@list-server.net By all means, please keep the discussion on list. I plan to learn sectional warping this year and would like to have as much information on equipment available as possible. Crystal raincrow@vvm.com To reply privately, send message to "Crystal French" <raincrow@vvm.com> >From owner-weavetech@List-Server.net Thu Apr 29 06:04:24 1999 Received: (salmon@localhost) by salmon.esosoft.net (8.8.5) id GAA13358; Thu, 29 Apr 1999 06:04:24 -0600 (MDT) Received: from mailhost.chi.ameritech.net (mpdr0.chicago.il.ameritech.net

[206.141.239.142]) by salmon.esosoft.net (8.8.5) id GAA13350; Thu, 29 Apr 1999 06:04:23 - 0600 (MDT) X-Authentication-Warning: salmon.esosoft.net: Host mpdr0.chicago.il.ameritech.net [206.141.239.142] claimed to be mailhost.chi.ameritech.net Received: from Butler-Home.ameritech.net ([199.179.168.244]) by mailhost.chi.ameritech.net (InterMail v03.02.07 118 124) with SMTP id <19990429120355.BVTZ6589@Butler-Home.ameritech.net> for <weavetech@list-server.net>; Thu, 29 Apr 1999 07:03:55 -0500 Message-ID: <003d01be9249\$b0617f00\$f4a8b3c7@Butler-Home.ameritech.net> From: "Su Butler" <apbutler@ameritech.net> To: <weavetech@list-server.net> Subject: Re: Spool Racks Date: Thu, 29 Apr 1999 07:07:58 -0700 MIME-Version: 1.0 Content-Type: text/plain; charset="iso-8859-1" Content-Transfer-Encoding: 7bit X-Priority: 3 X-MSMail-Priority: Normal X-Mailer: Microsoft Outlook Express 4.72.3110.5 X-MimeOLE: Produced By Microsoft MimeOLE V4.72.3110.3 Sender: owner-weavetech@List-Server.net Precedence: bulk Reply-To: weavetech@list-server.net HI Ruth... Congratulations on the new loom..... >I like to hear from list members what they use for sectional warping While I have a spool rack and occasionally use it for sectional warping, I have used the following method for the last few years....I wind the section on my vertical warping reel, using a 1/1 cross. Then I apply the brake to the warping reel and pass the ends through the tension box, keeping a cross going over the tension pegs in 1/2 inch bouts. I tape the 1/1 cross and secure the section to the beam. Then repeat the process...this way I can use any sett I please without regard to the number of spools required. When I use the sectional beam with fewer threads per inch, I usually use the spool rack. Time spent is about the same as winding spools, and I am more accurate with the measurement of the warp because of the guide string I place on the reel.......hoping this is clearer than mud......  $Su : -)$ To reply privately, send message to "Su Butler" <apbutler@ameritech.net> >From owner-weavetech@List-Server.net Thu Apr 29 06:46:46 1999 Received: (salmon@localhost) by salmon.esosoft.net (8.8.5) id GAA21560; Thu, 29 Apr 1999 06:46:46 -0600 (MDT) Received: from imo20.mx.aol.com (imo20.mx.aol.com [198.81.17.10]) by salmon.esosoft.net (8.8.5) id GAA21551; Thu, 29 Apr 1999 06:46:45 -0600 (MDT) From: AmyFibre@aol.com Received: from AmyFibre@aol.com (3878) by imo20.mx.aol.com (IMOv20) id tHBOa27773 for <weavetech@list-server.net>; Thu, 29 Apr 1999 08:46:05 -0400 (EDT) Message-ID: <b43d49f1.2459ae8c@aol.com> Date: Thu, 29 Apr 1999 08:46:04 EDT Subject: Re: Spool Racks To: weavetech@list-server.net

- MIME-Version: 1.0
- Content-Type: text/plain; charset="us-ascii"
- Content-Transfer-Encoding: 7bit

X-Mailer: AOL 4.0 for Windows 95 sub 15 Sender: owner-weavetech@List-Server.net Precedence: bulk Reply-To: weavetech@list-server.net

I have been gradually investigating spool racks, too, because my current one is insufficient for 2" sections with finer yarns. Robin & Russ manufacturers their own in three sizes, the largest holding 72 spools and costing \$155 plus shipping (it's designed to knock down to ship UPS). Has anyone seen one in person? Or used one? That's the best, on paper, economy I have seen, but don't know if it is indeed as sturdy as advertised.

Su and others that use the warping reel to tension box method -- does this not limit your warp length to what your reel will comfortably hold? I'm willing to try, but that is the theoretical hang-up I have had with the concept.

Amy amyfibre@aol.com

To reply privately, send message to AmyFibre@aol.com

>From owner-weavetech@List-Server.net Thu Apr 29 07:00:37 1999 Received: (salmon@localhost) by salmon.esosoft.net (8.8.5) id HAA24854; Thu, 29 Apr 1999 07:00:37 -0600 (MDT) Received: from burgoyne.com (burgoyne.com [209.197.0.8]) by salmon.esosoft.net (8.8.5) id HAA24839; Thu, 29 Apr 1999 07:00:36 -0600 (MDT) Received: from moms233 (pmay23.burgoyne.com [209.197.4.25]) by burgoyne.com (8.9.1/8.9.1) with SMTP id HAA21762 for <weavetech@List-Server.net>; Thu, 29 Apr 1999 07:00:38 -0600 Message-ID: <001a01be923f\$f7b6cd60\$0100000a@moms233> From: "Judie Eatough" <jeatough@cougar.netutah.net> To: <weavetech@List-Server.net> Subject: Re: Spool Racks Date: Thu, 29 Apr 1999 06:58:23 -0600 MIME-Version: 1.0 Content-Type: text/plain; charset="iso-8859-1" Content-Transfer-Encoding: 7bit X-Priority: 3 X-MSMail-Priority: Normal X-Mailer: Microsoft Outlook Express 4.72.3110.1 X-MimeOLE: Produced By Microsoft MimeOLE V4.72.3110.3 Sender: owner-weavetech@List-Server.net Precedence: bulk Reply-To: weavetech@list-server.net >2" sections (20 epi).

Ruth,

Some of the best money I spent on my AVL was for 1" sections. It was a very small addition and saves so much time -- no matter what the sectional warping method. (And I like fine threads <gg>)

I have used the AVL cone rack, and it is nice. It is possible to use two spool racks if you find that you need more spools after a while. I am still new to sectional warping.

To reply privately, send message to "Judie Eatough" <jeatough@cougar.netutah.net>

>From owner-weavetech@List-Server.net Thu Apr 29 09:09:17 1999 Received: (salmon@localhost) by salmon.esosoft.net (8.8.5) id JAA28659; Thu, 29 Apr 1999 09:09:17 -0600 (MDT) Received: from mailbox.syr.edu (root@mailbox.syr.edu [128.230.18.5]) by salmon.esosoft.net (8.8.5) id JAA28640; Thu, 29 Apr 1999 09:09:13 -0600 (MDT) Received: from Room215.syr.edu (syru2-042.syr.edu [128.230.2.42]) by mailbox.syr.edu (8.9.2/8.9.2) with SMTP id LAA07618 for <weavetech@List-Server.net>; Thu, 29 Apr 1999 11:09:16 -0400 (EDT) Date: Thu, 29 Apr 1999 11:09:16 -0400 (EDT) Message-Id: <199904291509.LAA07618@mailbox.syr.edu> X-Sender: aafannin@mailbox.syr.edu X-Mailer: Windows Eudora Light Version 1.5.2 Mime-Version: 1.0 Content-Type: text/plain; charset="us-ascii" To: weavetech@List-Server.net From: Allen Fannin <aafannin@mailbox.syr.edu> Subject: Re: Spool Racks Sender: owner-weavetech@List-Server.net Precedence: bulk Reply-To: weavetech@list-server.net

At 06:37 AM 4/29/99 -0400, you wrote:

>I like to hear from list members what they use for sectional warping. Who >manufactures the rack? How many spools does it hold? Price?

>Ruth

>rsblau@cpcug.org

REPLY:

In the "trade" what handloom weavers call a spool rack would be referred to as a creel and is the most common means by which yarns are assembled into a warp arrangment.

There are a number of attributes to a creel which handloom weavers might do well to examine and consider seriously since they are very easily adaptable to this smaller scale use and do provide far better warp building control than what is presently available in the handloom trade.

First, just about all creels function with end-delivery supply packages, usually cones. End-delivery supply is the only way to achieve maximum control over end-to-end tension. Second, each individual end is provided with its own adjustable tension so that once the yarns leave the creel and head for a warp reel or direct to the warp beam, they are all as uniformly tensioned as possible. Third, as part of the total warp formation system, provision is made for leasing the warp sections through what amounts to either a pair of shafts or a leasing reed by means of which alternate warp ends can be raised and lowered to form lease(s) as required. While in some handloom weaving instances the creel might be used to feed to a reel, its best use is in warping directly to a warp beam. The number of supply packages is not critical and stacking the creel to suit any particular arrangement of warp yarns/colours is quite simple.

This kind of system, adapted to handloom use, while potentially a bit more costly that presently available equipment would so greatly improve the ease of the warping process that one would be hard pressed not to justify the added initial capital investment.

AAF ALLEN FANNIN, Adjunct Prof., Textile Science

ECR Department 224 Slocum Hall College for Human Develpment Syracuse University Syracuse, New York 13244-1250 Phone: (315) 443-1256/4635 FAX: (315) 443-2562 mailto:aafannin@mailbox.syr.edu> http://syllabus.syr.edu/TEX/aafannin To reply privately, send message to Allen Fannin <aafannin@mailbox.syr.edu> >From owner-weavetech@List-Server.net Thu Apr 29 09:12:11 1999 Received: (salmon@localhost) by salmon.esosoft.net (8.8.5) id JAA29607; Thu, 29 Apr 1999 09:12:11 -0600 (MDT) Received: from phnxpop2.phnx.uswest.net (phnxpop2.phnx.uswest.net [206.80.192.2]) by salmon.esosoft.net (8.8.5) id JAA29596; Thu, 29 Apr 1999 09:12:09 -0600 (MDT) Received: (qmail 25345 invoked by alias); 29 Apr 1999 15:12:13 -0000 Delivered-To: fixup-weavetech@list-server.net@fixme Received: (qmail 25337 invoked by uid 0); 29 Apr 1999 15:12:12 -0000 Received: from dialupm119.phnx.uswest.net (HELO uswest.net) (209.180.138.119) by phnxpop2.phnx.uswest.net with SMTP; 29 Apr 1999 15:12:12 -0000 Message-ID: <372877F5.B06388F4@uswest.net> Date: Thu, 29 Apr 1999 08:17:10 -0700 From: kip broughton <cynthb@uswest.net> X-Mailer: Mozilla 4.04 [en] (Win95; U) MIME-Version: 1.0 To: weavetech@list-server.net Subject: Re: Spool Racks References: <3.0.3.32.19990429063734.006c8d04@cpcug.org> Content-Type: text/plain; charset=us-ascii Content-Transfer-Encoding: 7bit Sender: owner-weavetech@List-Server.net Precedence: bulk Reply-To: weavetech@list-server.net

I have been sectional warping for years and finally had a spool rack made that had the capacity I needed to warp at 40 epi in 2 inch sections (at about 1/3 the price of a commercial one, but the labor was free). Previously I had been using 2 racks in parallel. One of the best investments for the AVL is a trip counter for counting revolutions on the sectional. There is then much less of a chance of miscounting the yardage. However when measuring yardage on the spools be sure to allow for buildup on the beam. For instance with 20/2 cotton 44 turns of the beam gives close to 45 yards of warp. One of the best books on sectional warping is the one by Russ Groff of Robin and Russ - and it is inexpensive.

Things to look for in a spool rack: access to individual spools without removing a whole row support feet that can be retracted or swung out of the way (for storage and not to trip over) a high capacity rack should extend in height rather than width thread guides can be useful but not necessary

There are probably other considerations, but that is all I can think of now. Cynthia Broughton

To reply privately, send message to kip broughton <cynthb@uswest.net>

>From owner-weavetech@List-Server.net Thu Apr 29 10:12:43 1999 Received: (salmon@localhost) by salmon.esosoft.net (8.8.5) id KAA16880; Thu, 29 Apr 1999 10:12:43 -0600 (MDT) Received: from mailbox.syr.edu (root@mailbox.syr.edu [128.230.18.5]) by salmon.esosoft.net (8.8.5) id KAA16865; Thu, 29 Apr 1999 10:12:40 -0600 (MDT) Received: from Room215.syr.edu (syru2-042.syr.edu [128.230.2.42]) by mailbox.syr.edu (8.9.2/8.9.2) with SMTP id MAA11209 for <weavetech@list-server.net>; Thu, 29 Apr 1999 12:12:40 -0400 (EDT) Date: Thu, 29 Apr 1999 12:12:40 -0400 (EDT) Message-Id: <199904291612.MAA11209@mailbox.syr.edu> X-Sender: aafannin@mailbox.syr.edu X-Mailer: Windows Eudora Light Version 1.5.2 Mime-Version: 1.0 Content-Type: text/plain; charset="us-ascii" To: weavetech@list-server.net From: Allen Fannin <aafannin@mailbox.syr.edu> Subject: SPOOL RACKS Sender: owner-weavetech@List-Server.net Precedence: bulk Reply-To: weavetech@list-server.net

TO ALL:

One more small note.

Measuring the length of each warp section or of the entire warp is most accurately done by a direct measurement of the yarn as it passes a counting device rather than counting the turns of beam or reel. We used simple, easily available predetermining, subtracting counters on which the required yardage is set and the counter wheels, under which the yarn passes, cause the counter numbers to run down from the preset yardage until, at zero, a signal indicates the end of the section.

AAF ALLEN FANNIN, Adjunct Prof., Textile Science ECR Department 224 Slocum Hall College for Human Develpment Syracuse University Syracuse, New York 13244-1250 Phone: (315) 443-1256/4635 FAX: (315) 443-2562 mailto:aafannin@mailbox.syr.edu> http://syllabus.syr.edu/TEX/aafannin

To reply privately, send message to Allen Fannin <aafannin@mailbox.syr.edu>

>From owner-weavetech@List-Server.net Thu Apr 29 11:28:36 1999 Received: (salmon@localhost) by salmon.esosoft.net (8.8.5) id LAA08869; Thu, 29 Apr 1999 11:28:36 -0600 (MDT) Received: from mailhost.chi.ameritech.net (mpdr0.chicago.il.ameritech.net [206.141.239.142]) by salmon.esosoft.net (8.8.5) id LAA08851; Thu, 29 Apr 1999 11:28:33 - 0600 (MDT) X-Authentication-Warning: salmon.esosoft.net: Host mpdr0.chicago.il.ameritech.net [206.141.239.142] claimed to be mailhost.chi.ameritech.net Received: from Butler-Home.ameritech.net ([199.179.168.176]) by mailhost.chi.ameritech.net (InterMail v03.02.07 118 124) with SMTP id <19990429172803.CHRG6589@Butler-Home.ameritech.net> for <weavetech@list-server.net>; Thu, 29 Apr 1999 12:28:03 -0500 Message-ID: <000a01be9276\$f941fc40\$b0a8b3c7@Butler-Home.ameritech.net> From: "Su Butler" <apbutler@ameritech.net>

To: <weavetech@list-server.net>

Subject: Re: Spool Racks Date: Thu, 29 Apr 1999 12:32:08 -0700 MIME-Version: 1.0 Content-Type: text/plain; charset="iso-8859-1" Content-Transfer-Encoding: 7bit X-Priority: 3 X-MSMail-Priority: Normal X-Mailer: Microsoft Outlook Express 4.72.3110.5 X-MimeOLE: Produced By Microsoft MimeOLE V4.72.3110.3 Sender: owner-weavetech@List-Server.net Precedence: bulk Reply-To: weavetech@list-server.net >Su and others that use the warping reel to tension box method -- does this >not limit your warp length to what your reel will comfortably hold HI Amy..yes indeed you are limited to what your reel can hold, but mine can hold 25 yards and I rarely put on a longer warp.....I would not suggest this method for production, rather as an alternative to buying equipment which would be only used occasionally. As usual, we all find that which works best for us! Best,  $Su : -)$ To reply privately, send message to "Su Butler" <apbutler@ameritech.net> >From owner-weavetech@List-Server.net Thu Apr 29 12:03:03 1999 Received: (salmon@localhost) by salmon.esosoft.net (8.8.5) id MAA18097; Thu, 29 Apr 1999 12:03:03 -0600 (MDT) Received: from snipe.prod.itd.earthlink.net (snipe.prod.itd.earthlink.net [207.217.120.62]) by salmon.esosoft.net (8.8.5) id MAA18086; Thu, 29 Apr 1999 12:03:02 - 0600 (MDT) Received: from earthlink.net (1Cust45.tnt1.scl1.da.uu.net [153.34.29.45]) by snipe.prod.itd.earthlink.net (8.9.3/8.9.3) with ESMTP id LAA26307 for <weavetech@List-Server.net>; Thu, 29 Apr 1999 11:03:06 -0700 (PDT) Message-ID: <37289EFF.C542EB8B@earthlink.net> Date: Thu, 29 Apr 1999 11:03:43 -0700 From: Catherine Markey <markeyali@earthlink.net> Organization: @Earthlink.net X-Mailer: Mozilla 4.05 [en]C-AtHome0404 (Win95; U) MIME-Version: 1.0 To: weavetech@List-Server.net Subject: W: Spool Rack Comparison (AVL/R&R) References: <3.0.3.32.19990429063734.006c8d04@cpcug.org> Content-Type: text/plain; charset=us-ascii Content-Transfer-Encoding: 7bit Sender: owner-weavetech@List-Server.net Precedence: bulk Reply-To: weavetech@list-server.net My initial purchase was a R and R spool rack - holding 72 spools. Not

knowing better this seemed ok, but who wants to wind spools? Later to go with CAL I ordered AVL cone rack - holds 56 cones. Major differences: R and R holds spools in horizontal arrangement. and there is no sort of tensioning device on the rack itself. Once can supplement this with tieing vertical string/cord to give the thread some friction before pulling through tension box, winding spools is not fun. Actually winding spools might be fun for some, but I wanted to spend my time weaving.This rack is less costly and does hold many spools.(If your yarns are not on cones, or if you wish to buy only one cone, this may be a better choice).

AVL cone rack holds regular sized cones (10# cone would likely not work) in vertical position.(It can hold spools or mini cones as well). Each row (holding 7 spools) can be adjusted forward or back to change the angle of the cone for better delivery in my mind. An eye sits just above each cone through which one threads the yarn - which serves to tension the yarn a bit before going through the tension box. (there are also different tension boxes - I have two an AVL is the one of choice as well). The AVL rack can be folding in half for smaller storage, though I never do - (and Ruth, when you are confused as you assemble your loom, assembling the cone rack will give you a great sense of satisfaction...). In terms of technology serving ones desire to be efficient - this one comes closer and is worth every penny to me. (But of course it might require a larger initial cone investment to be the most efficient/economical - to avoid winding time or costly purchase of mini-cones).

The first time I used the AVL rack was a thrill, a giant ah-ha, and I grinned from ear to ear at the speed and ease of the process. My other comment would be to absolutely get additional separators needed to have 1 inch sections on your section beam.(Which means the optimum is to have yarn on separate cones for the 1" epi -24 epi, 24 cones).

Catherine Markey Petaluma, CA

To reply privately, send message to Catherine Markey <markeyali@earthlink.net>

>From owner-weavetech@List-Server.net Thu Apr 29 12:48:31 1999 Received: (salmon@localhost) by salmon.esosoft.net (8.8.5) id MAA01550; Thu, 29 Apr 1999 12:48:31 -0600 (MDT) Received: from imo12.mx.aol.com (imo12.mx.aol.com [198.81.17.2]) by salmon.esosoft.net (8.8.5) id MAA01543; Thu, 29 Apr 1999 12:48:29 -0600 (MDT) From: Dayweave@aol.com Received: from Dayweave@aol.com (14422) by imo12.mx.aol.com (IMOv20) id tQCLa21723 for <WeaveTech@list-server.net>; Thu, 29 Apr 1999 14:47:54 -0400 (EDT) Message-ID: <8f5cb199.245a0344@aol.com> Date: Thu, 29 Apr 1999 14:47:32 EDT Subject: non spool rack To: WeaveTech@list-server.net MIME-Version: 1.0 Content-Type: text/plain; charset="us-ascii" Content-Transfer-Encoding: 7bit X-Mailer: AOL 4.0 for Windows sub 11 Sender: owner-weavetech@List-Server.net Precedence: bulk Reply-To: weavetech@list-server.net

Not having a spool rack at all seemed to me to be the most economical solution. Instead I use plastic milk jugs. Cut a hole in the side to insert the cone, bobbin, etc, feed the yarn end through the top hole and arrange the bottles on the floor behind the loom. The bottles can be rearranged for each section, if necessary. You can have as many as you need for fine sett; I just asked neighbors and friends for milk jugs and in a short time have plenty. The half gallon size take up less room. When not in use, thread a rope through the handles, tie together and throw in an unused part of the basement.

Viva recycling! Lyn Day

To reply privately, send message to Dayweave@aol.com
>From owner-weavetech@List-Server.net Thu Apr 29 13:08:14 1999 Received: (salmon@localhost) by salmon.esosoft.net (8.8.5) id NAA07179; Thu, 29 Apr 1999 13:08:14 -0600 (MDT) Received: from mail.rdc1.sdca.home.com (imail@ha1.rdc1.sdca.home.com [24.0.3.66]) by salmon.esosoft.net (8.8.5) id NAA07171; Thu, 29 Apr 1999 13:08:12 -0600 (MDT) X-Authentication-Warning: salmon.esosoft.net: Host imail@ha1.rdc1.sdca.home.com [24.0.3.66] claimed to be mail.rdc1.sdca.home.com Received: from home.com ([24.4.66.128]) by mail.rdc1.sdca.home.com (InterMail v4.00.03 201-229-104) with ESMTP id <19990429190819.YMTU6760.mail.rdc1.sdca.home.com@home.com> for <weavetech@List-Server.net>; Thu, 29 Apr 1999 12:08:19 -0700 Message-ID: <3728AF04.BD9AFE4E@home.com> Date: Thu, 29 Apr 1999 12:12:04 -0700 From: Rosemarie Dion <rdion@home.com> Organization: @Home Network X-Mailer: Mozilla 4.5 [en]C-AtHome0405 (Win95; U) X-Accept-Language: en MIME-Version: 1.0 To: weavetech@List-Server.net Subject: Re: Spool racks References: <199904291612.KAA16907@salmon.esosoft.net> Content-Type: text/plain; charset=us-ascii Content-Transfer-Encoding: 7bit Sender: owner-weavetech@List-Server.net Precedence: bulk Reply-To: weavetech@list-server.net I warp my AVL sectional beam with Robin and Russ' 72 spool rack. It has the added feature of allowing the three sections to pivot for ease of access in loading the spools as well as adjusting the angle of the feeding spools. I found it was one of the most reasonable racks available. I then added doubled taut linen threads to the front of each row of spools to allow central feeding of the thread from the spools to the tension box. I would also suggest you buy the cardboard spools at 50 cents each, they are quieter than the expensive plastic spools and work as well. Happy weaving, Rosemarie in San Diego To reply privately, send message to Rosemarie Dion <rdion@home.com> >From owner-weavetech@List-Server.net Thu Apr 29 13:32:45 1999 Received: (salmon@localhost) by salmon.esosoft.net (8.8.5) id NAA15047; Thu, 29 Apr 1999 13:32:45 -0600 (MDT) Received: from imo24.mx.aol.com (imo24.mx.aol.com [198.81.17.68]) by salmon.esosoft.net (8.8.5) id NAA15039; Thu, 29 Apr 1999 13:32:44 -0600 (MDT) From: AmyFibre@aol.com Received: from AmyFibre@aol.com (259) by imo24.mx.aol.com (IMOv20) id tMLJa17023 for <weavetech@list-server.net>; Thu, 29 Apr 1999 15:31:45 -0400 (EDT) Message-ID: <265deed6.245a0da0@aol.com> Date: Thu, 29 Apr 1999 15:31:44 EDT Subject: Re: non spool rack To: weavetech@list-server.net MIME-Version: 1.0 Content-Type: text/plain; charset="us-ascii" Content-Transfer-Encoding: 7bit X-Mailer: AOL NetMail v1.0 sub 7

Sender: owner-weavetech@List-Server.net

Precedence: bulk

Reply-To: weavetech@list-server.net

<<Not having a spool rack at all seemed to me to be the most economical solution. Instead I use plastic milk jugs.>>

I'm interested that this is your method of choice. One time, because I ran out of room on my existing spool rack and thinking I was being very resourceful, I tried something along these lines by leaving cones on the floor, threading the ends up through a reed balanced well above the cones (on saw horses) and from there into my AVL tensioning box.

But I only did this once as I found that cones to close to each other would catch on each other, sometimes threads would even break as a result, and it seemed a bear to watch for the broken ends. It just didn't seem to keep the threads under as much control as the spools do.

Anyone else have other experiences in "creativity" that might help me fine tune? We don't drink enough milk to gather cartons, but I'll put the word out among friends and try this approach. What do I have to lose? If it doesn't work, I'll just chuck all the containers in the Fri recycling bin.

Amy amyfibre@aol.com

To reply privately, send message to AmyFibre@aol.com

>From owner-weavetech@List-Server.net Thu Apr 29 14:22:18 1999 Received: (salmon@localhost) by salmon.esosoft.net (8.8.5) id OAA26186; Thu, 29 Apr 1999 14:22:18 -0600 (MDT) Received: from phnxpop2.phnx.uswest.net (phnxpop2.phnx.uswest.net [206.80.192.2]) by salmon.esosoft.net (8.8.5) id OAA26178; Thu, 29 Apr 1999 14:22:17 -0600 (MDT) Received: (qmail 10693 invoked by alias); 29 Apr 1999 20:22:24 -0000 Delivered-To: fixup-weavetech@list-server.net@fixme Received: (qmail 10675 invoked by uid 0); 29 Apr 1999 20:22:23 -0000 Received: from dialupm169.phnx.uswest.net (HELO uswest.net) (209.180.138.169) by phnxpop2.phnx.uswest.net with SMTP; 29 Apr 1999 20:22:23 -0000 Message-ID: <3728C0AD.CBEAC23@uswest.net> Date: Thu, 29 Apr 1999 13:27:26 -0700 From: kip broughton <cynthb@uswest.net> X-Mailer: Mozilla 4.04 [en] (Win95; U) MIME-Version: 1.0 To: weavetech@list-server.net Subject: Re: non spool rack References: <8f5cb199.245a0344@aol.com> Content-Type: text/plain; charset=us-ascii Content-Transfer-Encoding: 7bit Sender: owner-weavetech@List-Server.net Precedence: bulk Reply-To: weavetech@list-server.net

I don't have the room or the resources to sectional warp that way. I would have to buy 80 cones of 20/2 cotton or convert the sectional beam. There is also not enough floor space to avoid tangles. If you are working at 10 to 15 epi - yes it might work. All things considered, get the best equipment available for your needs. It saves time and aggravation in the long run. Cynthia Broughton

Dayweave@aol.com wrote:

> Not having a spool rack at all seemed to me to be the most economical > solution. Instead I use plastic milk jugs. Cut a hole in the side to insert > the cone, bobbin, etc, feed the yarn end through the top hole and arrange the > bottles on the floor behind the loom. The bottles can be rearranged for each > section, if necessary. You can have as many as you need for fine sett; I

> just asked neighbors and friends for milk jugs and in a short time have > plenty. The half gallon size take up less room. When not in use, thread a > rope through the handles, tie together and throw in an unused part of the > basement. > > Viva recycling! Lyn Day > > To reply privately, send message to Dayweave@aol.com

To reply privately, send message to kip broughton <cynthb@uswest.net>

>From owner-weavetech@List-Server.net Thu Apr 29 14:47:15 1999 Received: (salmon@localhost) by salmon.esosoft.net (8.8.5) id OAA01932; Thu, 29 Apr 1999 14:47:15 -0600 (MDT) Received: from newmail.netbistro.com (newmail.netbistro.com [204.239.167.35]) by salmon.esosoft.net (8.8.5) id OAA01921; Thu, 29 Apr 1999 14:47:13 -0600 (MDT) Received: (qmail 26162 invoked by alias); 29 Apr 1999 20:47:20 -0000 Received: (qmail 26143 invoked from network); 29 Apr 1999 20:47:17 -0000 Received: from ip144.dialup.pgonline.com (HELO unknown) (204.239.167.144) by newmail.netbistro.com with SMTP; 29 Apr 1999 20:47:17 -0000 Message-ID: <MAPI.Id.0016.00617572616672793030303830303038@MAPI.to.RFC822> In-Reply-To: <199904291612.KAA16907@salmon.esosoft.net> References: Conversation <199904291612.KAA16907@salmon.esosoft.net> with last message <199904291612.KAA16907@salmon.esosoft.net> X-MSMail-Priority: Normal X-Priority: 3 To: weavetech@List-Server.net MIME-Version: 1.0 From: "Laura Fry" <laurafry@netbistro.com> Subject: Re: sectional beaming Date: Thu, 29 Apr 99 11:40:24 PDT Content-Type: text/plain; charset="ISO-8859-1"; X-MAPIextension=".TXT" Content-Transfer-Encoding: quoted-printable Sender: owner-weavetech@List-Server.net Precedence: bulk Reply-To: weavetech@list-server.net

I, too, opted for 1" sections, but not caring for the wooden pegs on the AVL set-up DH installed the Leclerc rakes. I understand that AVL now supplies the metal dividers as well?

For beaming, I have two set ups - neither "ideal" but workable. The spool rack is the Leclerc studio rack to which DH added one more rack so that it holds 60 spools for side delivery, 50 for pulling off the top.

For my mega warps, I warp directly from the cone pulling off the top. DH built a rack that holds 36 large-ish cones. this rack has an extremely rudimentary system for directing the yarns to the tension box which also adds a tiny bit of tension. To really get tension onto the yarns, however, DH built two more dowels that fit into the tension box itself so that I can use 5 if necessary.

As you can see, DH was a busy beaver when he was my studio assistant and his job was beaming the warps! : )

Congratulations on your new loom Ruth - happy weaving! : )

Laura Fry

To reply privately, send message to "Laura Fry" <laurafry@netbistro.com> >From owner-weavetech@List-Server.net Thu Apr 29 15:07:24 1999 Received: (salmon@localhost) by salmon.esosoft.net (8.8.5) id PAA06464; Thu, 29 Apr 1999 15:07:24 -0600 (MDT) Received: from imo25.mx.aol.com (imo25.mx.aol.com [198.81.17.69]) by salmon.esosoft.net (8.8.5) id PAA06452; Thu, 29 Apr 1999 15:07:23 -0600 (MDT) From: JNBJ@aol.com Received: from JNBJ@aol.com (7998) by imo25.mx.aol.com (IMOv20) id tJDFa20981 for <weavetech@list-server.net>; Thu, 29 Apr 1999 17:04:56 -0400 (EDT) Message-ID: <7015f3d9.245a2376@aol.com> Date: Thu, 29 Apr 1999 17:04:54 EDT Subject: Re: spool rack To: weavetech@list-server.net MIME-Version: 1.0 Content-Type: text/plain; charset="us-ascii" Content-Transfer-Encoding: 7bit X-Mailer: AOL for Macintosh sub 56 Sender: owner-weavetech@List-Server.net Precedence: bulk Reply-To: weavetech@list-server.net

I used AVL's rack for many years but when I started doing closer setts, I doubled the size of the rack. In retrospect, I should have sold the old one and bought a new one since I made new sides and added new rows which means there's very little of the original left. I like it because the shelves are tilted toward the loom and it folds so when not in use, it consumes very little floor space. I also went to the 1" sections, which I love, even when they're set in 2" sections. The wire separators are much neater than the dowels and more warp can be wound on to the beam.

Allen, I would like to know if there's any adaptation or way of adding the individual tensioners you mentioned. That does seem to be a 'challenge', not getting those one or two ends that are too loose or tight. I often combine yarns that are on spools and cones, niether of which release with the same tension.

Janice

To reply privately, send message to JNBJ@aol.com

>From owner-weavetech@List-Server.net Thu Apr 29 16:41:16 1999 Received: (salmon@localhost) by salmon.esosoft.net (8.8.5) id QAA01386; Thu, 29 Apr 1999 16:41:16 -0600 (MDT) Received: from cpcug.org (cpcug.org [205.197.248.25]) by salmon.esosoft.net (8.8.5) id QAA01374; Thu, 29 Apr 1999 16:41:14 -0600 (MDT) Received: from authoriu (dc-csesp31.idsonline.com [207.176.21.31]) by cpcug.org (8.9.1a/8.9.1) with SMTP id SAA11714 for <weavetech@List-Server.net>; Thu, 29 Apr 1999 18:41:06 -0400 (EDT) Message-Id: <3.0.3.32.19990429183510.006cb20c@cpcug.org> X-Sender: rsblau@cpcug.org X-Mailer: QUALCOMM Windows Eudora Pro Version 3.0.3 (32) Date: Thu, 29 Apr 1999 18:35:10 -0400 To: weavetech@List-Server.net From: Ruth Blau <rsblau@cpcug.org> Subject: Re: Spool Racks In-Reply-To: <372877F5.B06388F4@uswest.net> References: <3.0.3.32.19990429063734.006c8d04@cpcug.org>

Mime-Version: 1.0 Content-Type: text/plain; charset="us-ascii" Sender: owner-weavetech@List-Server.net Precedence: bulk Reply-To: weavetech@list-server.net

Cynthia wrote: >One of the best investments for the AVL is a trip >counter for counting revolutions on the sectional. There is then much less of a >chance of miscounting the yardage.

A member of our class at AVL last week was looking at the AVL catalogue & price list and said something like, "Birthday and Christmas presents for years to come!" I'm definitely putting the revolution counter on my b'day/Xmas wish list. For now I'll probably be doing short enough warps so that I can just count them, remembering to turn on the answering machine first so I don't get interrupted.

>However when measuring yardage on the spools >be sure to allow for buildup on the beam.

In our class last week, we learned two different methods for coping w/ beam buildup. One was to allow a "fudge factor" when you wind the spools. For fine threads, you allow 5 yards for every hundred yards of thread and every partial hundred. Thus a warp that requires 225 yards would have 15 yards added to the spool--5 each for the first two hundreds and 5 for the last 25. For heavier threads, the fudge factor is 8 yards/hundred.

The other way we learned is more complicated (the "70% Method," which I think is Russell Goff's method), but doesn't waste as much yarn. Again, I expect my first warps to be short enough so that it won't be much of a problem.

But I \*will\* put that AVL catalogue under DH's breakfast plate, with a few sticky notes strategically placed. <ggg>

Ruth

--------------------------------------------------------------------- rsblau@cpcug.org rsblau@world.oberlin.edu Arlington, Virginia USA ----------------------------------------------------------------------

To reply privately, send message to Ruth Blau <rsblau@cpcug.org>

>From owner-weavetech@List-Server.net Thu Apr 29 16:49:53 1999 Received: (salmon@localhost) by salmon.esosoft.net (8.8.5) id QAA03987; Thu, 29 Apr 1999 16:49:53 -0600 (MDT) Received: from cpcug.org (cpcug.org [205.197.248.25]) by salmon.esosoft.net (8.8.5) id QAA03945; Thu, 29 Apr 1999 16:49:47 -0600 (MDT) Received: from authoriu (dc-csesp31.idsonline.com [207.176.21.31]) by cpcug.org (8.9.1a/8.9.1) with SMTP id SAA12175 for <weavetech@List-Server.net>; Thu, 29 Apr 1999 18:49:38 -0400 (EDT) Message-Id: <3.0.3.32.19990429184343.006cf818@cpcug.org> X-Sender: rsblau@cpcug.org X-Mailer: QUALCOMM Windows Eudora Pro Version 3.0.3 (32) Date: Thu, 29 Apr 1999 18:43:43 -0400 To: weavetech@List-Server.net From: Ruth Blau <rsblau@cpcug.org> Subject: Re: W: Spool Rack Comparison (AVL/R&R) In-Reply-To: <37289EFF.C542EB8B@earthlink.net> References: <3.0.3.32.19990429063734.006c8d04@cpcug.org>

Mime-Version: 1.0 Content-Type: text/plain; charset="us-ascii" Sender: owner-weavetech@List-Server.net Precedence: bulk Reply-To: weavetech@list-server.net Catherine wrote: >My other >comment would be to absolutely get additional separators needed to have >1 inch sections on your section beam. The new AVL sectional beam comes with moveable separators--is that what is called "rakes"? I've heard thar term but was never sure what it meant. Anyhow, they look like giant hairpins. You can set them at any distance down to 1", that is, you could have sections of 1", 2", 3", whatever. Several people in my class were investigating getting their older beams retrofitted for this new setup--it's really neat. (Tom will probably kill me for saying this on the list. He'll probably punish me by holding up my loom delivery for an extra month or two. <ggg>) Ruth --------------------------------------------------------------------- rsblau@cpcug.org rsblau@world.oberlin.edu Arlington, Virginia USA ---------------------------------------------------------------------- To reply privately, send message to Ruth Blau <rsblau@cpcug.org> >From owner-weavetech@List-Server.net Thu Apr 29 18:44:03 1999 Received: (salmon@localhost) by salmon.esosoft.net (8.8.5) id SAA27345; Thu, 29 Apr 1999 18:44:03 -0600 (MDT) Received: from ada.sstsystems.net (ada.sstsystems.net [207.164.1.21]) by salmon.esosoft.net (8.8.5) id SAA27317; Thu, 29 Apr 1999 18:43:59 -0600 (MDT) Received: from default ([207.164.1.42]) by ada.sstsystems.net (8.7.5/8.6.9) with SMTP id UAA02785 for <weavetech@List-Server.net>; Thu, 29 Apr 1999 20:38:18 -0400 (EDT) Message-Id: <4.1.19990429202739.00941e80@mail.sstsystems.net> X-Sender: ingrid@mail.sstsystems.net X-Mailer: QUALCOMM Windows Eudora Pro Version 4.1 Date: Thu, 29 Apr 1999 20:42:04 -0400 To: weavetech@List-Server.net From: Ingrid Boesel <ingrid@fiberworks-pcw.com> Subject: Sectional and Spool Rack In-Reply-To: <199904292107.PAA06489@salmon.esosoft.net> Mime-Version: 1.0 Content-Type: text/plain; charset="us-ascii" Sender: owner-weavetech@List-Server.net Precedence: bulk Reply-To: weavetech@list-server.net I want a good spool rack too. I have an old 40 spool LeClerc which is awful

(the new ones are much better) and an even older other make (unreadable) which does not take modern spools and is even worse. You have to take out a wire that holds 4 spools out by sliding it out of 4 misaligned holes sideways!

I have resorted to 80 boat shuttle bobbins as my spools. Each will easily hold 300-400 yards on one bobbin. That is enough fine silk to make 30-40 yard warps at 50-60 epi, 10 or so inches wide.

I often change colours through the warp. So I have about 100 bobbins. And change the colours every section if I want.

Now the ideal rack for me is one with individual holders for each spool,

and a slip in eye as a thread guide. I would like it tall and narrow for 100 spools. I moved the loom so now it will have to be free standing, but I want it to hang up out of the way when not in use.

Ingrid Ingrid Boesel, the weaving half of Fiberworks PCW Visit us at: http://www.fiberworks-pcw.com Email: ingrid@fiberworks-pcw.com To reply privately, send message to Ingrid Boesel <ingrid@fiberworks-pcw.com> >From owner-weavetech@List-Server.net Thu Apr 29 19:08:29 1999 Received: (salmon@localhost) by salmon.esosoft.net (8.8.5) id TAA03211; Thu, 29 Apr 1999 19:08:29 -0600 (MDT) Received: from accessone.com (root@blaze.accessone.com [198.68.191.19]) by salmon.esosoft.net (8.8.5) id TAA03197; Thu, 29 Apr 1999 19:08:26 -0600 (MDT) X-Authentication-Warning: salmon.esosoft.net: Host root@blaze.accessone.com [198.68.191.19] claimed to be accessone.com Received: from marsrbh (ever01-12.dialup.evt.accessone.com [209.43.194.12]) by accessone.com (8.8.5/8.8.5/PIH) with SMTP id SAA29016 for <weavetech@List-Server.net>; Thu, 29 Apr 1999 18:08:33 -0700 (PDT) Message-Id: <1.5.4.32.19990430010644.00e912b8@mail.accessone.com> X-Sender: suebye@mail.accessone.com X-Mailer: Windows Eudora Light Version 1.5.4 (32) Mime-Version: 1.0 Content-Type: text/plain; charset="us-ascii" Date: Thu, 29 Apr 1999 18:06:44 -0700 To: weavetech@List-Server.net From: Sue Bye <suebye@soda.accessone.com> Subject: Re: Spool racks Sender: owner-weavetech@List-Server.net Precedence: bulk Reply-To: weavetech@list-server.net I have a 72 spool rack, too. I can't find any indication of the manufacturer, but it is similiar to Rosemarie's -- 3 sections that pivot to allow loading and unloading spools. I use the same double cord around each column, but I used a slippery nylon rather than linen (because it was what I had on hand -- it works). My beam has 2" sections -- when I got the sectional equipment I thought I would never warp at more than 24 epi. Mistake! If I had it to do again I would get a rack with the capacity for more spools. I don't think guides are important -- you can work around that problem much easier than you can work around not having room for enough spools. I also agree about the cardboard spools. I bought some of the plastic ones and used them once -- enough. Sue in Mukilteo, WA suebye@mail.accessone.com To reply privately, send message to Sue Bye <suebye@soda.accessone.com> >From owner-weavetech@List-Server.net Thu Apr 29 19:39:31 1999 Received: (salmon@localhost) by salmon.esosoft.net (8.8.5) id TAA10463; Thu, 29 Apr 1999 19:39:31 -0600 (MDT)

Received: from europe.std.com (europe.std.com [199.172.62.20]) by salmon.esosoft.net

(8.8.5) id TAA10423; Thu, 29 Apr 1999 19:39:27 -0600 (MDT) Received: from world.std.com by europe.std.com (STD1.2/BZS-8-1.0) id VAA04219; Thu, 29 Apr 1999 21:39:34 -0400 (EDT) Received: from world.std.com by world.std.com (TheWorld/Spike-2.0) id AA17038; Thu, 29 Apr 1999 21:39:31 -0400 Message-Id: <37290A86.6CF68EF8@world.std.com> Date: Thu, 29 Apr 1999 21:42:30 -0400 From: Tom Vogl <tpv@world.std.com> X-Mailer: Mozilla 4.51 [en] (Win98; I) X-Accept-Language: en Mime-Version: 1.0 To: weavetech@List-Server.net Cc: Katherine Long <kcl@world.std.com> Subject: Re: weavetech-digest V1 #317 - Sectional warping References: <199904291612.KAA16907@salmon.esosoft.net> Content-Type: text/plain; charset=us-ascii Content-Transfer-Encoding: 7bit Sender: owner-weavetech@List-Server.net Precedence: bulk Reply-To: weavetech@list-server.net

We asked for, and received, 1" sectional beams with our J-comp a year ago, and we now cannot imagine warping any other way. We had warped front-to-back and back-to-front with warping boards (which limited us to 15 yards) and chains, etc. The difficulty of a warping session used to be measured in the length of time devoted to cussing. We can now warp 25 or more yards at 36 epi across most of a 48 inch loom, not cuss once, well, maybe once or twice  $\{\cdot, \cdot\}$ , and weave it all off without any weights on the back (except on the floating selvage).

Here is what we do. We have a Liuet tension box that I modified by putting the front end of an AVL tension box (the reed on a swivel) onto it. We like the positive tension provided by the sand-paper drum on the lieut, as well as the plastic disk seperators between ends. (If you would like to see an on-line picture of our setup, send me private e-mail.) We use a Schacht Spool rack (we'd prefer one with thread guides) that nominally holds 40 of the spools that Schacht provides. We obtained slightly shorter spools from Marike at Carolina Homespun (in southern Virginia or northern NC) - but we're not sure she is still in business. (If you read this, Marike, please send e-mail). With the shorter spools we get 60 spools on the rack with each short spool easily holding 1600 yards 20/2 cotton.

Picking off one or two crosses from the front reed is not a big chore and we do it regularly before cutting the thread and moving on to the next section.

Because of the way the Liuet tensioning device is constructed and with the reed out front, it is quite easy to warp 2 inches at a time even on a 1" section beam by appropriately spacing the ends across the front reed to separate the ends for each section by the width of the peg on the beam.

One note of caution to those new at sectional beams: For reasons we have not quite figured out, there is significant wastage between sections. Some of it is attributable to inaccuracies in the yardage counters and their display. If you do not allow for this, you come up short on the last section (a major source of cussing.) So, either measure much more carefully than we do or leave yourself more slack that you expect. After all, even being off by just 6" across each of 48 1" sections is 8 yards of unexpected shortfall!

Hope this info is helpful.

Cheers, Tom & Katherine  $- -$ Tom Vogl Voice: 508-693.6065 29 Scotchman's Lane Fax: 508-696.0625 West Tisbury, MA 02575 tpv@world.std.com "Intuition is the result of 20 years experience" K. C. Long To reply privately, send message to Tom Vogl <tpv@world.std.com> >From owner-weavetech@List-Server.net Thu Apr 29 21:12:59 1999 Received: (salmon@localhost) by salmon.esosoft.net (8.8.5) id VAA03173; Thu, 29 Apr 1999 21:12:59 -0600 (MDT) Received: from imo11.mx.aol.com (imo11.mx.aol.com [198.81.17.1]) by salmon.esosoft.net (8.8.5) id VAA03164; Thu, 29 Apr 1999 21:12:56 -0600 (MDT) From: AmyFibre@aol.com Received: from AmyFibre@aol.com (8065) by imo11.mx.aol.com (IMOv20) id tHCGa07092 for <weavetech@list-server.net>; Thu, 29 Apr 1999 23:11:11 -0400 (EDT) Message-ID: <cd0b4c20.245a794f@aol.com> Date: Thu, 29 Apr 1999 23:11:11 EDT Subject: FWD - Re: spool racks and sectional beams To: weavetech@list-server.net MIME-Version: 1.0 Content-Type: text/plain; charset="us-ascii" Content-Transfer-Encoding: 7bit X-Mailer: AOL 4.0 for Windows 95 sub 15 Sender: owner-weavetech@List-Server.net Precedence: bulk Reply-To: weavetech@list-server.net end (for some reason majordomo is thinking this is an admin request, which it clearly is not...ignore and read on) From: Srude@aol.com Date: Thu, 29 Apr 1999 19:54:33 EDT Subject: Re: spool racks and sectional beams Hi Ruth -- I decided on the 1-inch sectional beam, and am glad I did because I, too, like to weave with fine threads. I use the AVL spool/cone rack, which holds (I think) 56 spools or cones. If I ever need more, I've got a 20-spool rack that my husband built for me, which can sit next to or in front of the bigger rack. -- Sandra in San Jose CA where it's unseasonably cold for April-going-on-May! To reply privately, send message to AmyFibre@aol.com >From owner-weavetech@List-Server.net Fri Apr 30 01:12:28 1999 Received: (salmon@localhost) by salmon.esosoft.net (8.8.5) id BAA14528; Fri, 30 Apr 1999 01:12:28 -0600 (MDT) Received: from mb05.swip.net (mb05.swip.net [193.12.122.209]) by salmon.esosoft.net (8.8.5) id BAA14477; Fri, 30 Apr 1999 01:12:22 -0600 (MDT) Received: from Familjen (dialup41-1-12.swipnet.se [130.244.41.12]) by mb05.swip.net (8.8.8/8.8.8) with ESMTP id JAA15511 for <weavetech@List-Server.net>; Fri, 30 Apr 1999 09:12:20 +0200 (MET DST) Message-Id: <199904300712.JAA15511@mb05.swip.net> Date: Fri, 30 Apr 1999 09:15:56 +0200 From: Kerstin Froberg <kerstin.froberg@swipnet.se>

Subject: AVL newbie needs tips... To: weavetech@List-Server.net X-Mailer: EMBLA 1.2.1 MIME-Version: 1.0 Content-Type: TEXT/PLAIN; CHARSET=US-ASCII Sender: owner-weavetech@List-Server.net Precedence: bulk Reply-To: weavetech@list-server.net

The first warp on my new AVL (production dobby) is down. It was a first in many respects: my first real encounter with a jack loom, first time with a dobby, first yards with a fly shuttle - and the first experience with the slipping brake principle. (The first sectional warping is still some time ahead, though...) With all these "firsts", I decided to use a reliable yarn and an uncomplicated technique: I choose cotton 16/2 at 12 epcm (abt 30 epi, which I consider an open sett from earlier experiences from countermarche looms), and I wove a 16-shaft tabby. I had the same cotton for weft. My problem was I could not weave it square. No matter how I tried, I could not get more than 8 or 9 ppcm. In my old experiences (with ratchets on both beams), this is easiest remedied with higher warp tension. I could not get the tension as high as I would have liked (had it been on my other looms). I beat harder than ever before, but could still not get more than 8-9 ppcm - and managed to "beat out" the tension. It slightly slackened with each beat, and (no

surprise to me) the ppcms got less... I thought "oh well - maybe, just maybe, it will look allright when

wet finished". Which of course it did not. After washing and stone mangling I have a nice length of warp dominant all cotton tabby.

What am I doing wrong?

I don't have the auto-advance. I did not use the cloth storage beam, but as the tension is set with the sandpaper beam this should not be the problem? Due to the cotton weft, I had some draw-in. Maybe it would have been easier had I used linen weft (and got less draw-in) - but still, I think I should have been able to weave square?

...And Ruth, I have the double box, and I don't regret it. I had some problems in adjusting the length of the center-pull flystring (it tended to be both too short and too long at the same time), but apart from that, I'm very happy with the double box. In fact, maybe I should have got the four-box...

Kerstin outside Vaxjo, Sweden, whose weaving studio these days has turned into a sewing studio... back to the sewing machine!

To reply privately, send message to Kerstin Froberg <kerstin.froberg@swipnet.se>

>From owner-weavetech@List-Server.net Fri Apr 30 04:55:38 1999 Received: (salmon@localhost) by salmon.esosoft.net (8.8.5) id EAA13334; Fri, 30 Apr 1999 04:55:38 -0600 (MDT) Received: from cpcug.org (cpcug.org [205.197.248.25]) by salmon.esosoft.net (8.8.5) id EAA13327; Fri, 30 Apr 1999 04:55:36 -0600 (MDT) Received: from authoriu (dc-csesp41.idsonline.com [207.176.21.41]) by cpcug.org (8.9.1a/8.9.1) with SMTP id GAA16848 for <weavetech@List-Server.net>; Fri, 30 Apr 1999 06:55:20 -0400 (EDT) Message-Id: <3.0.3.32.19990430064922.006ca740@cpcug.org> X-Sender: rsblau@cpcug.org X-Mailer: QUALCOMM Windows Eudora Pro Version 3.0.3 (32) Date: Fri, 30 Apr 1999 06:49:22 -0400 To: weavetech@List-Server.net

From: Ruth Blau <rsblau@cpcug.org> Subject: Re: Spool Racks In-Reply-To: <4.1.19990429202739.00941e80@mail.sstsystems.net> References: <199904292107.PAA06489@salmon.esosoft.net> Mime-Version: 1.0 Content-Type: text/plain; charset="us-ascii" Sender: owner-weavetech@List-Server.net Precedence: bulk Reply-To: weavetech@list-server.net

The discussion about spool racks has been extremely helpful, and I'm really grateful for all the info people have provided.

I did some interesting calculations yesterday in a private reply to a list member on this same subject. Here's what I found: On a per-spool basis, AVL's price is actually better than Leclerc's. Leclerc's spool rack holds 40 spools & costs \$170 (USD). AVL's holds 104 (their materials say 110, but that's wrong--we counted) and costs \$275. That's \$6.75 per "spool parking place" on the Leclerc and \$2.64 per parking place for the AVL.

The reason I was comparing AVL & Leclerc is that those are the two that I've found so far that have thread guides, which seem to me to be a useful addition in terms of cutting down on tangling and perhaps assisting in tensioning.

#### Ruth

--------------------------------------------------------------------- rsblau@cpcug.org rsblau@world.oberlin.edu Arlington, Virginia USA ---------------------------------------------------------------------- To reply privately, send message to Ruth Blau <rsblau@cpcug.org> >From owner-weavetech@List-Server.net Fri Apr 30 05:20:31 1999 Received: (salmon@localhost) by salmon.esosoft.net (8.8.5) id FAA16967; Fri, 30 Apr 1999 05:20:31 -0600 (MDT) Received: from cpcug.org (cpcug.org [205.197.248.25]) by salmon.esosoft.net (8.8.5) id FAA16955; Fri, 30 Apr 1999 05:20:29 -0600 (MDT) Received: from authoriu (dc-csesp44.idsonline.com [207.176.21.44]) by cpcug.org (8.9.1a/8.9.1) with SMTP id HAA18306 for <weavetech@List-Server.net>; Fri, 30 Apr 1999 07:20:13 -0400 (EDT) Message-Id: <3.0.3.32.19990430071415.006d1a68@cpcug.org> X-Sender: rsblau@cpcug.org X-Mailer: QUALCOMM Windows Eudora Pro Version 3.0.3 (32) Date: Fri, 30 Apr 1999 07:14:15 -0400 To: weavetech@List-Server.net From: Ruth Blau <rsblau@cpcug.org> Subject: Re: AVL fly shuttle In-Reply-To: <199904300712.JAA15511@mb05.swip.net> Mime-Version: 1.0 Content-Type: text/plain; charset="us-ascii" Sender: owner-weavetech@List-Server.net Precedence: bulk Reply-To: weavetech@list-server.net Kersten wrote: >...And Ruth, I have the double box, and I don't regret it. I had >some problems in adjusting the length of the center-pull flystring >(it tended to be both too short and too long at the same time), >but apart from that, I'm very happy with the double box. In fact, >maybe I should have got the four-box...

I had the opportunity to try the double-box when I was at AVL School last week. I am totally new to AVLs, and I found the double-box setup just more than I wanted to cope with, considering that everything else about the loom will be new for me. Another lister wrote privately to me that she had also started out with the single-box bottom-swing beater and then sometime later had bought the double-box overhead beater (the double-box comes only in the overhead configuration). Both types of beaters come off relatively easily (the overhead would take a little more time & effort because of the spring mechanisms that assist in pulling the beater back from the fell; the bottom swing beater just lifts off), and the weaver who wrote me said she just uses whichever beater the cloth calls for. This strikes me as a good compromise. (B'day & Xmas presents for years to come--get the whole family to chip in & give you an overhead beater for your b'day.)

In the meantime, the weight of the evidence seems to suggest that for two-shuttle weaves, in the absence of the double-box it is most efficient to use the fly shuttle and one manual end-feed shuttle. I've got my first two warps planned: (1) 8/2 unmerc cotton in 16-shaft straight draw, warped b2f on the std beam, about 10 yards, to do dishtowels (unthreatening--no pressure to perform, "it's only a dishtowel"; (2) 10/2 pearl cotton, multicolor, yardage for clothing, complex twill, warped sectionally. Now maybe I should plan for the third warp to be a two-shuttle weave so I can learn the throw/pull rhythm. Shadow weave dishtowels, anyone?

Ruth

--------------------------------------------------------------------- rsblau@cpcug.org rsblau@world.oberlin.edu Arlington, Virginia USA ---------------------------------------------------------------------- To reply privately, send message to Ruth Blau <rsblau@cpcug.org> >From owner-weavetech@List-Server.net Fri Apr 30 05:39:01 1999 Received: (salmon@localhost) by salmon.esosoft.net (8.8.5) id FAA19955; Fri, 30 Apr 1999 05:39:01 -0600 (MDT) Received: from imo23.mx.aol.com (imo23.mx.aol.com [198.81.17.67]) by salmon.esosoft.net (8.8.5) id FAA19943; Fri, 30 Apr 1999 05:38:58 -0600 (MDT) From: JNBJ@aol.com Received: from JNBJ@aol.com (7813) by imo23.mx.aol.com (IMOv20) id tYCNa16060 for <weavetech@list-server.net>; Fri, 30 Apr 1999 07:37:39 -0400 (EDT) Message-ID: <971d10ab.245af002@aol.com> Date: Fri, 30 Apr 1999 07:37:38 EDT Subject: Re: section differences To: weavetech@list-server.net MIME-Version: 1.0 Content-Type: text/plain; charset="us-ascii" Content-Transfer-Encoding: 7bit X-Mailer: AOL for Macintosh sub 56 Sender: owner-weavetech@List-Server.net Precedence: bulk Reply-To: weavetech@list-server.net

In a message dated 4/30/99 3:12:46 AM, owner-weavetech-digest@List-Server.net writes:

<< For reasons we have not quite figured out, there is significant wastage between sections. >>

When I used the yardage counter alone, this constantly happened to me and drove me nuts! It may seem redundant, but now I use that and a revolution

counter. The yardage counter measures the first section, then I note what # the rev. counter registers. I also put a flourescent orange sticker on the frame of the loom (permanent) and one on the flange of the warp beam (moveable for different warps). When these two line up and the rev. counter has the right #, the yardage in that section is the same as the rest. Since I've been doing this, the sections have always been even except on those where that idiot phone rings! I've used this method on both the AVL 1/2 yd. and 1 yd. sectional.

To reply privately, send message to JNBJ@aol.com

>From owner-weavetech@List-Server.net Fri Apr 30 06:59:51 1999 Received: (salmon@localhost) by salmon.esosoft.net (8.8.5) id GAA04310; Fri, 30 Apr 1999 06:59:51 -0600 (MDT) Received: from imo14.mx.aol.com (imo14.mx.aol.com [198.81.17.4]) by salmon.esosoft.net (8.8.5) id GAA04300; Fri, 30 Apr 1999 06:59:47 -0600 (MDT) From: Lorele3773@aol.com Received: from Lorele3773@aol.com (2619) by imo14.mx.aol.com (IMOv20) id tBCLa25653 for <weavetech@list-server.net>; Fri, 30 Apr 1999 08:58:59 -0400 (EDT) Message-ID: <24e2a0e7.245b0312@aol.com> Date: Fri, 30 Apr 1999 08:58:58 EDT Subject: Re: tensioning cone stand To: weavetech@list-server.net MIME-Version: 1.0 Content-Type: text/plain; charset="us-ascii" Content-Transfer-Encoding: 7bit X-Mailer: AOL 4.0 for Windows 95 sub 214 Sender: owner-weavetech@List-Server.net Precedence: bulk Reply-To: weavetech@list-server.net

I have a question for Allen or anyone else with an opinion. As my AVL is still relatively new to me, and I don't have the money to add a sectional beam or spoon/cone rack, as of yet, this is all just hypothetical. Being a generally frugal person, I will probably build my own stand. Allen mentioned that it would behoove us to try and find a tensioning device for the rack. This got me to thinking. (scary thought) The old model fly shuttles sometimes used fur as their tensioning device. Could a set of bars covered in tanned skins or just leather be affixed to the feed side of a rack to operate as a tensioning device? The warp could be fed through and the top bar tightened down with thumb screws to allow for different weights of thread. The other idea involved winding the warps around finishing nails or the like, much as Bluster Bay has in their EFS. The fur method had much more appeal as each warp end would not have to threaded.

Just a thought.

Lorelei

To reply privately, send message to Lorele3773@aol.com

>From owner-weavetech@List-Server.net Fri Apr 30 07:31:54 1999 Received: (salmon@localhost) by salmon.esosoft.net (8.8.5) id HAA11957; Fri, 30 Apr 1999 07:31:54 -0600 (MDT) Received: from imo19.mx.aol.com (imo19.mx.aol.com [198.81.17.9]) by salmon.esosoft.net (8.8.5) id HAA11949; Fri, 30 Apr 1999 07:31:52 -0600 (MDT) From: RUSLYN@aol.com Received: from RUSLYN@aol.com (4534) by imo19.mx.aol.com (IMOv20) id tUAYa12424 for <weavetech@list-server.net>; Fri, 30 Apr 1999 09:30:50 -0400 (EDT) Message-ID: <a4f0d56f.245b0a8a@aol.com> Date: Fri, 30 Apr 1999 09:30:50 EDT Subject: Re: First Warps on LeClerc

To: weavetech@list-server.net MIME-Version: 1.0 Content-Type: text/plain; charset="us-ascii" Content-Transfer-Encoding: 7bit X-Mailer: AOL 4.0 for Windows 95 sub 10 Sender: owner-weavetech@List-Server.net Precedence: bulk Reply-To: weavetech@list-server.net

The first two warps I put on my LeClerc retrofit was 4 yards of good old Maysville 8/4 rug warp. Found I could experiment and not worry about breaking threads or getting into too much trouble. Worked just fine. Learned the ins and outs of Proweave at the same time and came out with a couple of usable runners for our AZ room.

I'm finishing up a 5 yard Shadow Weave using 10/2 then I'll be onto a 16/2 of which I don't know what it will be yet. Figured it better to go slow and use yarns which I know are strong during this learning period.

Lynnette Silberschlag Tucson, AZ

To reply privately, send message to RUSLYN@aol.com

>From owner-weavetech@List-Server.net Fri Apr 30 07:33:24 1999 Received: (salmon@localhost) by salmon.esosoft.net (8.8.5) id HAA12382; Fri, 30 Apr 1999 07:33:24 -0600 (MDT) Received: from mailbox.syr.edu (root@mailbox.syr.edu [128.230.18.5]) by salmon.esosoft.net (8.8.5) id HAA12375; Fri, 30 Apr 1999 07:33:22 -0600 (MDT) Received: from Room215.syr.edu (syru2-042.syr.edu [128.230.2.42]) by mailbox.syr.edu (8.9.2/8.9.2) with SMTP id JAA25447 for <weavetech@List-Server.net>; Fri, 30 Apr 1999 09:33:25 -0400 (EDT) Date: Fri, 30 Apr 1999 09:33:25 -0400 (EDT) Message-Id: <199904301333.JAA25447@mailbox.syr.edu> X-Sender: aafannin@mailbox.syr.edu X-Mailer: Windows Eudora Light Version 1.5.2 Mime-Version: 1.0 Content-Type: text/plain; charset="us-ascii" To: weavetech@List-Server.net From: Allen Fannin <aafannin@mailbox.syr.edu> Subject: Re: Spool Racks Sender: owner-weavetech@List-Server.net Precedence: bulk Reply-To: weavetech@list-server.net

At 06:35 PM 4/29/99 -0400, you wrote:

>>However when measuring yardage on the spools >>be sure to allow for buildup on the beam.

>The other way we learned is more complicated (the "70% Method,"

REPLY:

This is only necessary because the counter is designed to be reading the number of revolutions of the beam rather than the actual warp yardage as should be done. If one were to use a counter taking its measurement directly on the yarn, an inexact and crude compensation would not have to be made at all.

AAF

>Ruth

>rsblau@cpcug.org ALLEN FANNIN, Adjunct Prof., Textile Science ECR Department 224 Slocum Hall College for Human Develpment Syracuse University Syracuse, New York 13244-1250 Phone: (315) 443-1256/4635 FAX: (315) 443-2562 mailto:aafannin@mailbox.syr.edu> http://syllabus.syr.edu/TEX/aafannin To reply privately, send message to Allen Fannin <aafannin@mailbox.syr.edu> >From owner-weavetech@List-Server.net Fri Apr 30 07:49:03 1999 Received: (salmon@localhost) by salmon.esosoft.net (8.8.5) id HAA17321; Fri, 30 Apr 1999 07:49:03 -0600 (MDT) Received: from mailbox.syr.edu (root@mailbox.syr.edu [128.230.18.5]) by salmon.esosoft.net (8.8.5) id HAA17314; Fri, 30 Apr 1999 07:49:02 -0600 (MDT) Received: from Room215.syr.edu (syru2-042.syr.edu [128.230.2.42]) by mailbox.syr.edu (8.9.2/8.9.2) with SMTP id JAA01651 for <weavetech@List-Server.net>; Fri, 30 Apr 1999 09:49:04 -0400 (EDT) Date: Fri, 30 Apr 1999 09:49:04 -0400 (EDT) Message-Id: <199904301349.JAA01651@mailbox.syr.edu> X-Sender: aafannin@mailbox.syr.edu X-Mailer: Windows Eudora Light Version 1.5.2 Mime-Version: 1.0 Content-Type: text/plain; charset="us-ascii" To: weavetech@List-Server.net From: Allen Fannin <aafannin@mailbox.syr.edu> Subject: Re: section differences Sender: owner-weavetech@List-Server.net Precedence: bulk Reply-To: weavetech@list-server.net At 07:37 AM 4/30/99 EDT, you wrote: > >In a message dated 4/30/99 3:12:46 AM, owner-weavetech-digest@List-Server.net >writes: > ><< For reasons we have >not quite figured out, there is significant wastage between sections. >> REPLY: Despite that our mill scale was larger, our warps were reeled on a section reel under principles no different than those which apply to a handloom with a section beam.

While our warps were often quite long and our sections wide by handloom parameters, we had the same need for section-to-section yardage consistency as do handloom weavers if for no other reason than the cost in wasting yarn. Several years ago we did lots of cashmere when the yarn cost alone was upwards of \$100US/lb mill cost. Because of our reeling/beaming arrangement, we could not tolerate any length differences between sections and we never had any unless somebody messed up (pilot error). This was accomplished by the use of a simple, easily available counter which measured the length of each section as the yarn passed under the counting wheel. The counter was calibrated in and accurate to 1/10 of a yard. While the actual length of a section was important, more so was maintaining the same length

section-to-section. Counting the number of turns of the reel or of any other element would not work. The only way was to actually measure the yarn as it moved.

Finally, this entire principle is negated if the tension from section to section is not the same.

AAF ALLEN FANNIN, Adjunct Prof., Textile Science ECR Department 224 Slocum Hall College for Human Develpment Syracuse University Syracuse, New York 13244-1250 Phone: (315) 443-1256/4635 FAX: (315) 443-2562 mailto:aafannin@mailbox.syr.edu> http://syllabus.syr.edu/TEX/aafannin

To reply privately, send message to Allen Fannin <aafannin@mailbox.syr.edu>

>From owner-weavetech@List-Server.net Fri Apr 30 09:01:32 1999 Received: (salmon@localhost) by salmon.esosoft.net (8.8.5) id JAA07374; Fri, 30 Apr 1999 09:01:32 -0600 (MDT) Received: from phnxpop2.phnx.uswest.net (phnxpop2.phnx.uswest.net [206.80.192.2]) by salmon.esosoft.net (8.8.5) id JAA07349; Fri, 30 Apr 1999 09:01:30 -0600 (MDT) Received: (qmail 198 invoked by alias); 30 Apr 1999 15:01:33 -0000 Delivered-To: fixup-weavetech@list-server.net@fixme Received: (qmail 188 invoked by uid 0); 30 Apr 1999 15:01:33 -0000 Received: from dialupk199.phnx.uswest.net (HELO uswest.net) (209.180.136.199) by phnxpop2.phnx.uswest.net with SMTP; 30 Apr 1999 15:01:33 -0000 Message-ID: <3729C6F6.8B2D6314@uswest.net> Date: Fri, 30 Apr 1999 08:06:31 -0700 From: kip broughton <cynthb@uswest.net> X-Mailer: Mozilla 4.04 [en] (Win95; U) MIME-Version: 1.0 To: weavetech@list-server.net Subject: Re: AVL newbie needs tips... References: <199904300712.JAA15511@mb05.swip.net> Content-Type: text/plain; charset=us-ascii Content-Transfer-Encoding: 7bit Sender: owner-weavetech@List-Server.net Precedence: bulk Reply-To: weavetech@list-server.net

Kerstin Froberg wrote: and the first experience with the slipping brake principle. My problem was I could not weave it square. I could not get the tension as high as I would have liked

The direction of the cable around the break drum is critical to the tension on the warp. Check that first. If it is adjusted properly the warp should advance only when desired.

Cynthia Broughton

To reply privately, send message to kip broughton <cynthb@uswest.net>

>From owner-weavetech@List-Server.net Fri Apr 30 09:20:48 1999 Received: (salmon@localhost) by salmon.esosoft.net (8.8.5) id JAA13795; Fri, 30 Apr 1999 09:20:48 -0600 (MDT) Received: from mail-01.cdsnet.net (mail-01.cdsnet.net [206.107.16.35]) by salmon.esosoft.net (8.8.5) id JAA13784; Fri, 30 Apr 1999 09:20:47 -0600 (MDT) Received: (qmail 5479 invoked from network); 30 Apr 1999 15:20:48 -0000 Received: from d01a8bb0.dip.cdsnet.net (HELO cdsnet.net) (208.26.139.176) by mail.cdsnet.net with SMTP; 30 Apr 1999 15:20:48 -0000 Message-ID: <3729CA57.6D36E784@cdsnet.net> Date: Fri, 30 Apr 1999 08:20:55 -0700 From: Margaret Copeland <br/>busys@cdsnet.net> X-Mailer: Mozilla 4.03 [en] (Win95; I) MIME-Version: 1.0 To: weavetech@List-Server.net Subject: Re: tensioning cone stand References: <199904301349.HAA17338@salmon.esosoft.net> Content-Type: text/plain; charset=us-ascii Content-Transfer-Encoding: 7bit Sender: owner-weavetech@List-Server.net Precedence: bulk Reply-To: weavetech@list-server.net > Date: Fri, 30 Apr 1999 08:58:58 EDT > From: Lorele3773@aol.com > Subject: Re: tensioning cone stand > > Allen mentioned that it would behoove us to try and find a tensioning device for > > the rack. This got me to thinking. (scary thought) The old model fly > shuttles sometimes used fur as their tensioning device. Could a set of bars

> covered in tanned skins or just leather be affixed to the feed side of a rack > to operate as a tensioning device?

 How about this because it is cheap and it works: Buy some steel rod, stop collars, washers and springs. Stop collars look like thickened washers but they have a hex key adjuster so you can slide them onto the rod and place them where you want and lock them down. Sandwich on a two washers and a spring and then another stop collar. You yarn goes between the washers and each yarn can be individually tensioned by moving one of the stop collars and then relocking it. The rod can be mounted above your cones. As to cones, Robin and Russ sells a Japanese hand crank cone winder and the cones. These plastic cones hold about 1/4lb. of yarn. Machine knitters use these. There are also more expensive electric cone winders with yardage counter. You can wind you yarn on the cones and have equal packages.

 You can see a modified version of this tensioning device on my web site under the "Heck Block" page. In this version, I have the rod and collars etc. set up to sandwich metal sewing machine bobbins for sensible warp repair. No more dumb things hanging off the back of your loom !

 - Margaret Copeland http://home.cdsnet.net/~busys

To reply privately, send message to Margaret Copeland <br/>busys@cdsnet.net>

>From owner-weavetech@List-Server.net Fri Apr 30 09:55:46 1999 Received: (salmon@localhost) by salmon.esosoft.net (8.8.5) id JAA23731; Fri, 30 Apr 1999 09:55:46 -0600 (MDT) Received: from mail.ametro.net (root@mail.ametro.net [205.216.82.4]) by salmon.esosoft.net (8.8.5) id JAA10917; Fri, 30 Apr 1999 09:12:20 -0600 (MDT) Received: from internet (bsl2-23.ametro.net [209.102.185.151]) by mail.ametro.net (8.8.8/

AMC) with SMTP id KAA08885 for <weavetech@List-Server.net>; Fri, 30 Apr 1999 10:12:16 - 0500 Message-Id: <3.0.5.32.19990430101348.007c1670@pop.ametro.net> X-Sender: cyncrull@pop.ametro.net X-Mailer: QUALCOMM Windows Eudora Light Version 3.0.5 (32) Date: Fri, 30 Apr 1999 10:13:48 -0500 To: weavetech@List-Server.net From: Cynthia S Crull <cyncrull@datasync.com> Subject: Re:counting yardage of warp In-Reply-To: <199904301349.HAA17338@salmon.esosoft.net> Mime-Version: 1.0 Content-Type: text/plain; charset="us-ascii" Sender: owner-weavetech@List-Server.net Precedence: bulk Reply-To: weavetech@list-server.net

Allen wrote:

>accomplished by the use of a simple, easily available counter which measure >the length of each section as the yarn passed under the counting wheel. The >counter was calibrated in and accurate to 1/10 of a yard. While the actual >length of a section was important, more so was maintaining the same length >section-to-section.

I have had differences on my yardage counter when using different weight yarns. IOW, if using a fine yarn, the 'yard' will be different than if I am using a heavy yarn when winding spools. How do you know that the yarn going under the counter wheel is really taking up 1 yard when it says 1 yard. The counter I use is the one where you wrap the yarn once around the counting wheel then onto the spool.

Cynthia

Blue Sycamore Handwovens 116 Sycamore Street Bay St. Louis, MS 39520-4221 cyncrull@datasync.com

To reply privately, send message to Cynthia S Crull <cyncrull@datasync.com>

>From owner-weavetech@List-Server.net Fri Apr 30 10:45:59 1999 Received: (salmon@localhost) by salmon.esosoft.net (8.8.5) id KAA06042; Fri, 30 Apr 1999 10:45:59 -0600 (MDT) Received: from mailbox.syr.edu (root@mailbox.syr.edu [128.230.18.5]) by salmon.esosoft.net (8.8.5) id KAA06036; Fri, 30 Apr 1999 10:45:57 -0600 (MDT) Received: from Room215.syr.edu (syru2-042.syr.edu [128.230.2.42]) by mailbox.syr.edu (8.9.2/8.9.2) with SMTP id MAA22174 for <weavetech@List-Server.net>; Fri, 30 Apr 1999 12:46:01 -0400 (EDT) Date: Fri, 30 Apr 1999 12:46:01 -0400 (EDT) Message-Id: <199904301646.MAA22174@mailbox.syr.edu> X-Sender: aafannin@mailbox.syr.edu X-Mailer: Windows Eudora Light Version 1.5.2 Mime-Version: 1.0 Content-Type: text/plain; charset="us-ascii" To: weavetech@List-Server.net From: Allen Fannin <aafannin@mailbox.syr.edu> Subject: Re:counting yardage of warp Sender: owner-weavetech@List-Server.net Precedence: bulk Reply-To: weavetech@list-server.net

At 10:13 AM 4/30/99 -0500, you wrote:

>IOW, if using a fine yarn, the 'yard' will be different than if I >am using a heavy yarn when winding spools. How do you know that the yarn >going under the counter wheel is really taking up 1 yard when it says 1 >yard. The counter I use is the one where you wrap the yarn once around the >counting wheel then onto the spool.

>To reply privately, send message to Cynthia S Crull <cyncrull@datasync.com>

REPLY:

With the proper set-up, the yarn diameter has no effect on the yardage being registered by the counter. In our case, the counter has two rubber covered measuring wheels, one on each side. These wheels have an exact 12" circumference and are driven by surface contact with the moving yarn sheet. Therefore the yarn diameter has no effect. Rather than measuring one end, which would be risky, the wheels ride on several ends at once. In addition, wrapping the yarn around a counter wheel for the purpose of linear measurment would create a tight end in that position.

AAF ALLEN FANNIN, Adjunct Prof., Textile Science ECR Department 224 Slocum Hall College for Human Develpment Syracuse University Syracuse, New York 13244-1250 Phone: (315) 443-1256/4635 FAX: (315) 443-2562 mailto:aafannin@mailbox.syr.edu> http://syllabus.syr.edu/TEX/aafannin

To reply privately, send message to Allen Fannin <aafannin@mailbox.syr.edu>

>From owner-weavetech@List-Server.net Fri Apr 30 11:16:20 1999 Received: (salmon@localhost) by salmon.esosoft.net (8.8.5) id LAA12166; Fri, 30 Apr 1999 11:16:20 -0600 (MDT) Received: from cpcug.org (cpcug.org [205.197.248.25]) by salmon.esosoft.net (8.8.5) id LAA12154; Fri, 30 Apr 1999 11:16:14 -0600 (MDT) Received: from authoriu (dc-hiper101.idsonline.com [205.177.251.101]) by cpcug.org (8.9.1a/8.9.1) with SMTP id NAA17968 for <weavetech@List-Server.net>; Fri, 30 Apr 1999 13:15:55 -0400 (EDT) Message-Id: <3.0.3.32.19990430130958.006ce0ec@cpcug.org> X-Sender: rsblau@cpcug.org X-Mailer: QUALCOMM Windows Eudora Pro Version 3.0.3 (32) Date: Fri, 30 Apr 1999 13:09:58 -0400 To: weavetech@List-Server.net From: Ruth Blau <rsblau@cpcug.org> Subject: Re: AVL newbie needs tips... In-Reply-To: <3729C6F6.8B2D6314@uswest.net> References: <199904300712.JAA15511@mb05.swip.net> Mime-Version: 1.0 Content-Type: text/plain; charset="us-ascii" Sender: owner-weavetech@List-Server.net Precedence: bulk Reply-To: weavetech@list-server.net

About Kerstin's tension problems w/ the AVL:

I can't speak from experience (yet), but I can convey some of what we learned about tensioning in the class last week. There are two places to set the tension (I'm assuming you have a relatively new AVL--I'm not sure

older ones had this system). There's a cord that runs through a plastic thing-a-ma-gig; you pull that cord till the warp is as tight as you want it. (It was also recommended that you tie a bowknot on top of that and don't rely entirely on the plastic thingie.) Then you set the weight on the balance arm so that the arm is about parallel to the floor. The cord tensioner \*sets\* the tension, and the weight maintains the tension. The metaphor that was used for us was that of tying your shoes. The first half-knot that you tie on your shoestring sets the tension (how tight you want your shoes). The bow that you tie on top of it maintains the tension. The two systems have to work together. If your warp is losing tension or isn't as tight as you want, tighten the cord first, then reset the weight

if it needs it, remembering to keep it about parallel with the floor.

Ruth

--------------------------------------------------------------------- rsblau@cpcug.org rsblau@world.oberlin.edu Arlington, Virginia USA To reply privately, send message to Ruth Blau <rsblau@cpcug.org> >From owner-weavetech@List-Server.net Fri Apr 30 12:51:47 1999 Received: (salmon@localhost) by salmon.esosoft.net (8.8.5) id MAA05911; Fri, 30 Apr 1999 12:51:47 -0600 (MDT) Received: from mail.rdc2.occa.home.com (ha1.rdc2.occa.home.com [24.2.8.66]) by salmon.esosoft.net (8.8.5) id MAA05905; Fri, 30 Apr 1999 12:51:46 -0600 (MDT) X-Authentication-Warning: salmon.esosoft.net: Host ha1.rdc2.occa.home.com [24.2.8.66] claimed to be mail.rdc2.occa.home.com Received: from [192.168.0.2] ([24.1.183.28]) by mail.rdc2.occa.home.com (InterMail v4.00.03 201-229-104) with SMTP id <19990430185148.ZDRW6468.mail.rdc2.occa.home.com@[24.1.183.28]> for <weavetech@List-Server.net>; Fri, 30 Apr 1999 11:51:48 -0700 Message-ID: <3729FC2D.6DF6@cotman.com> Date: Fri, 30 Apr 1999 10:53:32 -0800 From: Ann Cotman <ann@cotman.com> X-Mailer: Mozilla 3.01 (Macintosh; I; 68K) MIME-Version: 1.0 To: weavetech@List-Server.net Subject: Re: Spool Racks References: <3.0.3.32.19990429063734.006c8d04@cpcug.org> <3.0.3.32.19990429183510.006cb20c@cpcug.org> Content-Type: text/plain; charset=us-ascii Content-Transfer-Encoding: 7bit Sender: owner-weavetech@List-Server.net Precedence: bulk Reply-To: weavetech@list-server.net

re inexpensive spool racks - Edgemont Yarn Service (Maysville carpet warp) has a spool rack which is supposed to hold 32 spools of standard carpet warp and costs only \$35.00 wholesale. I have one on order and will let you know what I think of it. I figure it will hold more spools than that of smaller threads and while it does not have a thread guide it should be relatively easy to make one and my tension box (AVL) is usually adequate on its own. The phone number for Edgemont is 1-800-446-5977.

Ann

to reply privately contact ann@cotman.com

To reply privately, send message to Ann Cotman <ann@cotman.com>

>From owner-weavetech@List-Server.net Fri Apr 30 15:48:47 1999 Received: (salmon@localhost) by salmon.esosoft.net (8.8.5) id PAA17309; Fri, 30 Apr 1999 15:48:47 -0600 (MDT) Received: from cpcug.org (cpcug.org [205.197.248.25]) by salmon.esosoft.net (8.8.5) id PAA17302; Fri, 30 Apr 1999 15:48:43 -0600 (MDT) Received: from authoriu (dc-csesp52.idsonline.com [207.176.21.52]) by cpcug.org (8.9.1a/8.9.1) with SMTP id RAA09301 for <weavetech@List-Server.net>; Fri, 30 Apr 1999 17:48:31 -0400 (EDT) Message-Id: <3.0.3.32.19990430174235.006ced38@cpcug.org> X-Sender: rsblau@cpcug.org X-Mailer: QUALCOMM Windows Eudora Pro Version 3.0.3 (32) Date: Fri, 30 Apr 1999 17:42:35 -0400 To: weavetech@List-Server.net From: Ruth Blau <rsblau@cpcug.org> Subject: Re: Spool Racks In-Reply-To: <3729FC2D.6DF6@cotman.com> References: <3.0.3.32.19990429063734.006c8d04@cpcug.org> <3.0.3.32.19990429183510.006cb20c@cpcug.org> Mime-Version: 1.0 Content-Type: text/plain; charset="us-ascii" Sender: owner-weavetech@List-Server.net Precedence: bulk Reply-To: weavetech@list-server.net Ann wrote: >re inexpensive spool racks - Edgemont Yarn Service (Maysville carpet >warp) has a spool rack which is supposed to hold 32 spools of standard >carpet warp and costs only \$35.00 wholesale. Even if you double the wholesale price (which is often the way the world works) to \$70 retail, the Edgemont rack costs less per "spool parking place" than even the AVL. Let us know if this rack handles the stadand 4" spools. Two of these racks might be the route to go--though I really do want a thread guide. Ruth --------------------------------------------------------------------- rsblau@cpcug.org rsblau@world.oberlin.edu Arlington, Virginia USA ---------------------------------------------------------------------- To reply privately, send message to Ruth Blau <rsblau@cpcug.org> >From owner-weavetech@List-Server.net Fri Apr 30 15:53:59 1999 Received: (salmon@localhost) by salmon.esosoft.net (8.8.5) id PAA18502; Fri, 30 Apr 1999 15:53:59 -0600 (MDT) Received: from phnxpop2.phnx.uswest.net (phnxpop2.phnx.uswest.net [206.80.192.2]) by salmon.esosoft.net (8.8.5) id PAA18494; Fri, 30 Apr 1999 15:53:56 -0600 (MDT) Received: (qmail 6181 invoked by alias); 30 Apr 1999 21:54:03 -0000 Delivered-To: fixup-weavetech@list-server.net@fixme Received: (qmail 6174 invoked by uid 0); 30 Apr 1999 21:54:02 -0000 Received: from dialupk101.phnx.uswest.net (HELO uswest.net) (209.180.136.101) by phnxpop2.phnx.uswest.net with SMTP; 30 Apr 1999 21:54:02 -0000 Message-ID: <372A27AA.859627B2@uswest.net> Date: Fri, 30 Apr 1999 14:59:07 -0700 From: kip broughton <cynthb@uswest.net> X-Mailer: Mozilla 4.04 [en] (Win95; U) MIME-Version: 1.0 To: weavetech@list-server.net Subject: Re: Spool Racks References: <3.0.3.32.19990429063734.006c8d04@cpcug.org>

<3.0.3.32.19990429183510.006cb20c@cpcug.org>

<3.0.3.32.19990430174235.006ced38@cpcug.org> Content-Type: text/plain; charset=us-ascii Content-Transfer-Encoding: 7bit Sender: owner-weavetech@List-Server.net Precedence: bulk Reply-To: weavetech@list-server.net I have had success without a thread guide, but if one is needed yarn guides will work. Cynthia Broughton Ruth Blau wrote: > Ann wrote: > >re inexpensive spool racks - Edgemont Yarn Service (Maysville carpet > >warp) has a spool rack which is supposed to hold 32 spools of standard > >carpet warp and costs only \$35.00 wholesale. > > . Let us know if this rack handles the stadand 4" > spools. Two of these racks might be the route to go--though I really do > want a thread guide. > > Ruth > ---------------------------------------------------------------------- > rsblau@cpcug.org > rsblau@world.oberlin.edu > Arlington, Virginia USA > ---------------------------------------------------------------------- > > To reply privately, send message to Ruth Blau <rsblau@cpcug.org> To reply privately, send message to kip broughton <cynthb@uswest.net> >From owner-weavetech@List-Server.net Fri Apr 30 16:58:09 1999 Received: (salmon@localhost) by salmon.esosoft.net (8.8.5) id QAA01908; Fri, 30 Apr 1999 16:58:09 -0600 (MDT) Received: from ada.sstsystems.net (ada.sstsystems.net [207.164.1.21]) by salmon.esosoft.net (8.8.5) id QAA01901; Fri, 30 Apr 1999 16:58:06 -0600 (MDT) Received: from default ([207.164.1.51]) by ada.sstsystems.net (8.7.5/8.6.9) with SMTP id SAA28573 for <weavetech@List-Server.net>; Fri, 30 Apr 1999 18:52:13 -0400 (EDT) Message-Id: <4.1.19990430185047.00932970@mail.sstsystems.net> X-Sender: ingrid@mail.sstsystems.net X-Mailer: QUALCOMM Windows Eudora Pro Version 4.1 Date: Fri, 30 Apr 1999 18:56:15 -0400 To: weavetech@List-Server.net From: Ingrid Boesel <ingrid@fiberworks-pcw.com> Subject: Thread guide In-Reply-To: <199904302154.PAA18524@salmon.esosoft.net> Mime-Version: 1.0 Content-Type: text/plain; charset="us-ascii" Sender: owner-weavetech@List-Server.net Precedence: bulk Reply-To: weavetech@list-server.net Hi Ruth: How about a simple wooden cross bar about 3-6" out from the rack, parallel to the top of the rack. Then place a spring on this cross bar and stretch out so that the spaces on the spring are about as wide as the normal yarn

you use.

Since the cross piece is out from the rack and about level with the top, each bobbin or spool has to go over the spring and slightly down to the tension box . Each end would then be separated from all others.

The spring would have to be a very smooth one. The beaders use good quality screen door springs to act as a raddle.

Or use the Louet raddle. I never use my raddle as a raddle so that would be a good guide.

Ingrid

Ingrid Boesel, the weaving half of Fiberworks PCW Visit us at: http://www.fiberworks-pcw.com Email: ingrid@fiberworks-pcw.com

To reply privately, send message to Ingrid Boesel <ingrid@fiberworks-pcw.com>